# **TEF Year Three metrics: technical algorithms document**

# **Purpose**

1. This document details the algorithms applied to the 2010-11 to 2015-16 HESA, HESA AP and ILR student records which are used to calculate the TEF Year 3 metrics.

2. This document is aimed at readers with in-depth knowledge of the data. Readers are advised to have copies of the following to hand when using this document: the 'HESA Student Record Coding Manual 2015-16' and prior years, 'HESA AP Student Record Coding Manual 2015-16' and prior year, and 'Specification of the Individualised Learner Record for 2015 to 2016' and prior years.

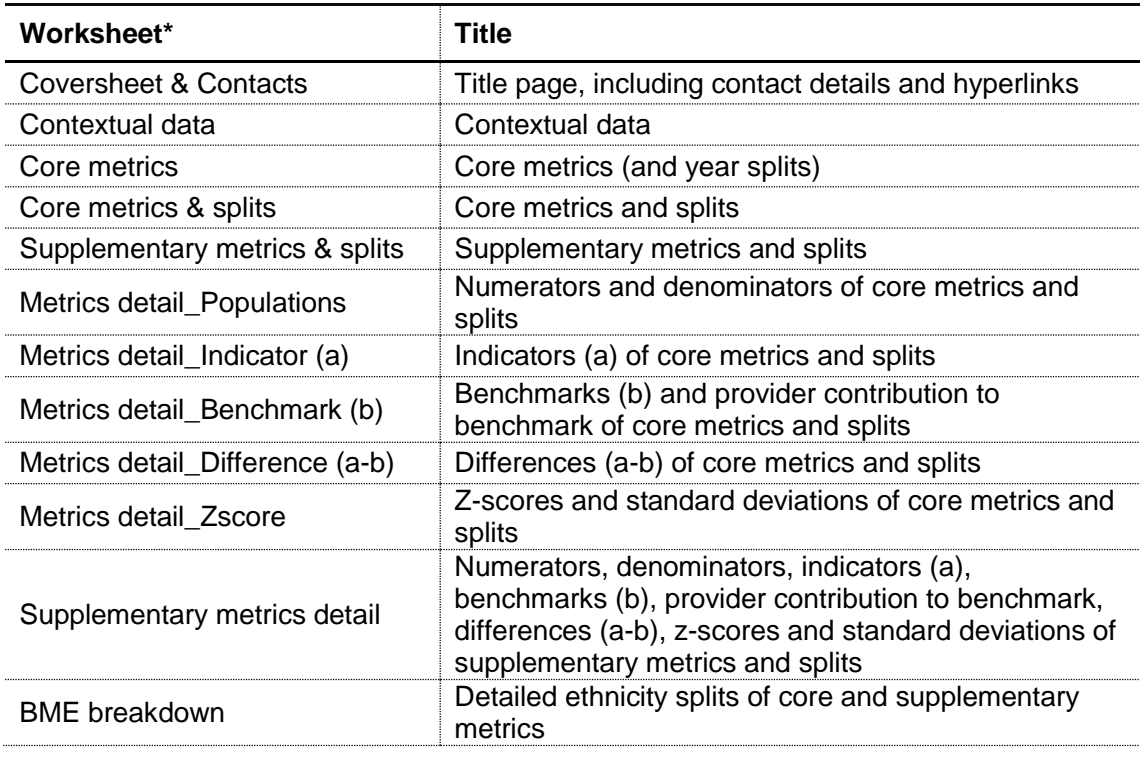

# **Table 1 Excel workbook 'TEF1718 \_XXXXXXXX.xlsx'**

\* This worksheet reference corresponds to the spreadsheet tabs.

# **Using the individualised files**

3. When working through this document it is necessary to use the five individualised files TEF1718\_YY\_XXXXXXXX\_IND.csv, where XXXXXXXX denotes the combined UKPRN and name of the provider and YY denotes the year denotes the year of the individualised data. For example,  $YY = 14$  for data primarily sourced from a 2014-15 HESA, HESA AP or ILR student record. This will show the allocation of students to cells within the tables and, where relevant, details of why they were excluded.

| File name                       | <b>Base</b><br>year | <b>Information contained</b>                                                                                                    |
|---------------------------------|---------------------|----------------------------------------------------------------------------------------------------|
| TEF1718_11_XXXXXXXX_IN<br>D.csv | 2011-12             | Year 1 of the part-time continuation metrics                                                                                                    |
| TEF1718 12 XXXXXXXX IN<br>D.csv | 2012-13             | Year 2 of the part-time continuation metrics<br>Year 1 of the full-time continuation metrics                                                                                                    |
| TEF1718_13_XXXXXXXX_IN<br>D.csv | 2013-14             | Year 3 of the part-time continuation metrics<br>Year 2 of the full-time continuation metrics<br>Year 1 of the employment/destinations metrics<br>Year 1 of the student satisfaction metrics<br><b>Context statistics</b> |
| TEF1718 14 XXXXXXXX IN<br>D.csv | 2014-15             | Year 3 of the full-time continuation metrics<br>Year 2 of the employment/destinations metrics<br>Year 2 of the student satisfaction metrics<br>Context statistics                                                        |
| TEF1718_15_XXXXXXXX_IN<br>D.csv | 2015-16             | Year 3 of the employment/destinations metrics<br>Year 3 of the student satisfaction metrics<br>Context statistics                                                                                                    |

**Table 2 TEF metrics individualised files**

4. The data contained within each individualised file covers both:

- All records returned by your provider (identified using the UKPRN column) in that year, regardless of where the student spent the majority of their first year
- All data returned by any provider in that year where we have identified that the student spent the majority of their first year at your provider (identified using the TEFUKPRN column, and UKPRN will show the provider where the student was registered)

For some providers, this means the individualised file will contain a mix of HESA, HESA AP and ILR data.

5. Where no HE records are found for a year for your provider then the individualised file will be empty.

6. The individualised files each contain one record for each instance of HE level study in a subject area in an academic year. For example, a student who is studying for a first degree in biology in 2015-16 will have one record for that instance and will count as one full-person equivalent (FPE, a headcount measure). A student who is studying for a

degree in mathematics and physics in 2015-16 will have two records for that instance; one for each subject area, with each assigned an FPE value of a half (their single headcount for the instance being apportioned equally across the number of subject areas in which they are studying).

7. TEF Year Three includes two supplementary metrics which are derived from the Department for Education's Longitudinal Education Outcomes (LEO) dataset, which links 2010-11 HESA and ILR student records with graduates' tax and benefits data held by HMRC and DWP. To ensure that no provider is able to identify any individual student's contribution (or lack thereof) to the LEO-based metrics, HEFCE are unable to supply any student-level data on these metrics. While this document details the algorithms used to identify the denominator population of the LEO-based metrics, HEFCE are unable to include individualised files relating to the 2010-11 base year in which the results of this categorisation would be shown.

8. Similarly, National Student Survey responses data is collected by a third party and any data supplied to providers within the individualised files cannot disclose the responses given by an individual student. HEFCE are bound to protect the anonymity of responses, so while algorithms are detailed within this document, a number are not shown in the individualised files.

### **Fields used in the generation of all the core metrics**

# **TEFSOURCE**

9. This field indicates whether the record is taken from the HESA student record, HESA AP student record or ILR.

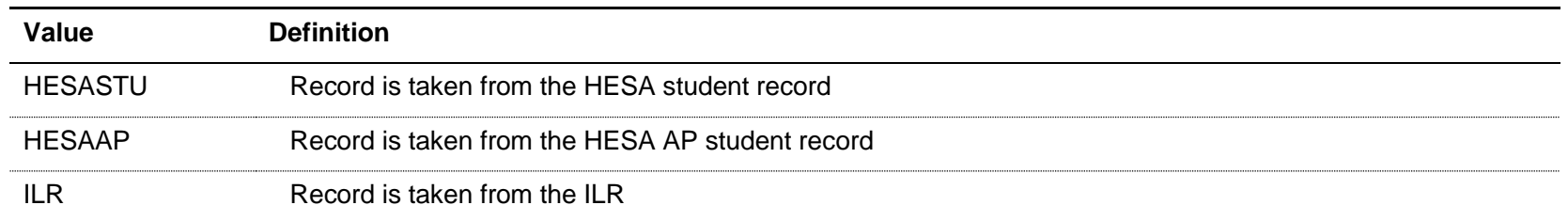

10. Where an algorithm cannot be applied in the same way to each TEFSOURCE, this will be indicated in the description of each algorithm.

# **TEFCOMDATE**

# TEFSOURCE = HESASTU and HESAAP

11. This field shows the start date of the instance. TEFCOMDATE is equal to COMDATE.

# TEFSOURCE = ILR

12. This field shows the learning start date. TEFCOMDATE is equal to LEARNSTARTDATE. For records taken from the 2010-11 ILR, QA\_ST\_DA (A27) is used instead of LEARNSTARTDATE.

# **TEFPLANENDDATE**

# TEFSOURCE = HESASTU and HESAAP

13. This field is not calculated.

# TEFSOURCE = ILR

14. This field shows the learning planned end date. TEFPLANENDDATE is equal to LEARNPLANENDDATE. For records taken from the 2010-11 ILR, QA\_EXP\_E (A28) is used instead of LEARNPLANENDDATE.

# **TEFACTENDDATE**

#### TEFSOURCE = HESASTU and HESAAP

15. This field shows the end date of the instance. TEFACTENDDATE is equal to ENDDATE.

#### TEFSOURCE = ILR

16. This field shows the learning actual end date. TEFACTENDDATE is equal to LEARNACTENDDATE. For records taken from the 2010-11 ILR, QA\_EN\_DA (A31) is used instead of LEARNACTENDDATE.

# **TEFSTULOAD**

#### TEFSOURCE = HESASTU and ILR

17. This field shows the student instance FTE. TEFSTULOAD is equal to STULOAD. For records taken from the 2010-11 ILR, HQ\_FTEHE (H17) is used instead of STULOAD.

#### TEFSOURCE = HESAAP

18. This field shows the sum of the student instance FTE for the reporting period. TEFSTULOAD is equal to XSTULOAD01.

# **TEFLOCSDY**

#### TEFSOURCE = HESASTU

19. This field shows the location of study. TEFLOCSDY is equal to LOCSDY.

#### TEFSOURCE = HESAAP

20. This field shows the location of study. It shows the LOCSDY associated with the most recent instance period in the year.

### TEFSOURCE = ILR

21. This field is not calculated.

### **TEFBIRTHDATE**

#### TEFSOURCE = HESASTU and HESAAP

22. This field shows the date of birth of the student. TEFBIRTHDATE is equal to BIRTHDTE.

### TEFSOURCE = ILR

23. This field shows the date of birth of the student. TEFBIRTHDATE is equal to DATEOFBIRTH. For records taken from the 2010-11 ILR, ST\_DOB (L11) is used instead of DATEOFBIRTH.

#### **TEFPOSTCODE**

#### TEFSOURCE = HESASTU and HESAAP

24. This field shows the postcode of the student's permanent or home address prior to entry to the course. TEFPOSTCODE is equal to POSTCODE.

#### TEFSOURCE = ILR

25. This field shows the postcode prior to enrolment. TEFPOSTCODE is equal to POSTCODEPRIOR. For records taken from the 2010-11 ILR, ST\_POSTC (L17) is used instead of POSTCODEPRIOR.

# **TEFUKPRN**

26. This field shows the UKPRN of the provider where the student spends the majority of their first year (or 2007-08, whichever is later). It is calculated using the method described in paragraphs [27-](#page-6-0)32 below. The information is taken from the HESA student record or ILR record in the year of their start date. For example, if TEFCOMDATE is 1 September 2012 then TEFUKPRN is based on 2012-13 HESA/ILR data. If a provider has been involved in a merger between 2007-08 and 25 August 2017, the TEFUKPRN value shown will reflect the provider's UKPRN as it existed on 25 August 2017.

# TEFSOURCE = HESASTU

<span id="page-6-0"></span>27. To set TEFUKPRN for the HESA student record (only modules where MODSTAT  $\neq$  4 are included):

For each combination of instance and teaching provider calculate:

- a. FTE taught at the registering provider (REGFTE) = sum of FTE  $\times$  ((1 PCOLAB)/100)
- b. FTE taught elsewhere (FRANFTE) = sum of FTE  $\times$  (PCOLAB/100)

28. If REGFTE is greater than or equal to the largest value of FRANFTE then TEFUKPRN = UKPRN. Otherwise, TEFUKPRN = TINST associated with the largest value of FRANFTE.

29. Where the FTE taught elsewhere is equally split between two or more providers, then set TEFUKPRN = Unknown.

# TEFSOURCE = HESAAP

30. For the HESA AP student record, this is set as UKPRN.

### TEFSOURCE = ILR

#### 31. TEFUKPRN for the ILR record is set as follows:

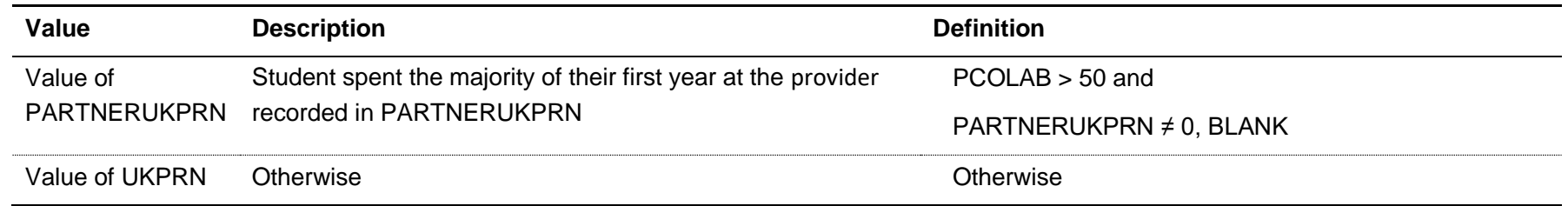

Note: for records taken from the 2010-11 ILR or earlier, QA\_PRVPT (A22) is used instead of PARTNERUKPRN, and HQ\_PCOLB (H32) is used instead of PCOLAB.

32. Where the FTE taught elsewhere is equally split between two or more providers, then set TEFUKPRN = Unknown.

#### **TEFUKPRNXX**

33. This field shows the UKPRN of the provider where the student spends the majority of their first year (or 2007-08, whichever is later), for the year denoted by XX. It is calculated on the same basis as TEFUKPRN. For example, TEFUKPRN13 is the UKPRN where the student spends the majority of their first year, for students in the 2013-14 HESA or ILR record. Note that a value for this field is not shown in an individualised file where a student is registered at another provider in the year denoted by XX (UKPRN  $\neq$  UKPRNXX).

# **TEFCOUNTRY**

34. This field indicates whether the teaching provider is based in England, Wales, Scotland or Northern Ireland.

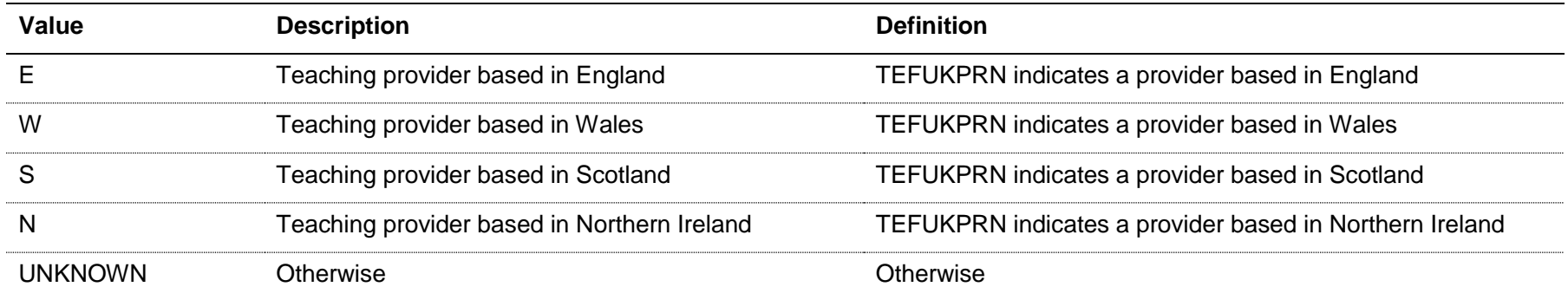

# **TEFLEVEL**

<span id="page-8-0"></span>35. This field allocates course/qualification aims to a broad level of study for the base year, for use in the continuation and student satisfaction metrics. TEFEMPLEVEL in paragraphs [72-](#page-33-0)73 below allocates students to level of study for use in the employment/destinations metrics.

# TEFSOURCE = HESASTU and HESAAP

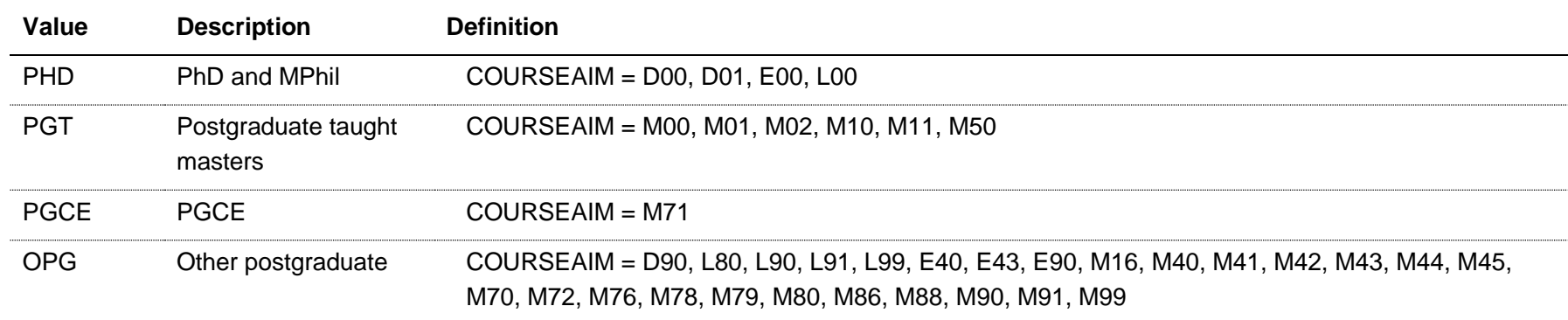

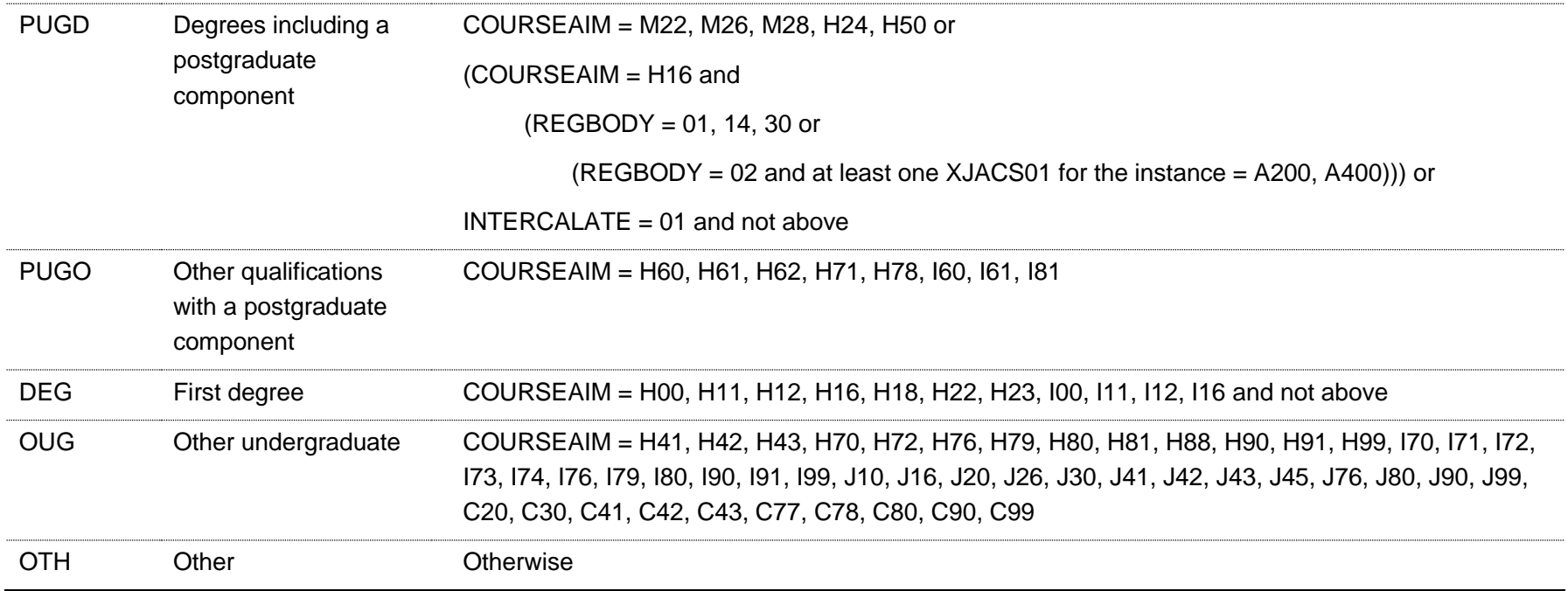

Note: for records taken from the HESA record, the INTERCALATE clause only applies from 2013-14 onwards, and for records taken from the HESA AP record, the INTERCALATE clause does not apply.

TEFSOURCE = ILR

| Value       | <b>Description</b>             | <b>Definition</b>                                                 |
|-------------|--------------------------------|-------------------------------------------------------------------|
| <b>PHD</b>  | PhD and MPhil                  | $HEFGAIM = HIGHER$                                                |
| <b>PGT</b>  | Postgraduate taught<br>masters | <b>HEFQAIM = MASTER</b>                                           |
| <b>PGCE</b> | <b>PGCE</b>                    | HEFQAIM = PGCE and QUAL TYP $\neq$ 9115                           |
| <b>OPG</b>  | Other postgraduate             | HEFQAIM = PGDIP, PGOTHER                                          |
| <b>PUGD</b> | Integrated masters             | <b>HEFQAIM = ENHANCED</b>                                         |
| <b>DEG</b>  | First degree                   | $HEFGAIM = FIRST$                                                 |
| <b>OUG</b>  | Other undergraduate            | HEFQAIM = DIPHE, CERTED, FOUDEG, DET, DTLLS, HNC, HND, UGOTHER or |
|             |                                | $(HEFGAIM = PGCE and QUAL_TYP = 9115)$                            |
| <b>OTH</b>  | Other                          | Otherwise                                                         |

Note: The calculation of HEFQAIM is based on the HEIFES comparison technical document (or HEIFES re-creation technical document) for the relevant year. These can be found at [http://www.hefce.ac.uk/data/indstudata/latest/.](http://www.hefce.ac.uk/data/indstudata/latest/)

# **TEFLEVELXX**

36. This field allocates course/qualification aims to a broad level of study for the year denoted by XX. It is calculated on the same basis as TEFLEVEL. For example, TEFLEVEL15 is the broad level of study for 2015-16. Note that this field is not shown in an individualised file where a student is registered at another provider in the year denoted by XX (UKPRN  $\neq$  UKPRNXX).

# **TEFCRSELGTH**

# TEFSOURCE = HESASTU and HESAAP

37. This field is not calculated.

# TEFSOURCE = ILR

38. This field contains the number of years that the qualification aim is expected to last. If a student's planned end date falls within the first 14 days of a second year of study, the number of years is taken as one. Otherwise, it is rounded up to the nearest whole number. TEFCRSELGTH is the difference in years between TEFCOMDATE and TEFPLANENDDATE. For example, a course with TEFCOMDATE = 1 October 2013 and TEFPLANENDDATE = 5 January 2015 will have TEFCRSELGTH = 2.

# **TEFCRSELGTHXX**

### TEFSOURCE = HESASTU and HESAAP

39. This field is not calculated.

# TEFSOURCE = ILR

40. This field contains the number of years that the qualification aim is expected to last, rounded up to the nearest whole number, for the year denoted by XX. It is calculated on the same basis as TEFCRSELGTH. For example, TEFCRSELGTH11 is the length of course for 2011-12. Note that this field is not shown in an individualised file where a student is registered at another provider in the year denoted by XX (UKPRN ≠ UKPRNXX).

# **TEFMODE**

<span id="page-12-0"></span>41. This field allocates students to mode of study, for use in the continuation and student satisfaction metrics. TEFEMPMODE in paragraph [70-](#page-32-0)71 below allocates students to mode of study for use in the employment/destinations metrics.

# TEFSOURCE = HESASTU

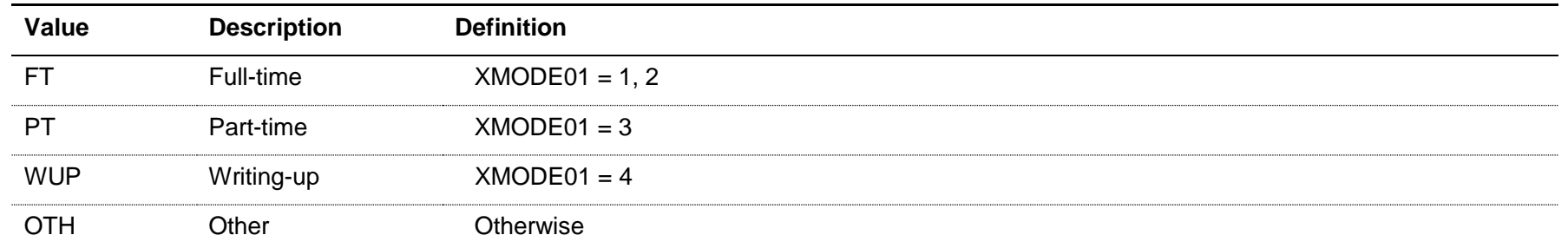

# TEFSOURCE = HESAAP

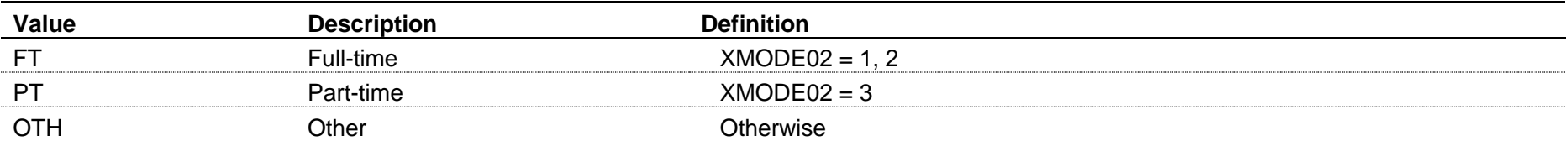

#### TEFSOURCE = ILR

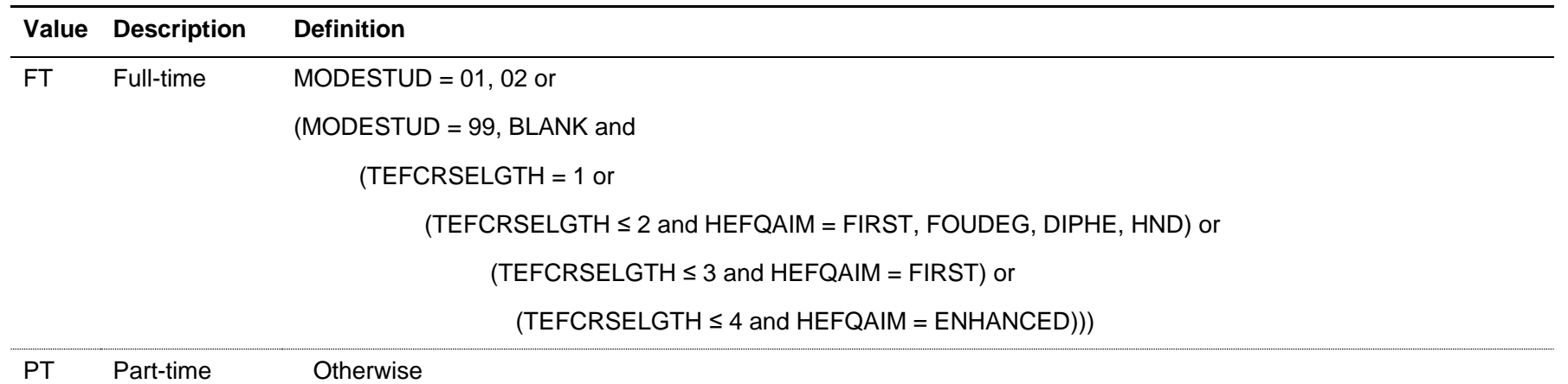

Note: for records taken from the 2010-11 ILR, HQ\_MHESE (H14) is used instead of MODESTUD. The calculation of HEFQAIM is based on the HEIFES comparison technical document (or HEIFES re-creation technical document) for the relevant year. These can be found at [http://www.hefce.ac.uk/data/indstudata/latest/.](http://www.hefce.ac.uk/data/indstudata/latest/)

#### **TEFMODEXX**

42. This field allocates students to mode of study for the year denoted by XX, for use in the continuation metrics. It is calculated on the same basis as TEFMODE. For example, TEFMODE13 is the mode of study for 2013-14. Note that this field is not shown in an individualised file where a student is registered at another provider in the year denoted by XX (UKPRN  $\neq$  UKPRNXX).

# **TEFDUP**

<span id="page-13-0"></span>43. This field indicates students in the HESA or ILR record who we believe also exist in another provider's HESA or ILR record, and should be discarded from the continuation and employment/destinations metric populations. This is flagged if two courses studied by the same student are found to be:

at the same teaching provider (TEFUKPRN)

- at the same level (for instance HNDs, HNCs, first degrees, foundation degrees, PGCEs or Diplomas)
- in the same subject (based on Joint Academic Coding System Level 1 subject hierarchy)
- of the same mode (full-time, sandwich year-out or part-time)
- overlapping by a month (or, if one of the courses is less than a month's duration, by an overlap equal to the shortest course's length)

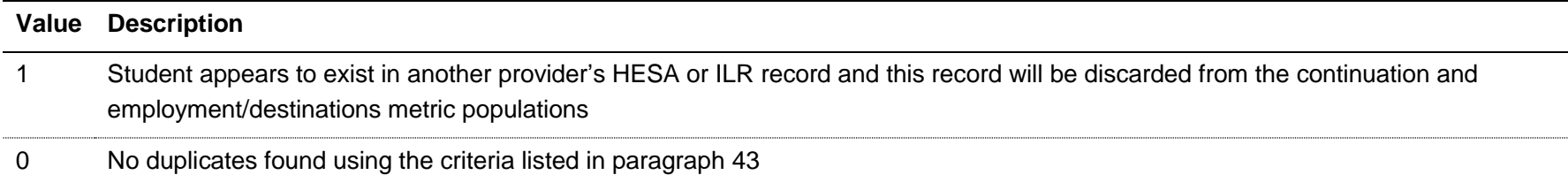

# **TEFDOM**

44. This field indicates whether the student is domiciled in the UK, other EU countries or elsewhere.

#### TEFSOURCE = HESASTU and HESAAP

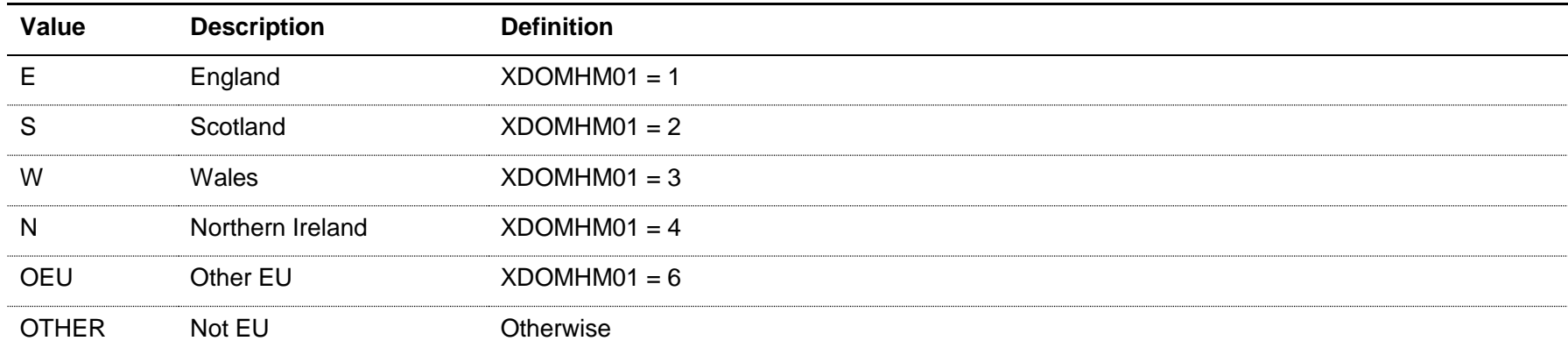

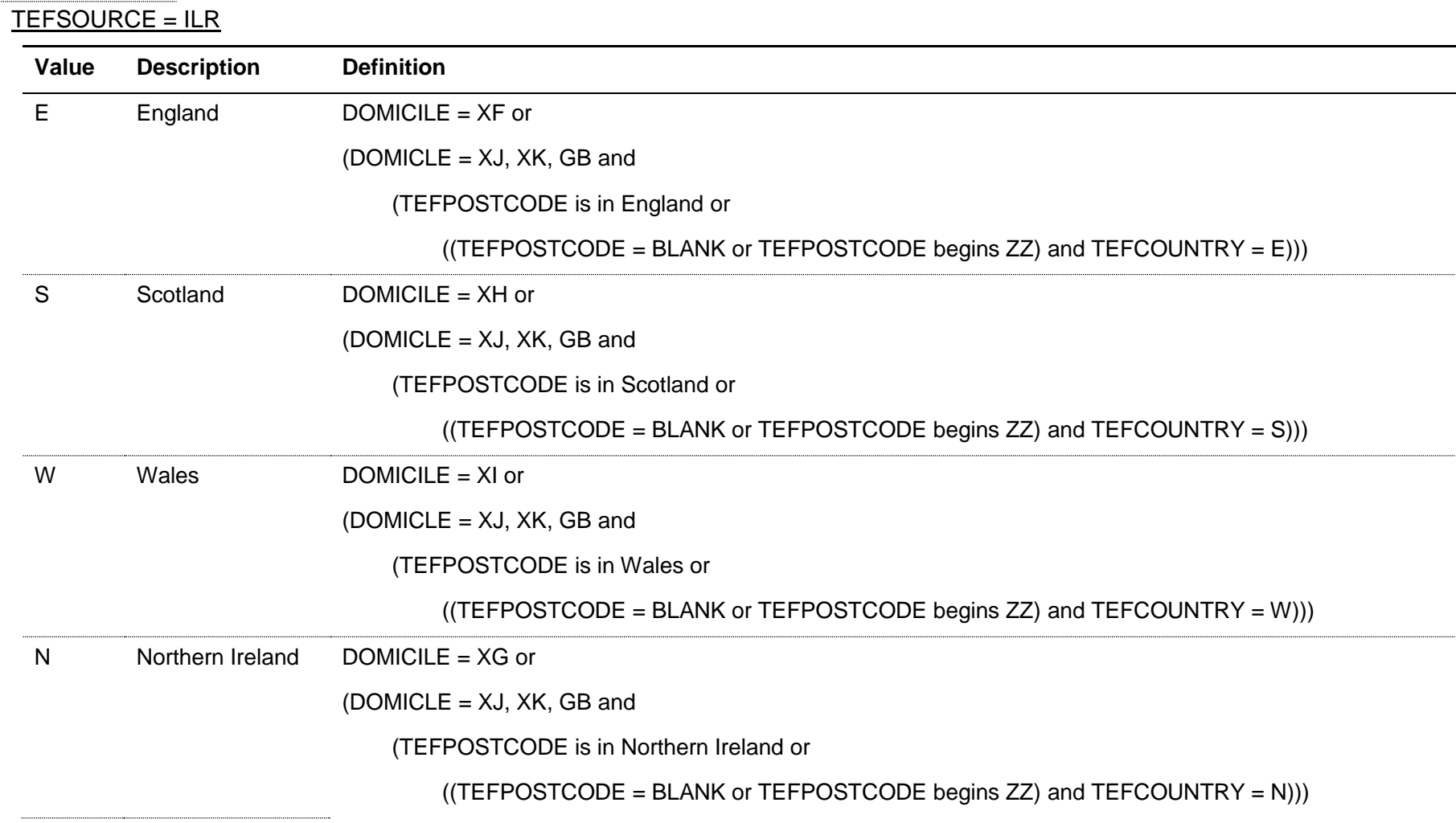

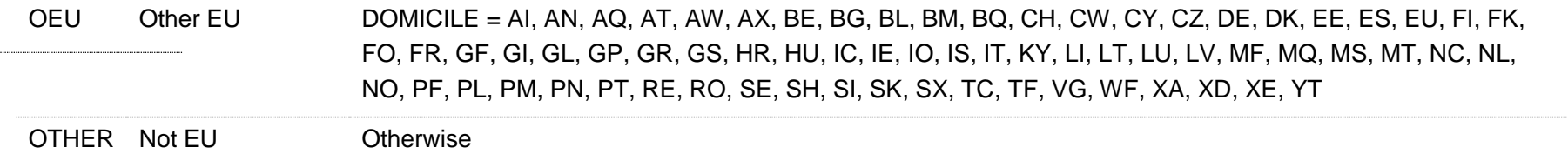

Note: For records taken from the 2010-11 ILR, ST\_DOMIC (L24) is used and ST\_DOMIC = XK is assigned to TEFDOM = OTHER. In addition, Croatia (DOMICILE = HR) will only count as TEFDOM = OEU from 2013-14 onwards.

#### **Fields used in the generation of the continuation metrics**

#### **Linking between years**

45. In the continuation metrics for a given base year, we need to link to HESA, HESA AP and ILR data for the following year (for full-time students), and to HESA, HESA AP and ILR data for the previous year, following year and following year plus one (for part-time students).

46. We link student data across years (both to data from your provider and from other providers) by combinations of first name(s), surname, date of birth, gender and (where available) home postcode and prior educational establishment (that is, the equivalent data linking method that HESA adopt for UK Performance Indicators). Spelling errors and other typographical errors (e.g. in dates) are taken into account.

47. We link each record in the base year to every record we can find for that student in each year's data, and consider only one record per student, mode and level at each provider using the method described in TEFCONEXCL256 in paragraph [59.](#page-22-0)

### **TEFCONEXCL1**

48. This field indicates students excluded from the continuation metrics population as they are not full-time or part-time with a sufficiently high FTE.

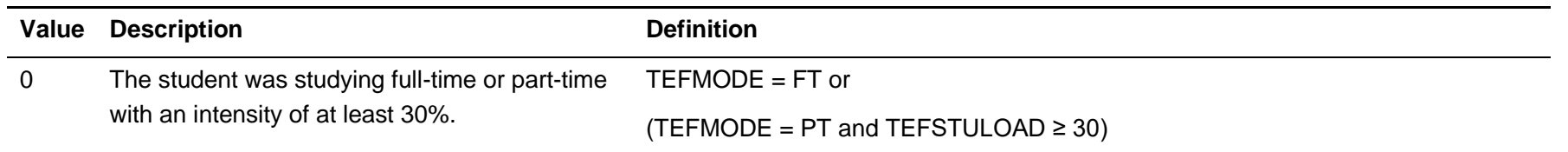

1 The student was not studying full-time or parttime with an intensity of at least 30%. **Otherwise** 

# **TEFCONEXCL2**

49. This field indicates students excluded from the continuation metrics population as they are not entrants or have left their course early.

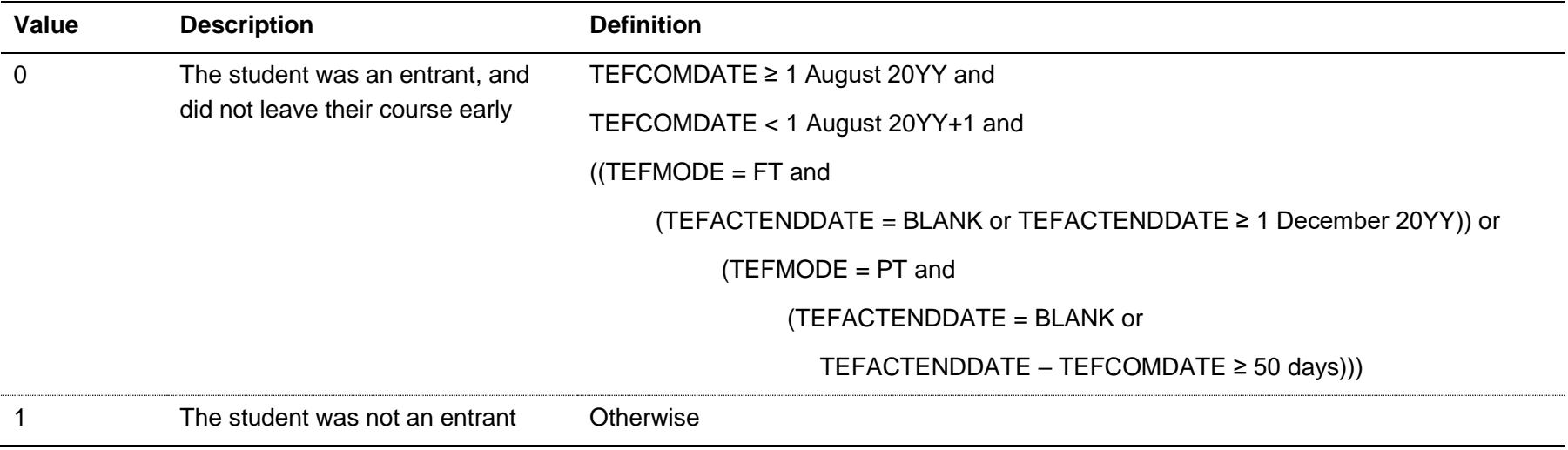

# **TEFCONEXCL4**

50. This field indicates students excluded from the continuation metrics population as they are not UK-domiciled.

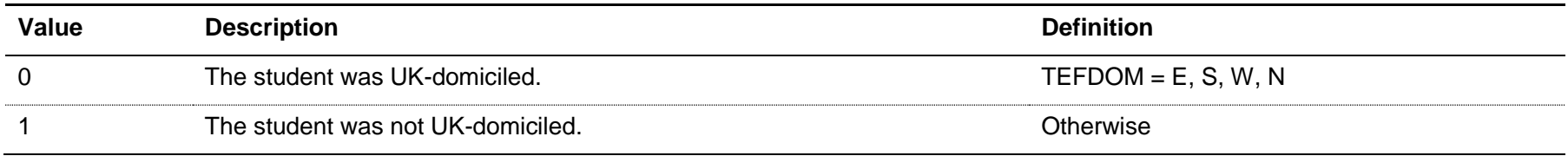

# **TEFEXCHIND**

### TEFSOURCE = HESASTU and ILR

51. This field is not calculated for HESA or ILR.

#### TEFSOURCE = HESAAP

52. This field shows the student's involvement in specific exchange programmes. It shows the EXCHIND associated with the most recent instance period in the year.

# **TEFEXCHANGE**

### 53. This field indicates students who are incoming visiting and exchange students from outside the UK.

#### TEFSOURCE = HESASTU

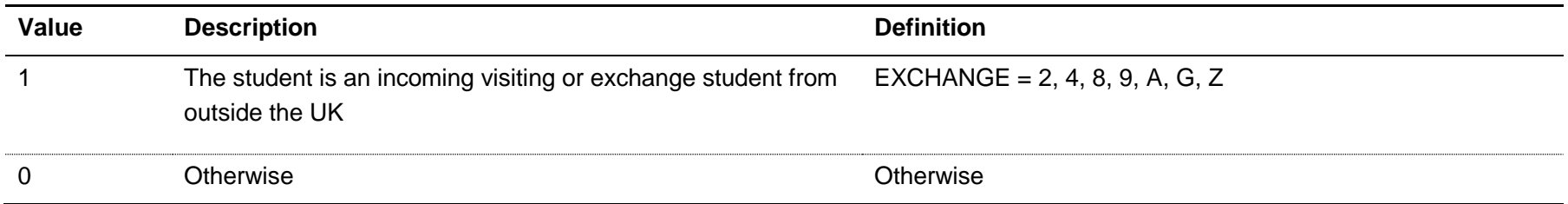

#### TEFSOURCE = HESAAP

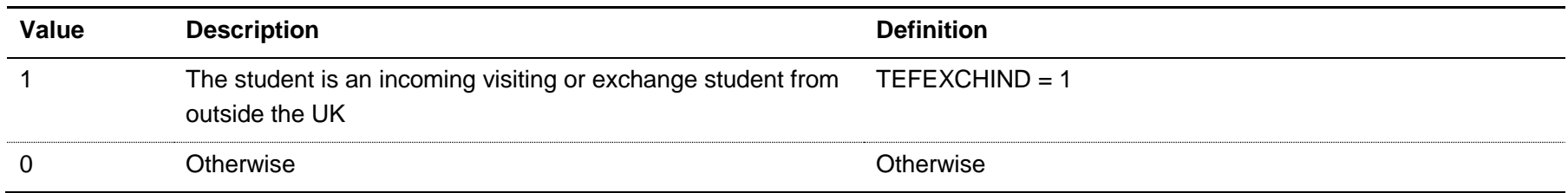

#### TEFSOURCE = ILR

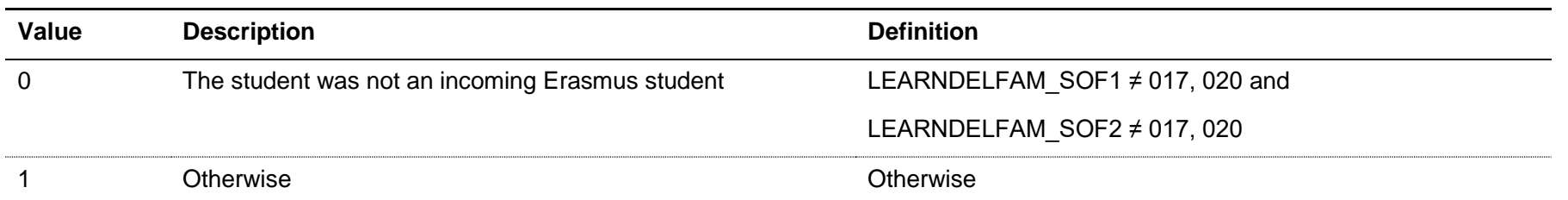

Note: for records taken from the 2010-11 ILR, QA\_FEHE1 (A11A) and QA\_FEHE2 (A11B) are used instead of LEARNDELFAM\_SOF1 and LEARNDELFAM\_SOF2. Incoming ERASMUS students are not identifiable within 2013-14 and later ILR records, where 017 and 020 are no longer available for use in LEARNDELFAM\_SOF1/2.

#### **TEFCONEXCL8**

- <span id="page-19-0"></span>54. This field indicates students excluded from the continuation metrics population as they are:
- on a subject knowledge enhancement (SKE) course or
- an incoming visiting and exchange student from outside the UK or
- on an instance where the whole of the course is outside the UK or
- on an instance where the student has spent, or will spend, more than 8 weeks in the UK but the course is primarily outside the UK or
- on an instance where the student is studying mainly overseas as part of a collaborative course between their UK HE provider (HEP) and an overseas HE provider

# TEFSOURCE = HESASTU and HESAAP

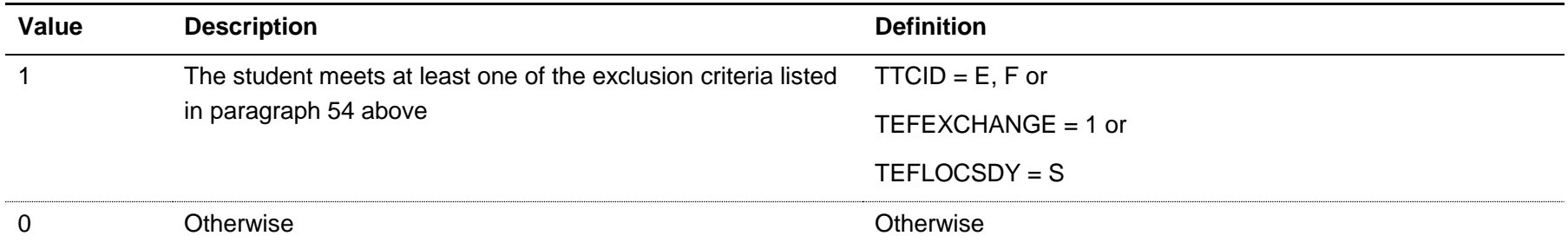

# TEFSOURCE = ILR

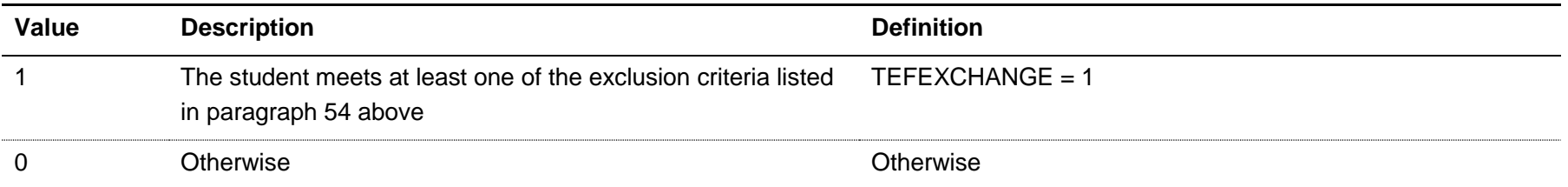

# **TEFCONEXCL16**

55. This field indicates students excluded from the continuation metrics population as they are not on an undergraduate course (for full-time students) or a first degree (for part-time students). Also excluded are students aiming for credits or no formal qualification.

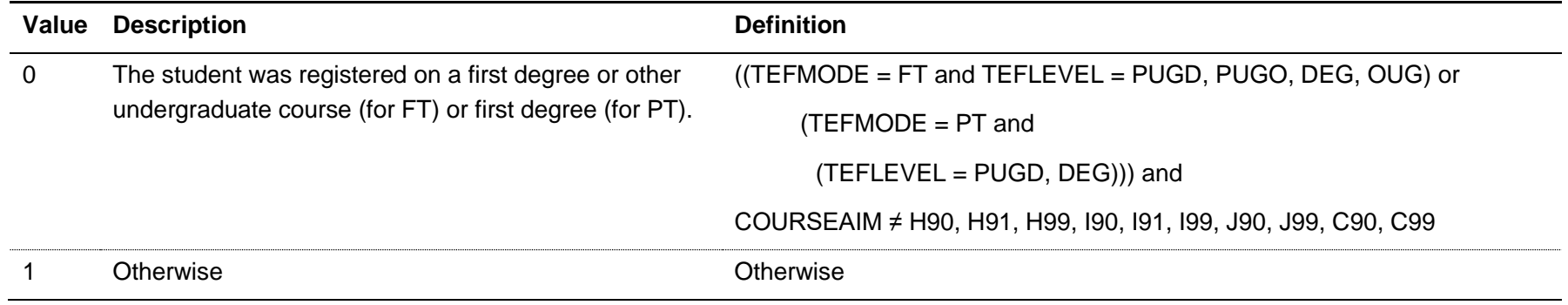

Note: for records taken from the ILR, the COURSEAIM clause does not apply

# **TEFCONEXCL32**

56. This field indicates students excluded from the continuation metrics population as they are a part-time student who was active on a full-time or part-time first degree course in the year prior to entry, at any provider.

# **TEFCONEXCL64**

57. This field indicates students excluded from the continuation metrics population as they are a part-time first degree student undertaking and active on more than one course of HE at any HE provider, at any level (postgraduate or undergraduate) or mode of study (full-time or part-time), and a duration of at least 50 days.

### **TEFCONEXCL128**

58. This field excludes students who appear to have been recorded in another provider's HESA or ILR data for the same activity.

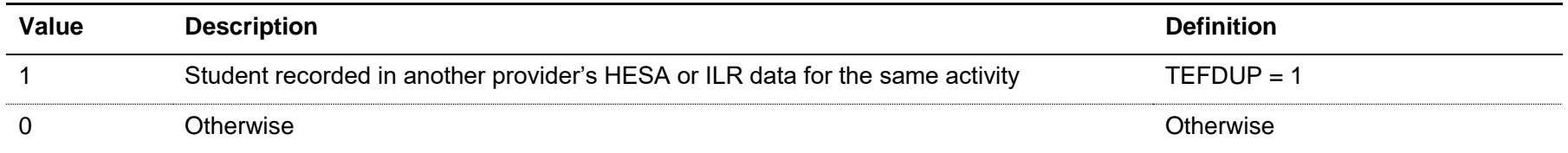

### **TEFCONEXCL256**

<span id="page-22-0"></span>59. This field indicates students excluded from the continuation metrics population as they match in the provider (using TEFUKPRN) on TEFMODE and broad level of study (first degree, other undergraduate or postgraduate). This calculation is carried out after linking to other years' HESA/ILR data. Where a student has more than one record at the provider after linking with the same TEFMODE and broad level of study, the following hierarchy is used to determine which record is kept in the continuation metrics population:

- Keep records not excluded for at least one of TEFCONEXCL1-128 in preference to those that are excluded for at least one of those reasons
- Keep the record that has the most favourable continuation outcome (TEFCONINDFULL = CONTORQUAL over TEFCONINDFULL = TRANSFER, and TEFCONINDFULL = TRANSFER over TEFCONINDFULL = INACTIVE)

# **TEFCONEXCL512**

60. This field excludes students who do not count in the continuation metric for a particular base year as they are not part of the three most recent continuation cohorts.

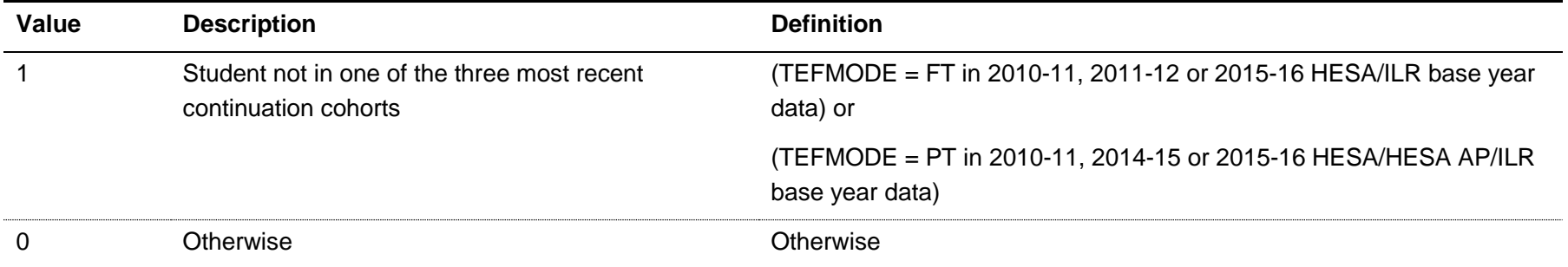

# **TEFCONEXCL**

61. This field indicates whether the student will be included in the continuation metrics calculation. For students excluded from the calculation, TEFCONEXCL contains the sum of all applicable values from the table below. Students included in the calculation have TEFCONEXCL = 0.

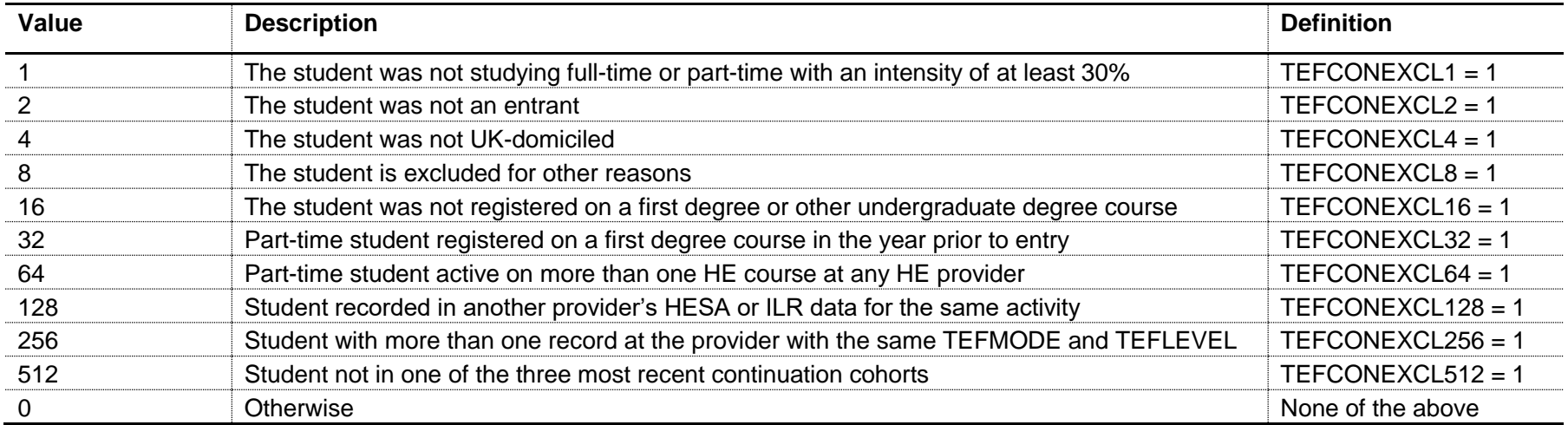

62. The field is computed as (1 × TEFCONEXCL1) + (2 × TEFCONEXCL2) + … + (256 × TEFCONEXCL256) + (512 × TEFCONEXCL512). The reasons which contributed to the exclusion can therefore be determined. For example, if TEFCONEXCL = 13, the only possible combination of exclusion criteria that sums to 13 is TEFCONEXCL1, TEFCONEXCL4 and TEFCONEXCL8: thus the student was excluded on the basis that in the base year they were not studying full-time or part-time with a sufficiently high FTE, they were not UK-domiciled and they were an incoming or visiting exchange (or similarly excluded, based on paragraph [54\)](#page-19-0) student.

#### **TEFCONQUAL**

63. This field allocates the qualification awarded to the student during the reporting year to a broad grouping.

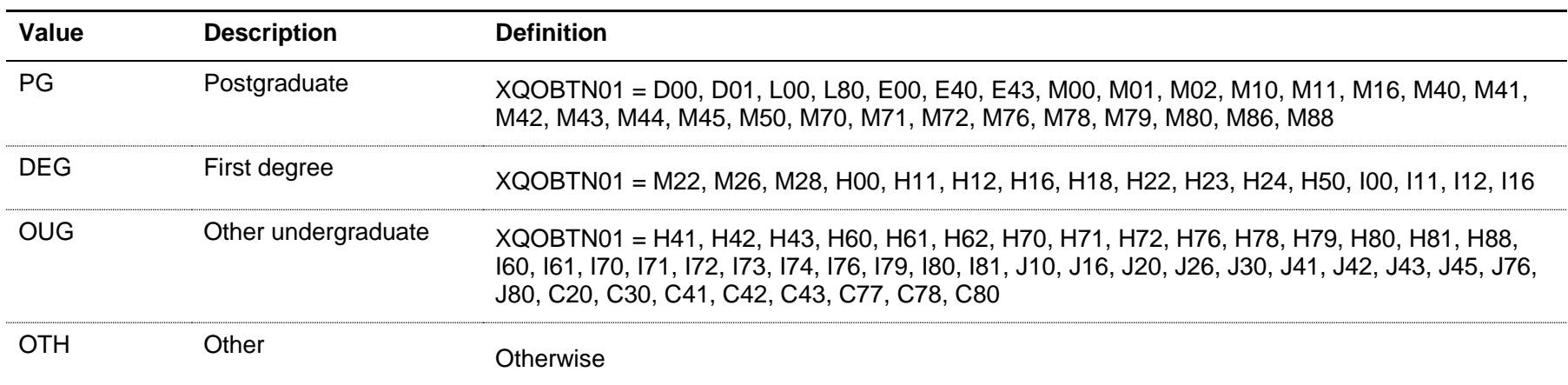

#### TEFSOURCE = HESASTU and HESAAP

TEFSOURCE = ILR

| Value      | <b>Description</b>  | <b>Definition</b>                                                              |
|------------|---------------------|--------------------------------------------------------------------------------|
| PG         | Postgraduate        | (OUTCOME = 1, 6, 7 or                                                          |
|            |                     | (OUTCOME = 4, 5, 8 and                                                         |
|            |                     | TEFACTENDDATE $\leq$ TEFPLANENDDATE + 14 and TEFPLANENDDATE $\neq$ BLANK)) and |
|            |                     | TEFLEVEL = PHD, PGT, PGCE, OPG                                                 |
| <b>DEG</b> | First degree        | (OUTCOME = 1, 6, 7 or                                                          |
|            |                     | (OUTCOME = 4, 5, 8 and                                                         |
|            |                     | TEFACTENDDATE $\leq$ TEFPLANENDDATE + 14 and TEFPLANENDDATE $\neq$ BLANK)) and |
|            |                     | TEFLEVEL = PUGD, DEG                                                           |
| <b>OUG</b> | Other undergraduate | (OUTCOME = 1, 6, 7 or                                                          |
|            |                     | (OUTCOME = 4, 5, 8 and                                                         |
|            |                     | TEFACTENDDATE $\leq$ TEFPLANENDDATE + 14 and TEFPLANENDDATE $\neq$ BLANK)) and |
|            |                     | TEFLEVEL = OUG                                                                 |
| <b>OTH</b> | Other               | Otherwise                                                                      |

Note: for records taken from the 2011-12 ILR, OUTCOMEIND is used instead of OUTCOME, and for the 2010-11 ILR, QA\_OUTCO (A35) is used instead of OUTCOME.

### **TEFCONQUALXX**

64. This field allocates the qualification awarded to the student during the reporting year to a broad grouping for the year denoted by XX. It is calculated on the same basis as TEFCONQUAL. For example, TEFCONQUAL14 is the broad qualification awarded for 2014-15. Note that this field is not shown in an individualised file where a student is registered at another provider in the year denoted by XX (UKPRN ≠ UKPRNXX).

### **TEFCONACTIVEXX**

65. This fields indicates if the student was active in the year denoted by XX. For example, TEFCONACTIVE15 indicates the student was active in 2015-16. Note that this field is not shown in an individualised file where a student is registered at another provider in the year denoted by XX (UKPRN ≠ UKPRNXX).

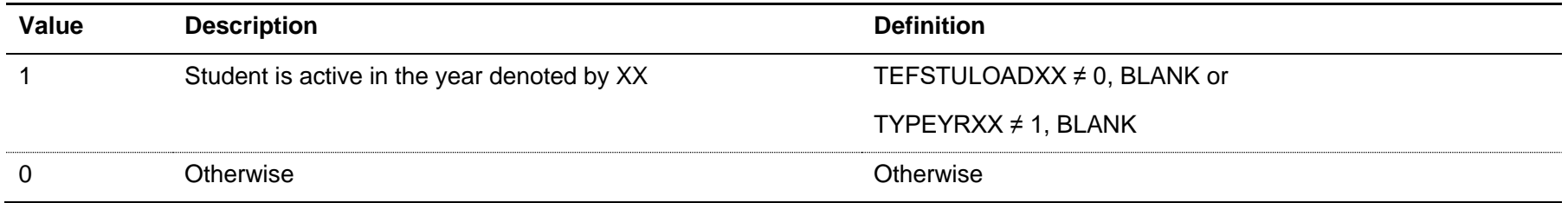

Note: for records taken from the HESA AP return, the TYPEYRXX clause does not apply

#### **TEFCONINDFULL (not shown in the individualised files)**

66. This field indicates whether a student continued or qualified, transferred to another provider or was inactive in HE in the year following entry (for full-time students), or two years following entry (for part-time students). In the algorithms below, YY+1 denotes the year following entry, and YY+2 denotes two years following entry.

67. For full-time students (TEFMODE = FT), it is calculated using the following algorithm:

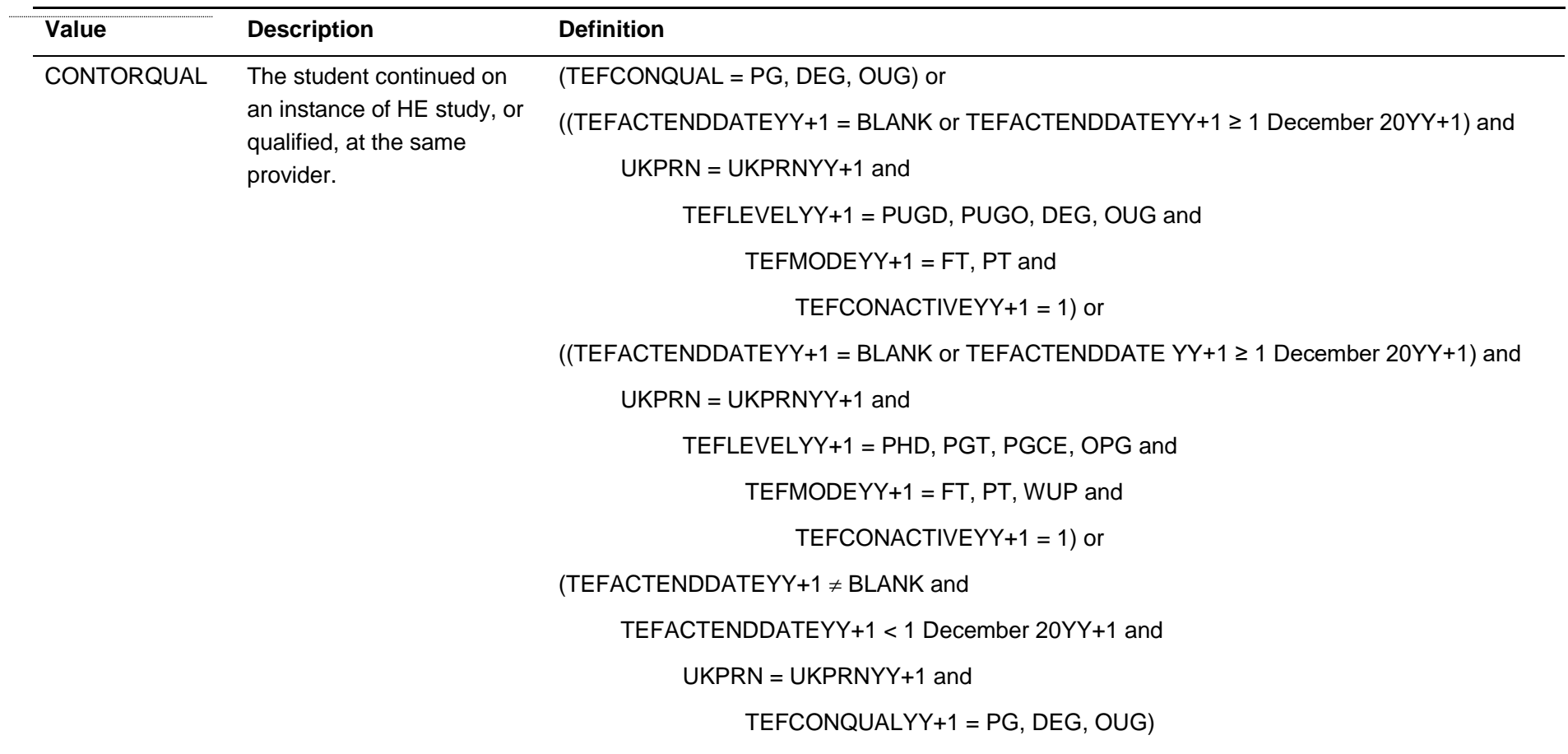

TRANSFER The student transferred to an instance of HE study registered at another provider. ((TEFACTENDDATEYY+1 = BLANK or TEFACTENDDATEYY+1  $\geq$  1 December 20YY+1) and UKPRN ≠ UKPRNYY+1 and TEFLEVELYY+1 = PUGD, PUGO, DEG, OUG and  $TEFMODEYY+1 = FT$ , PT and TEFCONACTIVEYY+1 = 1) or ((TEFACTENDDATEYY+1 = BLANK or TEFACTENDDATEYY+1  $\geq$  1 December 20YY+1) and UKPRN ≠ UKPRNYY+1 and TEFLEVELYY+1 = PHD, PGT, PGCE, OPG and TEFMODEYY+1 = FT, PT, WUP and TEFCONACTIVEYY+1 = 1) or (TEFACTENDDATEYY+1  $\neq$  BLANK and TEFACTENDDATEYY+1 < 1 December 20YY+1 and UKPRN ≠ UKPRNYY+1 and TEFCONQUALYY+1 = PG, DEG, OUG) and not above INACTIVE The student did not continue or qualify at the same provider, or transfer to another provider, and is considered to be inactive in HE in the year following entry. **Otherwise** 

68. For part-time students (TEFMODE = PT), it is calculated using the following algorithm:

| Value                                                                                                    | <b>Description</b>                      | <b>Definition</b>                                                              |
|----------------------------------------------------------------------------------------------------|-----------------------------------------|--------------------------------------------------------------------------------|
| CONTORQUAL<br>The student continued on<br>an instance of HE study,<br>or qualified, at the same<br>provider. | (TEFCONQUAL = PG, DEG, OUG) or          |                                                                                |
|                                                                                                    |                                         | $(TEFCONQUALYY+1 = PG, DEG, OUG and UKPRN = UKPRNYY+1)$ or                     |
|                                                                                                    |                                         | ((TEFACTENDDATEYY+1 = BLANK or TEFACTENDDATEYY+1 $\geq$ 1 December 20YY+1) and |
|                                                                                                    |                                         | UKPRN = UKPRNYY+1 and                                                          |
|                                                                                                    |                                         | TEFLEVELYY+1 = PHD, PGT, PGCE, OPG and                                         |
|                                                                                                    |                                         | TEFMODEYY+1 = FT, PT, WUP and<br>TEFCONACTIVEYY+1 = 1) or                      |
|                                                                                                    |                                         | ((TEFACTENDDATEYY+2 = BLANK or TEFACTENDDATEYY+2 $\geq$ 1 December 20YY+2) and |
|                                                                                                    |                                         | $UKPRN = UKPRNYY+2$ and                                                        |
|                                                                                                    | TEFLEVELYY+2 = PUGD, PUGO, DEG, OUG and |                                                                                |
|                                                                                                    |                                         | TEFMODEYY+2 = FT, PT and                                                       |
|                                                                                                    |                                         | TEFCONACTIVEYY+2 = 1) or                                                       |
|                                                                                                    |                                         | ((TEFACTENDDATEYY+2 = BLANK or TEFACTENDDATEYY+2 $\geq$ 1 December 20YY+2) and |
|                                                                                                    |                                         | $UKPRN = UKPRNYY+2$ and                                                        |
|                                                                                                    |                                         | TEFLEVELYY+2 = PHD, PGT, PGCE, OPG and                                         |
|                                                                                                    |                                         | TEFMODEYY+2 = FT, PT, WUP and                                                  |
|                                                                                                    |                                         | TEFCONACTIVEYY+2 = 1) or                                                       |
|                                                                                                    |                                         | (TEFACTENDDATEYY+2 $\neq$ BLANK and                                            |
|                                                                                                    |                                         | TEFACTENDDATEYY+2 < 1 December 20YY+2 and                                      |

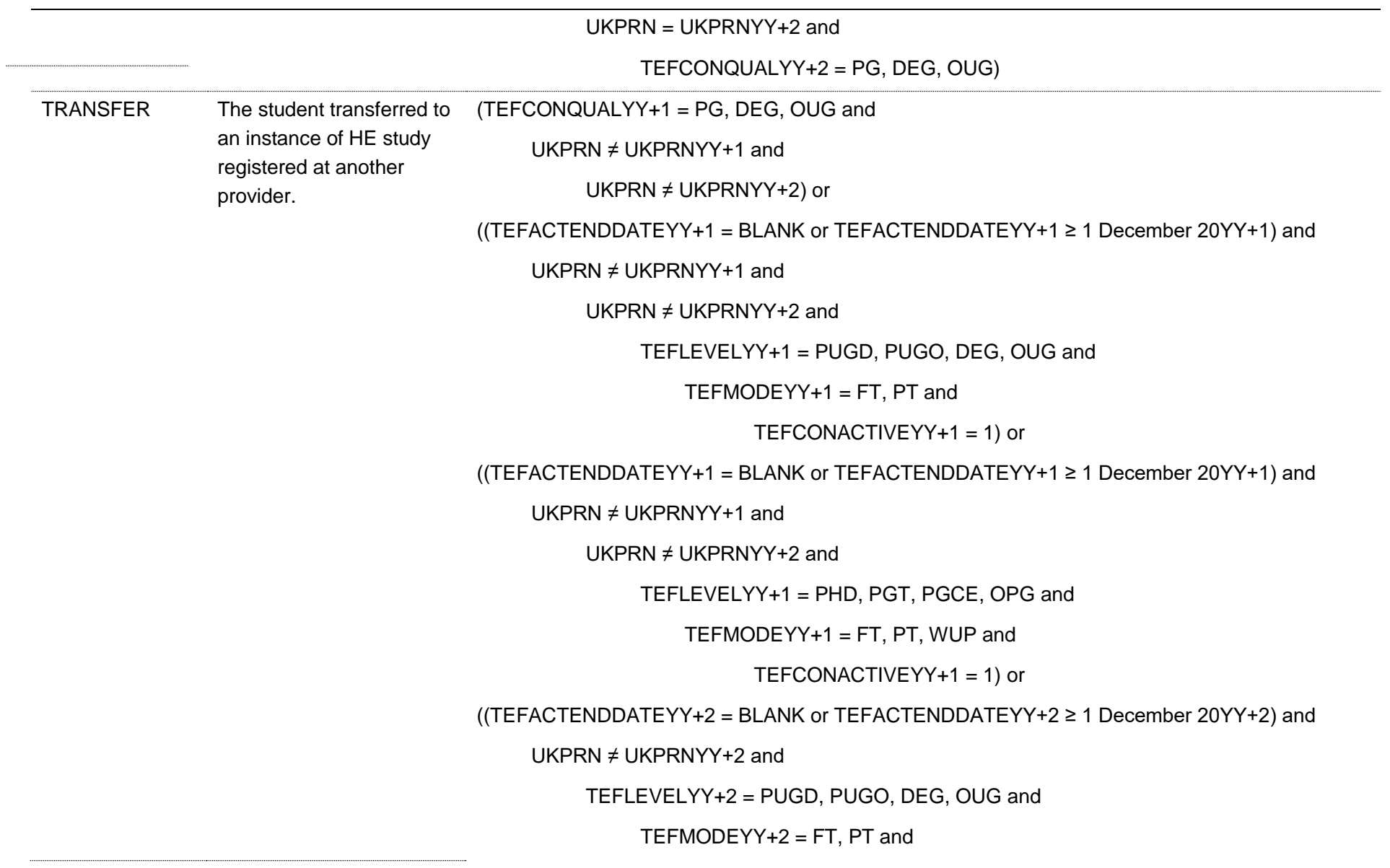

TEFCONACTIVEYY+2 = 1) or

((TEFACTENDDATEYY+2 = BLANK or TEFACTENDDATEYY+2  $\geq$  1 December 20YY+2) and

UKPRN ≠ UKPRNYY+2 and

TEFLEVELYY+2 = PHD, PGT, PGCE, OPG and

TEFMODEYY+2 = FT, PT, WUP and

TEFCONACTIVEYY+2 = 1) or

(TEFACTENDDATEYY+2  $\neq$  BLANK and

TEFACTENDDATEYY+2 < 1 December 20YY+2 and

UKPRN ≠ UKPRNYY+2 and

TEFCONQUALYY+2 = PG, DEG, OUG)

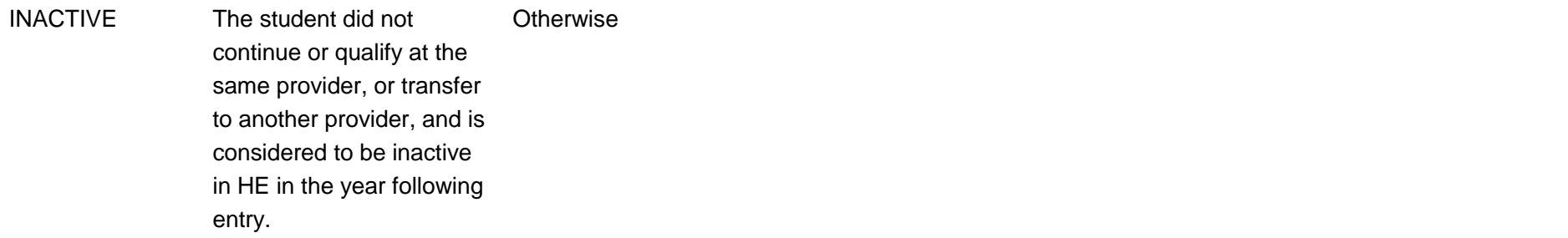

# **TEFCONIND**

69. This field indicates whether a student continued or qualified, or transferred to another provider or was inactive in HE in the year following entry (for full-time students), or two years following entry (for part-time students).

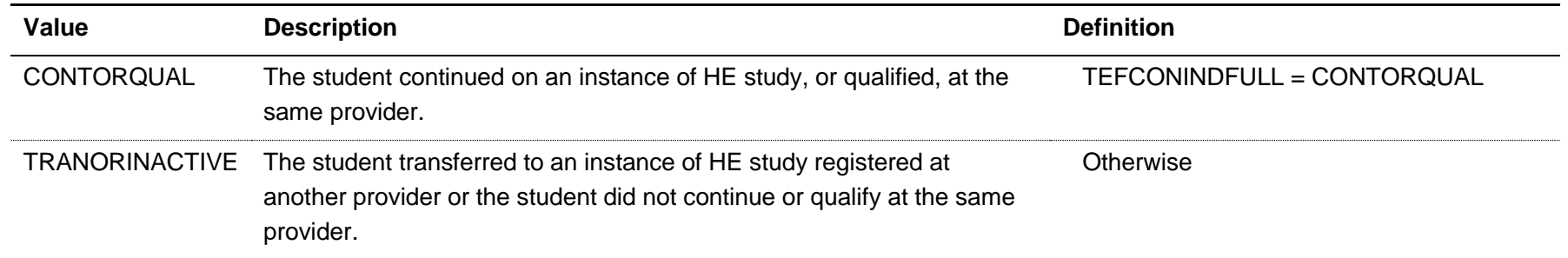

# **Fields used in the generation of the employment/destinations metrics**

### **TEFEMPMODE**

<span id="page-32-0"></span>70. This field allocates students to mode of study, for use in the employment/destinations metrics.

#### TEFSOURCE = HESASTU and HESAAP

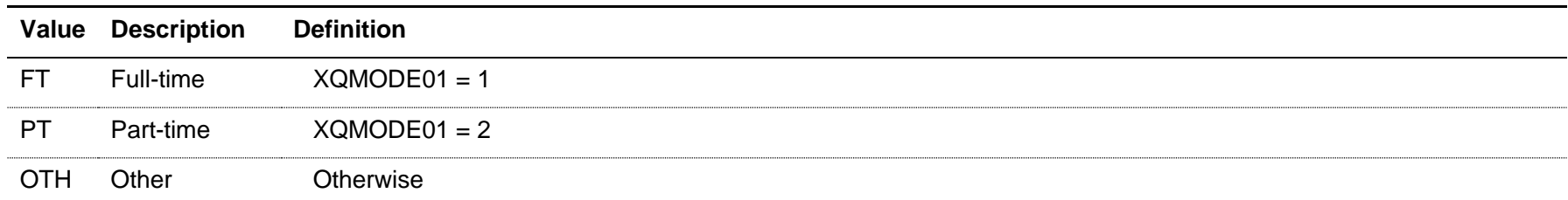

# TEFSOURCE = ILR

71. Calculated on the same basis as TEFMODE (see paragraph [41](#page-12-0) above).

### **TEFEMPLEVEL**

<span id="page-33-0"></span>72. This field allocates the qualification awarded to the student during the reporting year to a broad grouping, for use in the employment/destinations metrics.

TEFSOURCE = HESASTU and HESAAP

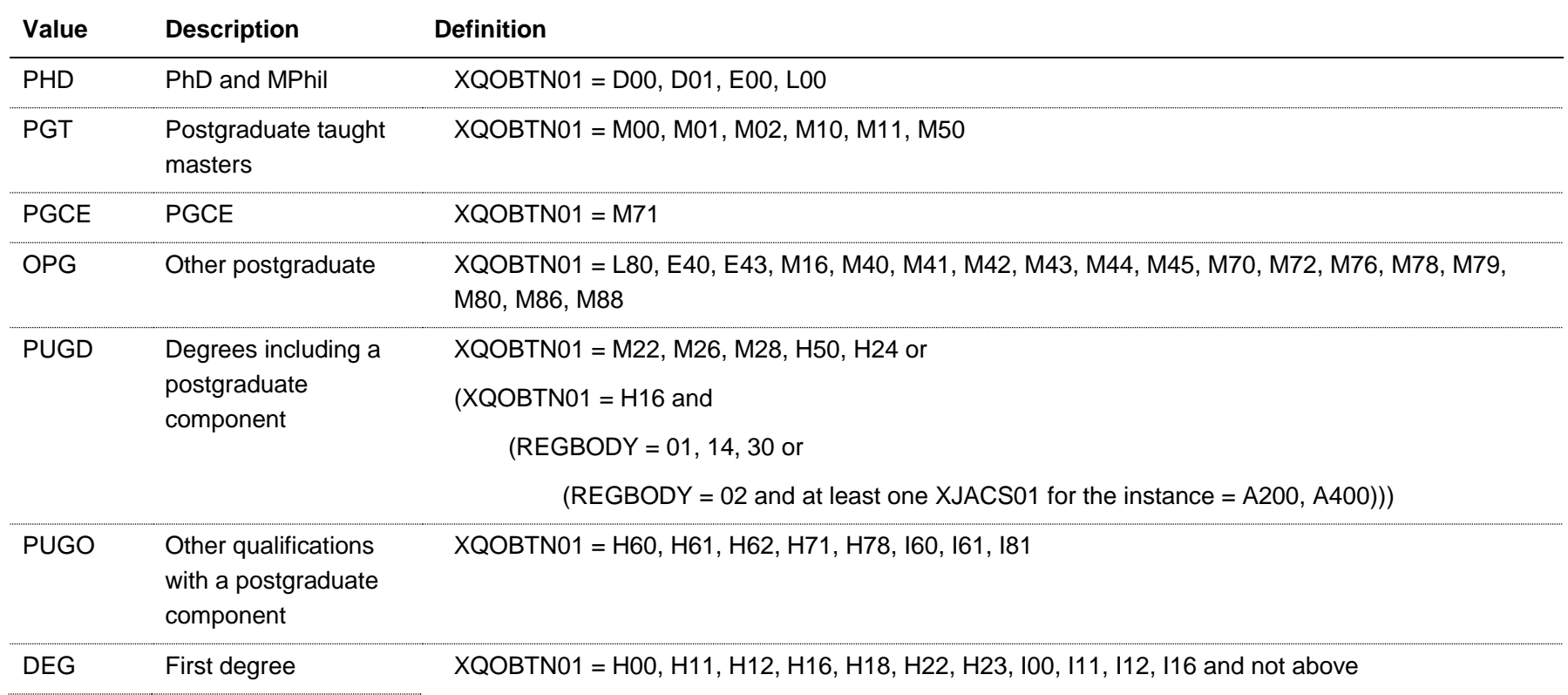

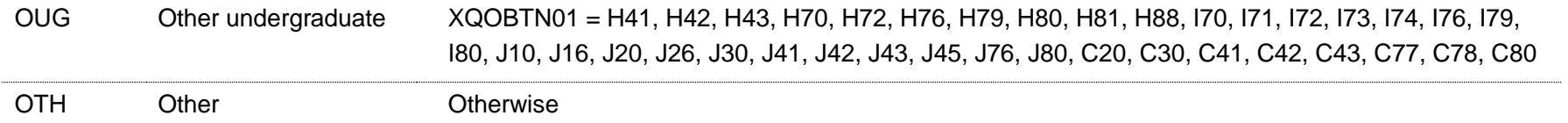

### TEFSOURCE = ILR

73. Calculated on the same basis as TEFLEVEL (see paragraph [35](#page-8-0) above).

### **TEFEMPXPDLHE**

74. This field indicates whether the student is counted in the DLHE target population. Where TEFSOURCE = HESASTU and HESAAP, this field is equal to XPDLHE02.

#### **TEFEMPSOCDLHE**

75. This field indicates the Standard Occupational Classification 2010 and is equal to SOCDLHE2010.

# **TEFEMPEXCL1**

76. This field indicates students excluded from the employment/destinations metrics population as they are not counted in the DLHE target population.

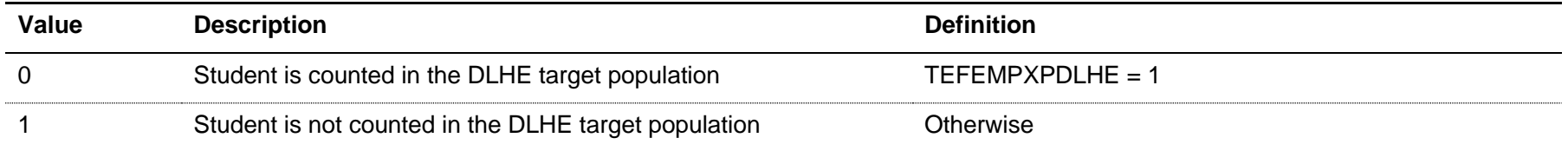

# **TEFEMPEXCL2**

77. This field indicates students excluded from the employment/destinations metrics population as they are not UK-domiciled.

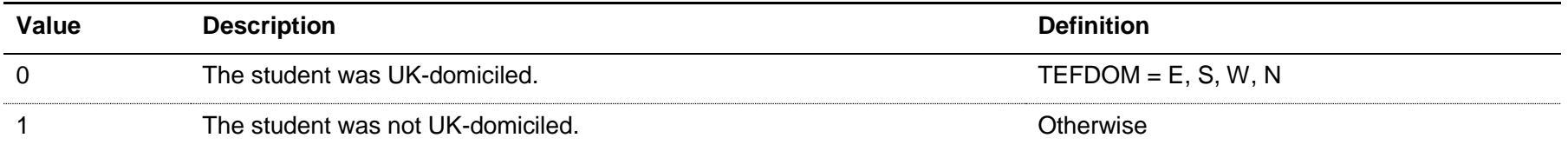

# **TEFEMPEXCL4**

78. This field indicates students excluded from the employment/destinations metrics population as they were not awarded an undergraduate level qualification.

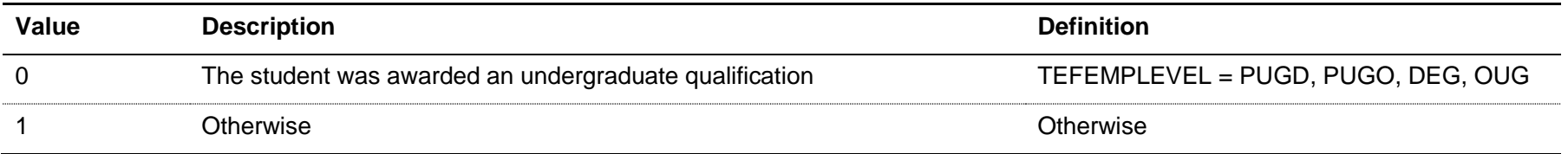

# **TEFEMPEXCL8**

79. This field excludes students who appear to have been recorded in another provider's HESA or ILR data for the same activity.

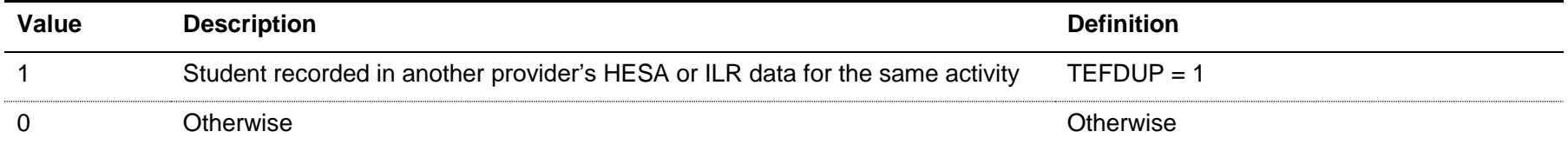
#### **TEFEMPEXCL16**

80. This field excludes students who do not count in the employment/destinations metrics for a particular base year as they are not part of the three most recent cohorts.

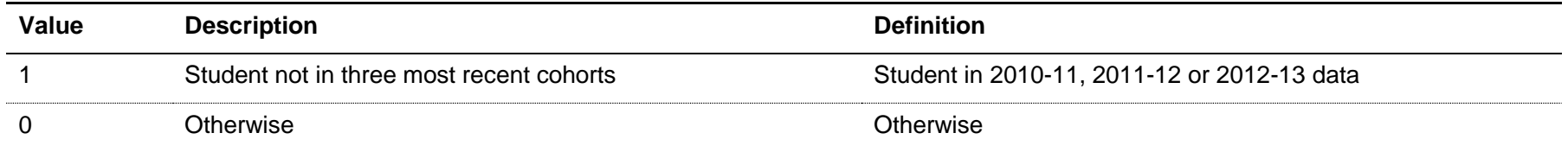

## **TEFEMPEXCL**

81. This field indicates whether the student will be included in the population for the DLHE response rate calculation. For students excluded from the calculation, TEFEMPEXCL contains the sum of all applicable values from the table below. Students included in the calculation have  $TEFEMPEXCL = 0.$ 

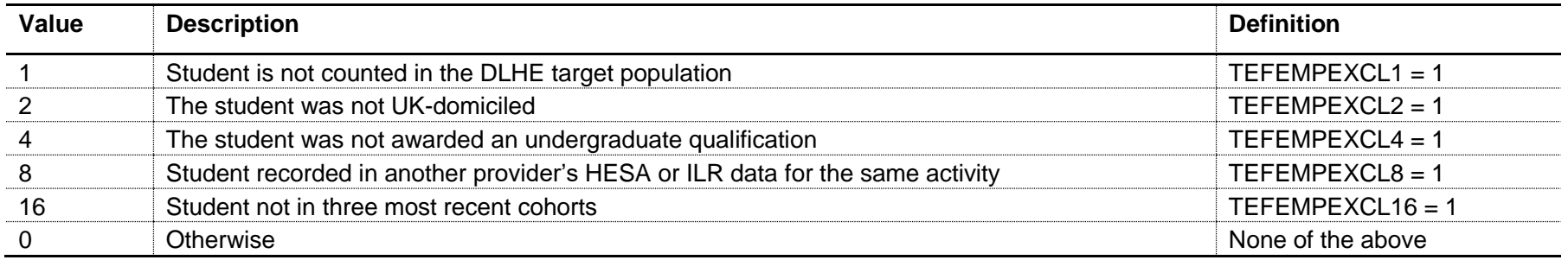

82. The field is computed as (1 x TEFEMPEXCL1) + (2 x TEFEMPEXCL2) + (4 x TEFEMPEXCL4) + (8 x TEFEMPEXCL8) + (16 x TEFEMPEXCL16). The reasons which contributed to the exclusion can therefore be determined. For example, if TEFEMPEXCL = 3, the only possible combination of exclusion criteria that sums to 3 is TEFEMPEXCL1 and TEFEMPEXCL2: thus the student was excluded on the basis that in the base year they were not counted in the DLHE target population and they were not UK-domiciled.

## **TEFEMPRESPONSE**

83. This field indicates whether the student responded to the DLHE survey. It includes those who have died, and those who have explicitly refused to provide information.

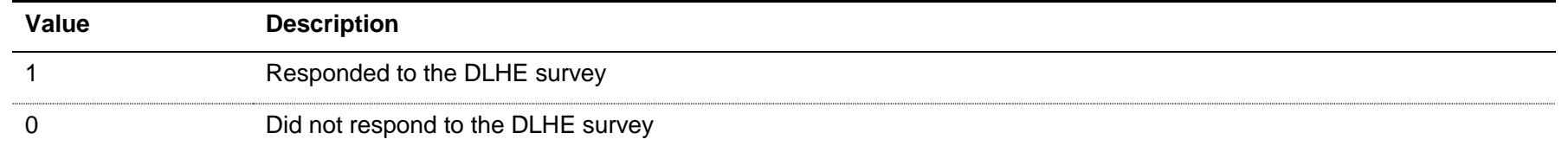

## **TEFEMPACT**

84. This field shows the employment activity of a student and is calculated using exactly the same method as the HESA derived field XACTIV02 for the year in question. For example, the full specification for 2015-16 can be found on HESA's website at [https://www.hesa.ac.uk/collection/c15018/derived-fields.](https://www.hesa.ac.uk/collection/c15018/derived-fields)

#### **TEFEMPINDPOP**

85. This field indicates whether the student is included in the population for the employment/destinations metrics.

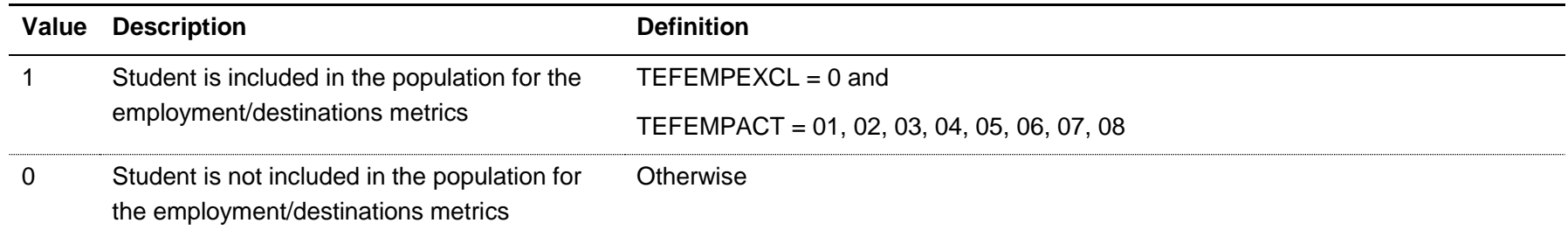

#### **TEFEMPIND**

86. This field indicates the student's main activity as recorded in the DLHE.

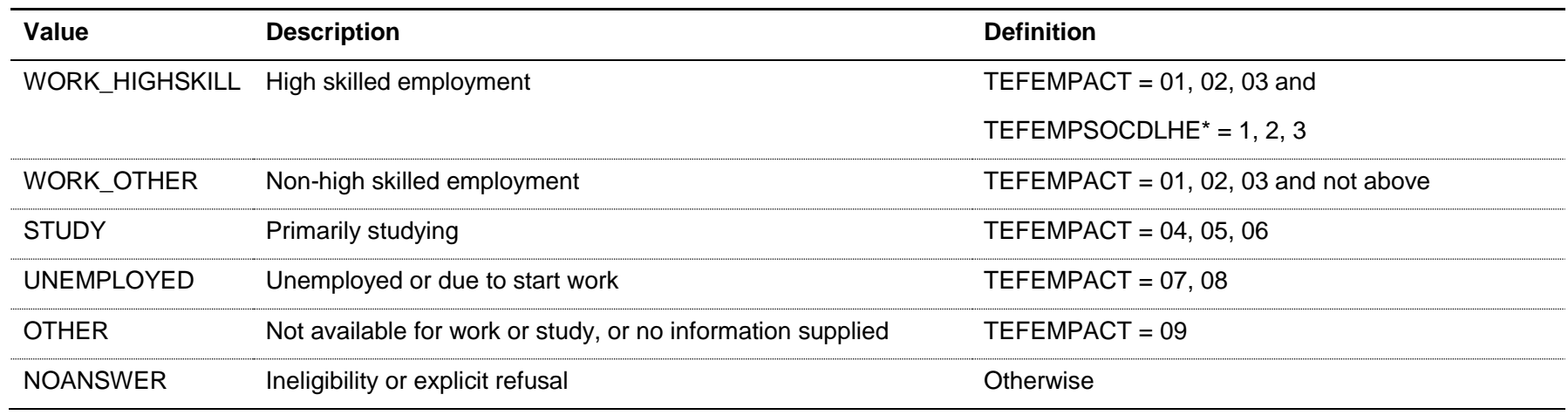

\* The first character of TEFEMPSOCDLHE is used.

## **Fields used in the generation of student satisfaction metrics**

## **TEFNSSEXCL1**

87. This field indicates students excluded from the student satisfaction metrics population as they do not meet the NSS eligibility criteria.

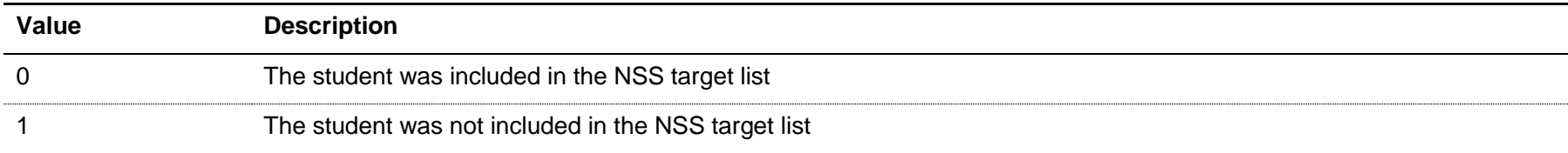

## **TEFNSSEXCL2**

88. This field indicates students excluded from the student satisfaction metrics population as they were not aiming for undergraduate level qualification, or were not on a full-time or part-time mode.

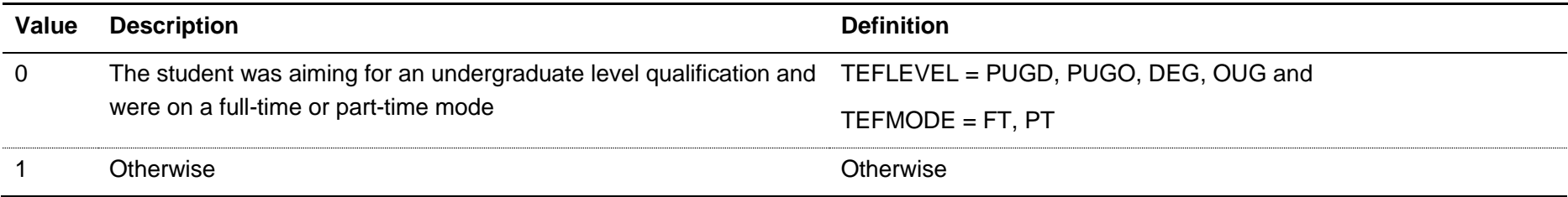

## **TEFNSSEXCL4**

89. This field excludes students who do not count in the student satisfaction metrics for a particular base year as they are not part of the three most recent cohorts.

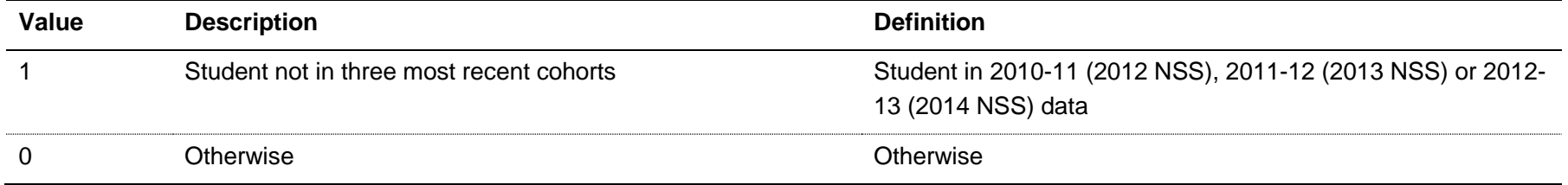

#### **TEFNSSEXCL8**

90. This field excludes records that have been suppressed in that year's NSS results.

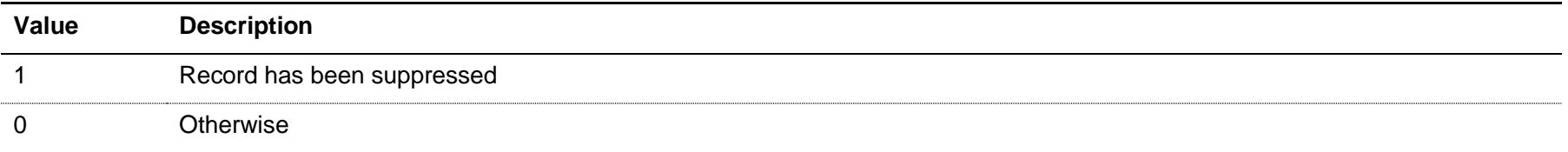

#### **TEFNSSEXCL**

91. This field indicates whether the student will be included in the population for the NSS response rate calculation. For students excluded from the calculation, TEFNSSEXCL contains the sum of all applicable values from the table below. Students included in the calculation have  $TEFNSSEXCL = 0.$ 

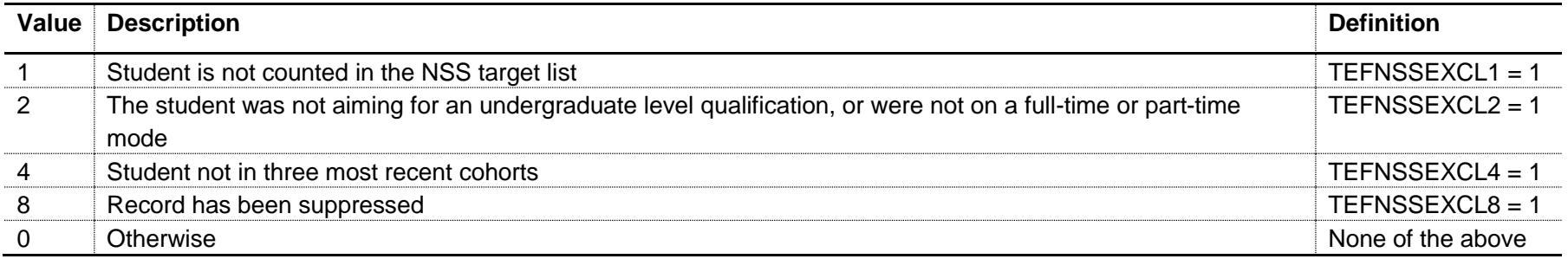

92. The field is computed as  $(1 \times TEFNSSEXCL1) + (2 \times TEFNSSEXCL2) + (4 \times TEFNSSEXCL4) + (8 \times TEFNSSEXCL8)$ . The reasons which contributed to the exclusion can therefore be determined. For example, if TEFNSSEXCL = 3, the only possible combination of exclusion criteria that sums to 3 is TEFNSSEXCL1 and TEFNSSEXCL2: thus the student was excluded on the basis that in the base year they were not counted in the NSS target list and they were not aiming for an undergraduate level qualification, or were not on a full-time or part-time mode.

## **Linking to previous years for intercalating students in student satisfaction metrics (TEFSOURCE = HESASTU only)**

93. For students who have intercalated (INTERCALATE = 01) within the same provider in the year of their inclusion in the NSS target list, the field TEFSBJ\_CAH2 (see paragraph [120\)](#page-55-0) identifies the subject area of their intercalated year. For the purposes of benchmarking the student satisfaction metrics, it is necessary to attribute these students instead to the subject area of their overall programme of study; the subject area of the programme from which they have intercalated. To do this, we have linked intercalating students who fall within the NSS target list back to their HESA student record for the previous year. The field TEFINTSBJ\_CAH2 shows whether the subject area of the previous year maps to the Common Aggregation Hierarchy level 2 code that identifies Medicine and dentistry (code CAH01-01) or Veterinary sciences (code CAH05-01).

94. Students intercalating from subject areas which do not map to Medicine and dentistry or Veterinary sciences codes are shown as TEFINTSBJ\_CAH2 = N/A, and those who were not intercalating are shown as TEFINTSBJ\_CAH2 = NONE. Benchmarking calculations replace the subject identified by TEFSBJ\_CAH2 with that shown in TEFINTSBJ\_CAH2 only when TEFINTSBJ\_CAH2 = CAH01-01, CAH05-01.

#### **TEFNSSQX (not shown in the individualised files)**

95. This field indicates the response given to Question X in the NSS. For example, TEFNSSQ8 indicates the response given to Question 8 in the NSS.

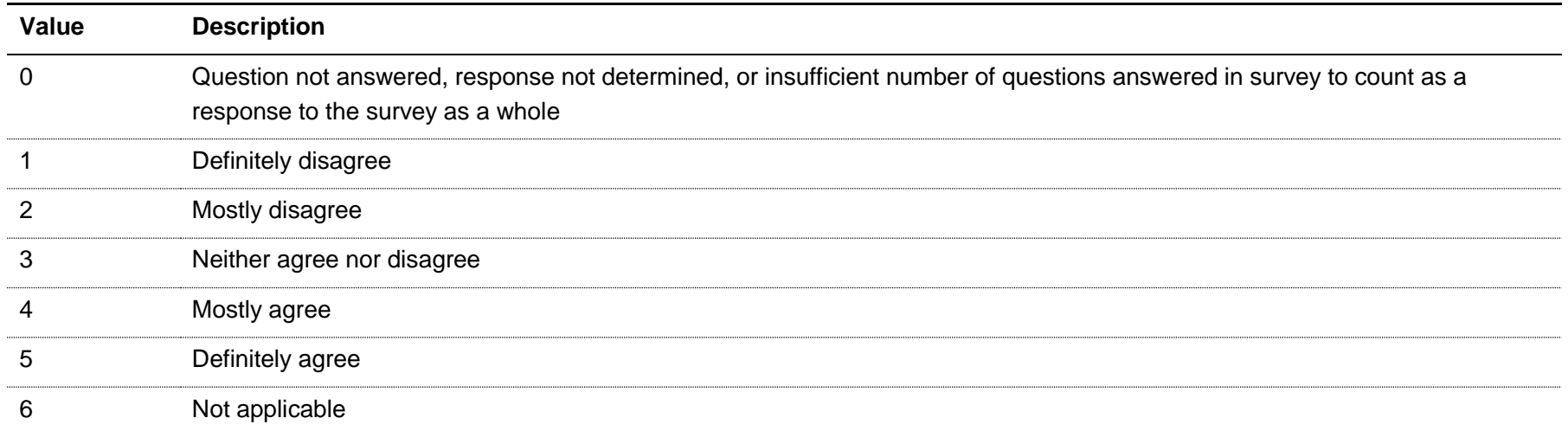

#### **TEFNSSRESPONSE (not shown in the individualised files)**

96. This field indicates whether the student responded to the NSS.

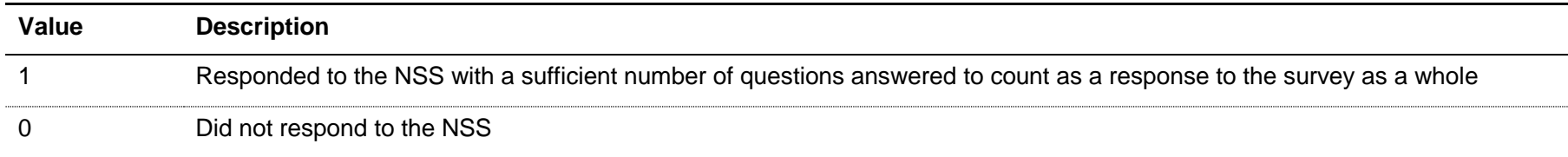

#### **TEFNSSRESPX (not shown in the individualised files)**

97. This field indicates whether the student responded to Question X in the NSS. For example, TEFNSSRESP2 indicates whether the student responded to Question 2 in the NSS.

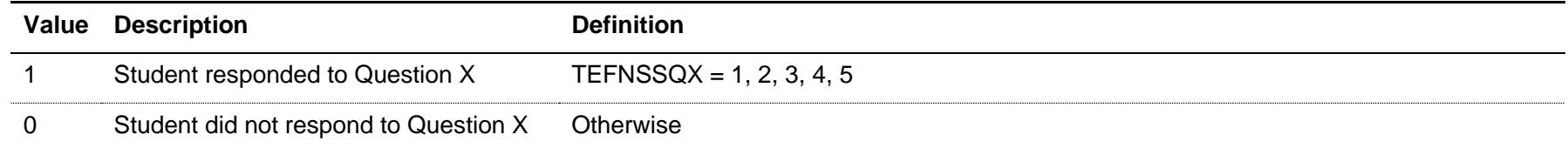

#### **TEFNSSAGREEX (not shown in the individualised files)**

98. This field indicates whether the student mostly or definitely agreed with Question X in the NSS. For example, TEFNSSAGREE4 indicates whether the student mostly or definitely agreed with Question 4 in the NSS.

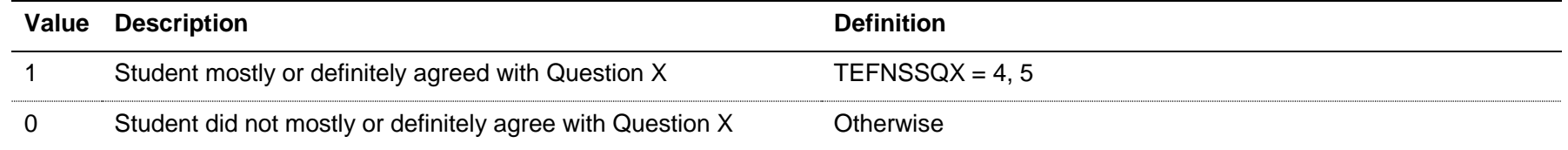

#### **TEFNSSCOUNTTEACH (not shown in the individualised files)**

99. This field indicates whether the student's response can be counted in the student satisfaction metrics for 'the teaching on my course' (Questions 1-4 on the NSS). Students are excluded if there is no response to all questions on this scale.

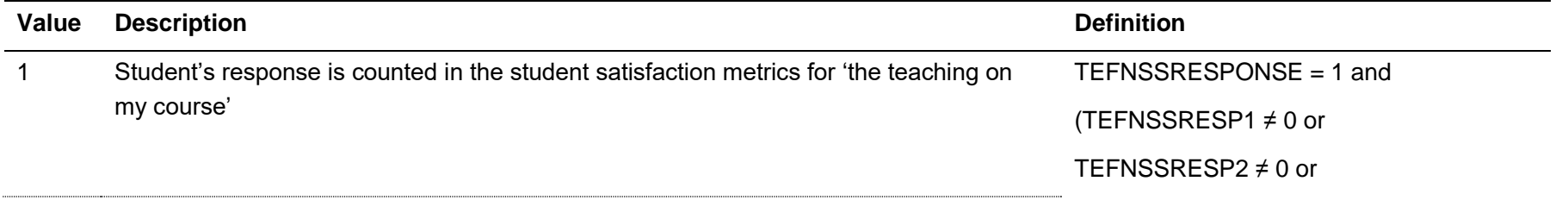

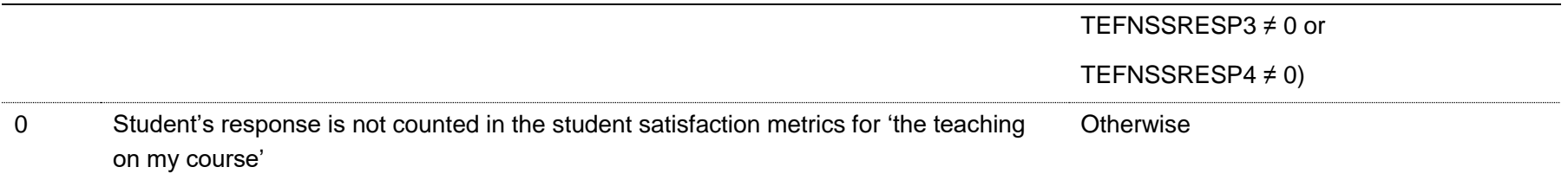

## **TEFNSSCOUNTASSESS (not shown in the individualised files)**

100. This field indicates whether the student's response can be counted in the student satisfaction metrics for 'assessment and feedback' (Questions 5-9 in NSS16 and earlier, Questions 8-11 in NSS17). Students are excluded if there is no response to all questions on this scale.

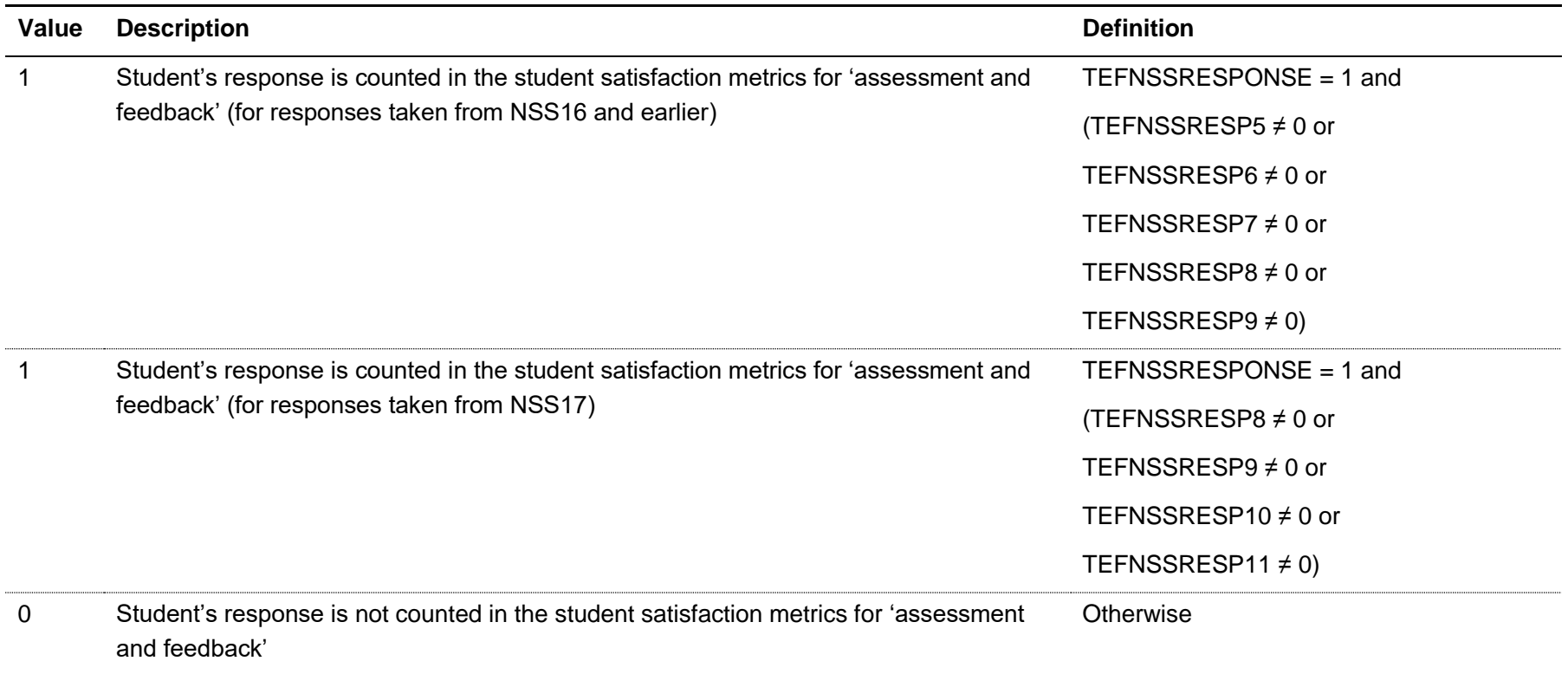

## **TEFNSSCOUNTACAD (not shown in the individualised files)**

101. This field indicates whether the student's response can be counted in the student satisfaction metrics for 'academic support' (Questions 10-12 in NSS16 and earlier, Questions 12-14 in NSS17). Students are excluded if there is no response to all questions on this scale.

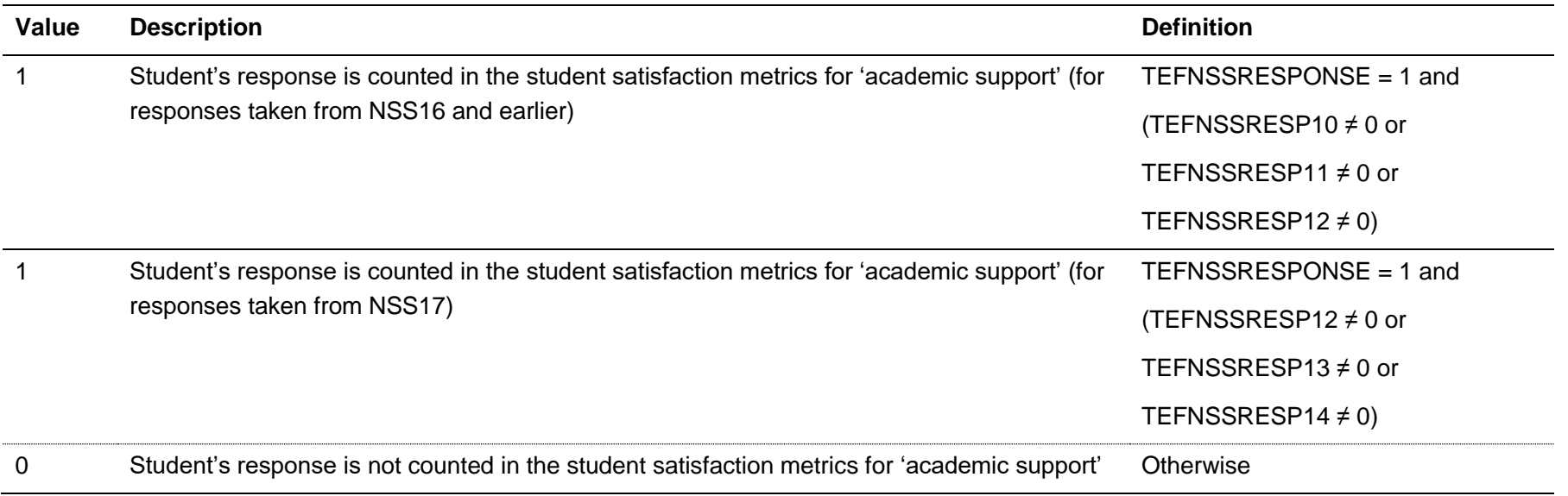

#### **Fields used in the generation of supplementary metrics**

## **TEFGIQUALPOP**

102. This field indicates whether the student is included in the population of first degree qualifiers taught and registered at the teaching provider, who are in scope for the provider declaration of grade inflation data. For student data taken from the HESA student record or the ILR, this field is available for each year of data from 2011-12 to 2015-16. For student data taken from the HESA AP student record this field is available for 2014-15 and 2015-16.

# **Value Description Definition** 1 Student is counted in the population of first degree qualifiers taught and registered at the teaching provider TEFUKPRN = UKPRN and  $XPQUAL01 = 1$  and  $XQLEV501 = 3$ 0 Otherwise Otherwise

#### TEFSOURCE = HESASTU and HESAAP

#### TEFSOURCE = ILR

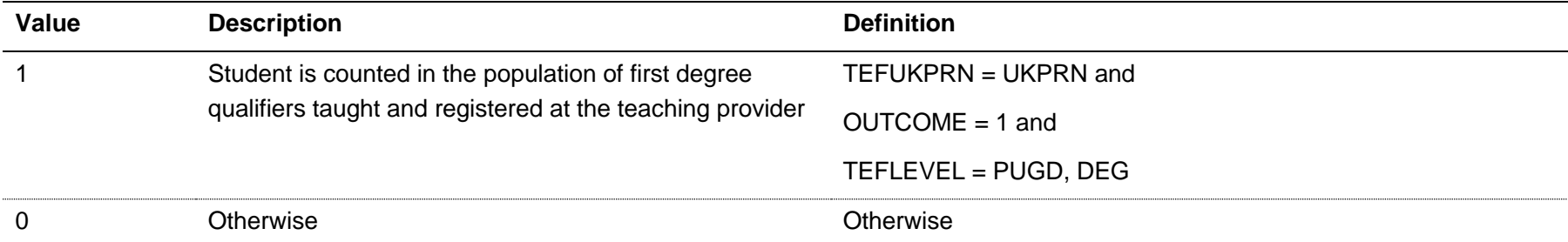

Note: for records taken from the 2011-12 ILR, OUTCOMEIND is used instead of OUTCOME.

#### **TEFGIDEGCLASS**

103. This field indicates the degree classification awarded to first degree students. For student data taken from the HESA student record or the HESA AP student record, this field is available for 2014-15 to 2015-16. For student data taken from the ILR this field is available for each year of data from 2011-12 to 2015-16.

## TEFSOURCE = HESASTU and HESAAP

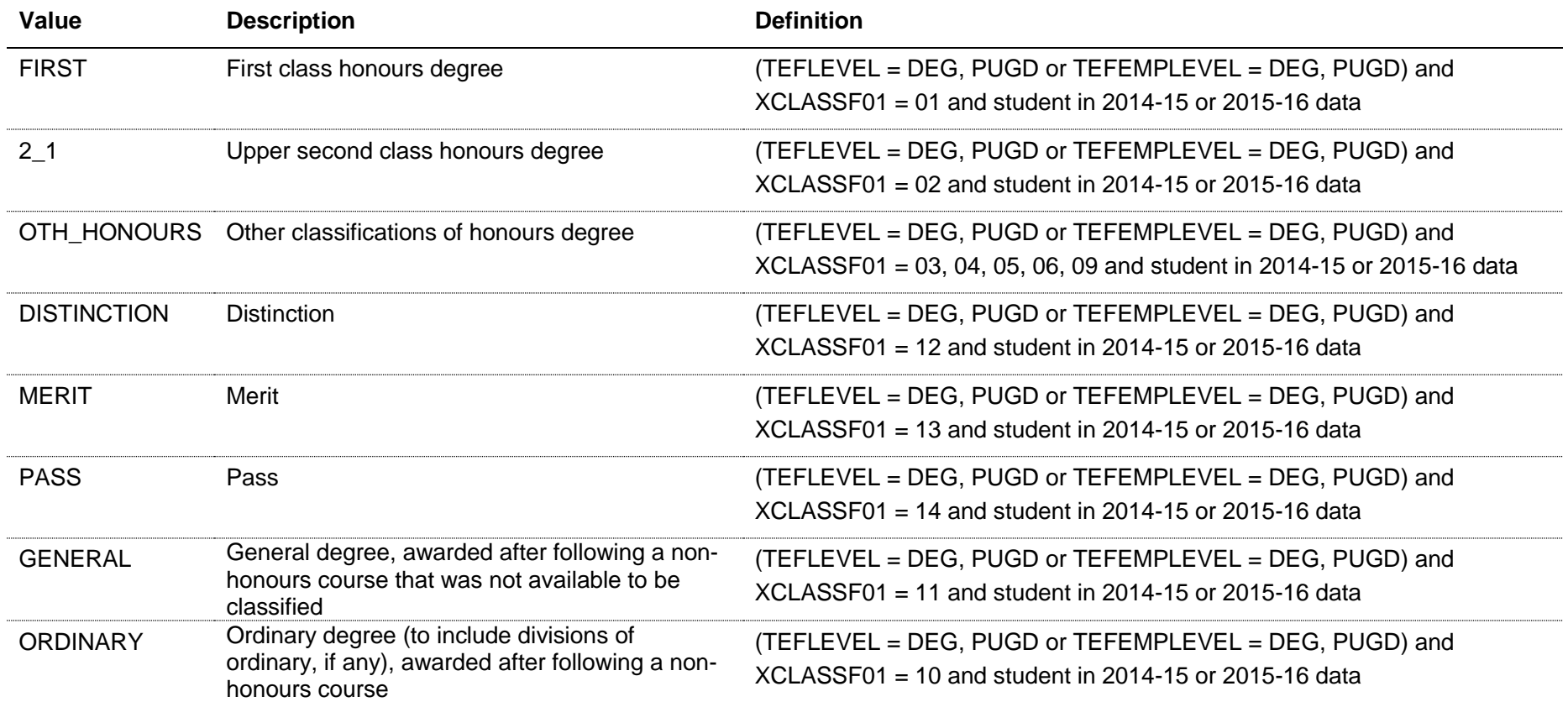

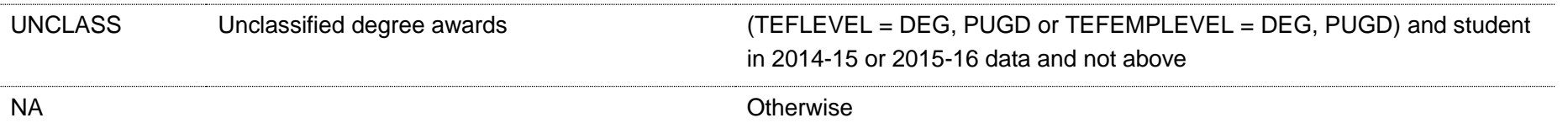

# TEFSOURCE = ILR

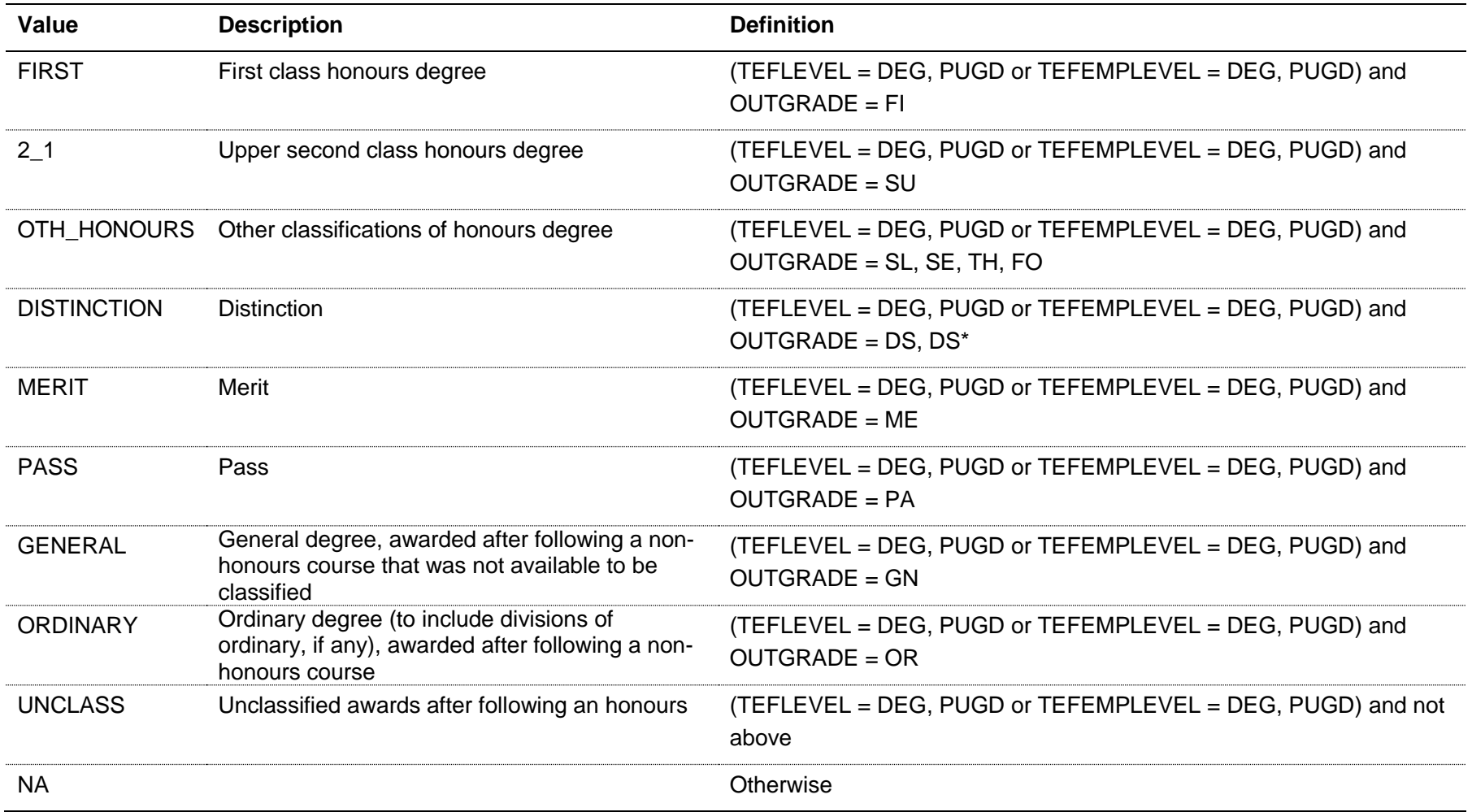

## **TEFLEOQUALPOP (not shown in the individualised files)**

104. This field indicates whether the student is included in the population for the LEO metrics.

#### TEFSOURCE = HESAAP

105. This field is not calculated.

# TEFSOURCE = HESASTU

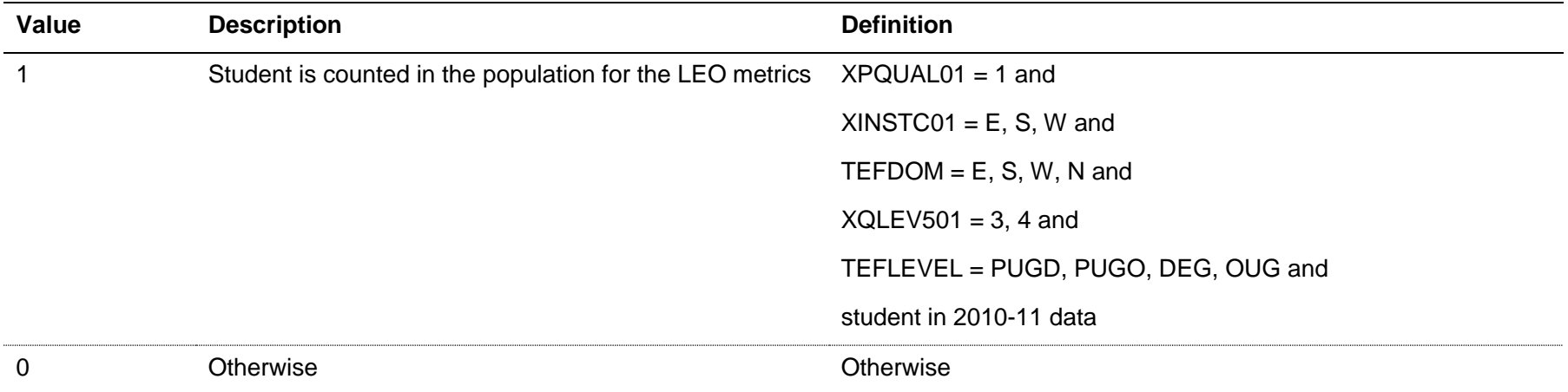

#### TEFSOURCE = ILR

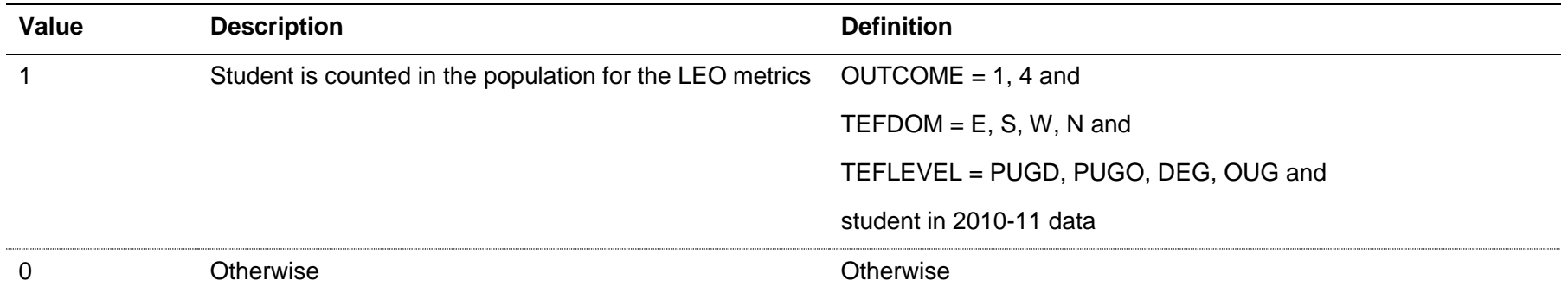

Note: for records taken from the 2010-11 ILR, QA\_OUTCO (A35) is used instead of OUTCOME.

#### **Fields used in the generation of benchmarks, context statistics and other splits**

#### **TEFANNIV**

#### TEFSOURCE = HESASTU and HESAAP

106. This field is not calculated.

#### TEFSOURCE = ILR

107. This field contains the anniversary of the start date (TEFCOMDATE) during the academic year.

#### **TEFXPSR**

108. This field indicates whether the student is included in the standard HE registration population.

#### TEFSOURCE = HESASTU and HESAAP

109. This is the HESA derived field XPSR01.

## TEFSOURCE = ILR

110. This field is equivalent to the HESA derived field XPSR01, and is calculated for each year of data from 2013-14 to 2015-16. See <https://www.hesa.ac.uk/collection/c15051/derived-fields/> for further information.

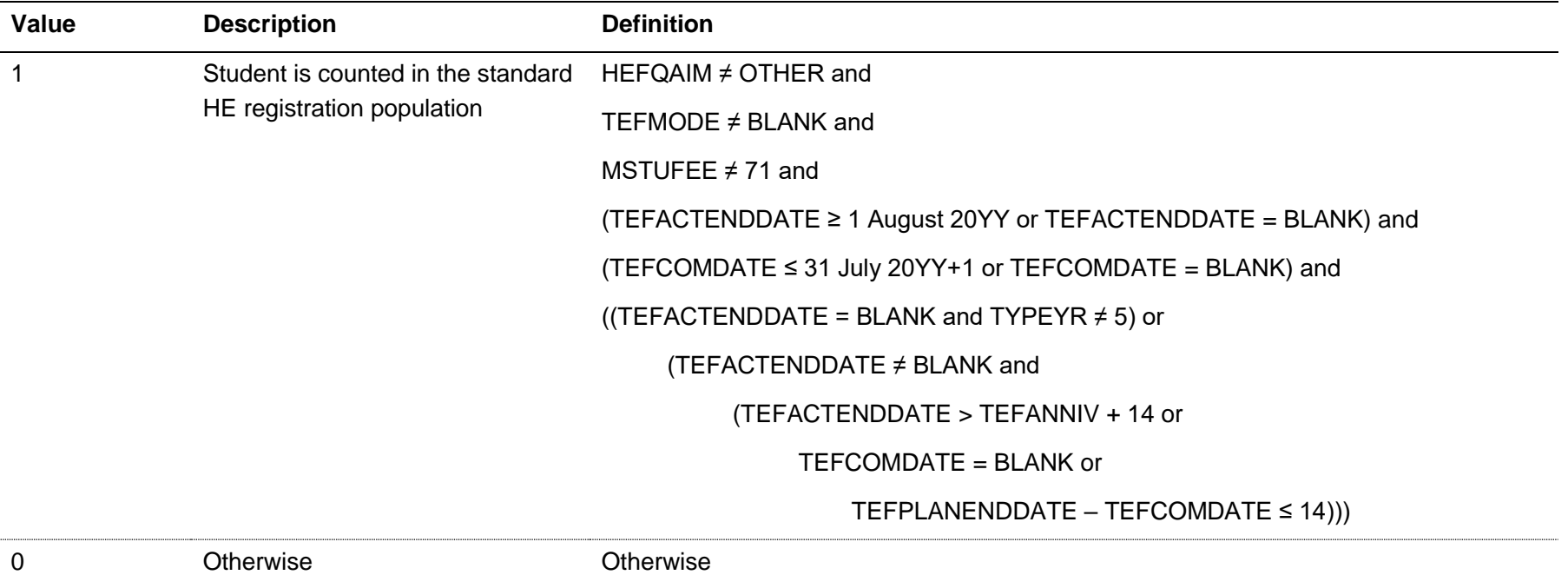

Note: The calculation of HEFQAIM is based on the HEIFES comparison technical document (or HEIFES re-creation technical document) for the relevant year. These can be found at [http://www.hefce.ac.uk/data/indstudata/latest/.](http://www.hefce.ac.uk/data/indstudata/latest/)

## **TEFCONTEXTPOP**

111. This field indicates whether the student is included in the context statistics population.

| Value | <b>Description</b>                                      | <b>Definition</b>                            |
|-------|---------------------------------------------------------|----------------------------------------------|
|       | Student is counted in the context statistics population | $TEFXPSR = 1$ and                            |
|       |                                                         | TEFLEVEL = PUGD, PUGO, DEG, OUG and          |
|       |                                                         | COURSEAIM ≠ H90, H91, I90, I91, J90, C90 and |
|       |                                                         | $TEFMODE = FT$ , PT and                      |
|       |                                                         | student in 2013-14, 2014-15 or 2015-16 data  |
| 0     | Otherwise                                               | Otherwise                                    |

Note: for records taken from the ILR, the COURSEAIM clause does not apply

## **TEFYEAR\_ST**

112. The academic year the student entered on to the course taken from TEFCOMDATE. If the month of TEFCOMDATE is between January and July, then TEFYEAR\_ST is the year prior to the calendar year of entry.

## **TEFCONTEXTAGE**

113. This field indicates the age category of the student at 30 September in the year they commence their studies, for use in the context statistics.

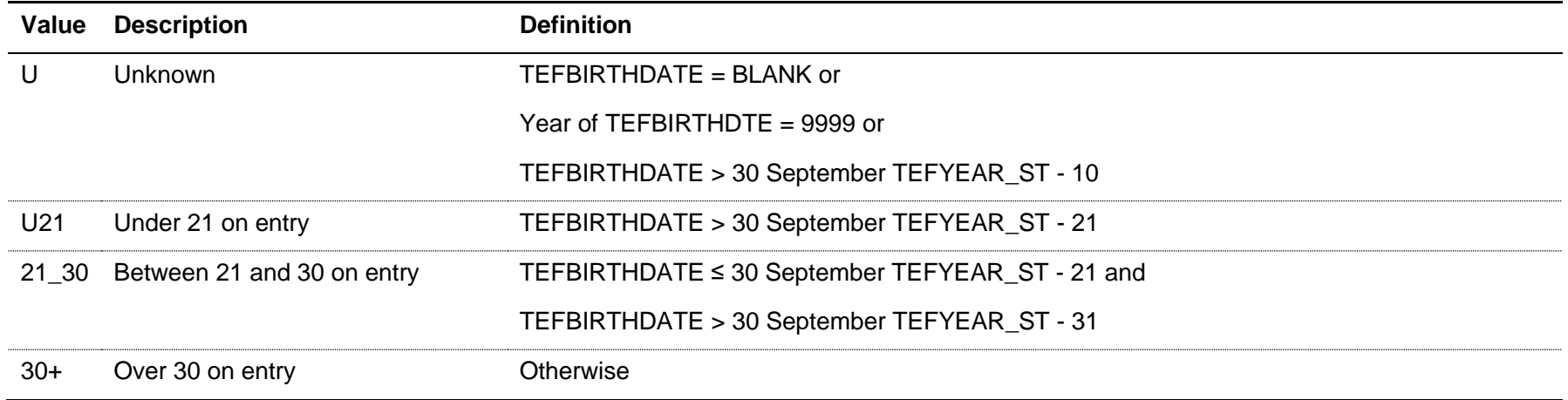

# **TEFJACS**

114. This field shows the full 4-digit JACS code that has been assigned to the student's programme of study.

#### TEFSOURCE = HESASTU and HESAAP

115. TEFJACS is equal to XJACS01.

#### TEFSOURCE = ILR

116. The Learn Direct codes used to identify subject areas of study for students returned to the ILR (LDCS\_CO1, LDCS\_CO2, LDCS\_CO3) have been mapped to full 4-digit JACS codes.

## **TEFFPE**

117. This field shows the nominal full person equivalence (FPE) associated with this TEFJACS code.

#### TEFSOURCE = HESASTU and HESAAP

118. TEFFPE is equal to XFPE01.

#### TEFSOURCE = ILR

119. The FPE associated with this TEFJACS code is derived using PCFLDCS, PCSLDCS and PCTLDCS. Where PCFLDCS, PCSLDCS and PCTLDCS do not sum to 1, TEFFPE has been scaled to reflect this. For records taken from the 2010-11 ILR, HQ\_PERS1 (H33), HQ\_PERS2 (H34) and HQ\_PERS3 (H35) are used instead of PCFLDCS, PCSLDCS and PCTLDCS.

#### **TEFSBJ\_CAH2**

<span id="page-55-0"></span>120. This field shows which of the Common Aggregation Hierarchy level 2 codes the TEFJACS code maps to. Where we cannot map to a subjects, we set TEFSBJ CAH2 = CAH23-01. The mapping of JACS to the Common Aggregation Hierarchy codes can be found here:

[https://www.hesa.ac.uk/innovation/hecos.](https://www.hesa.ac.uk/innovation/hecos)

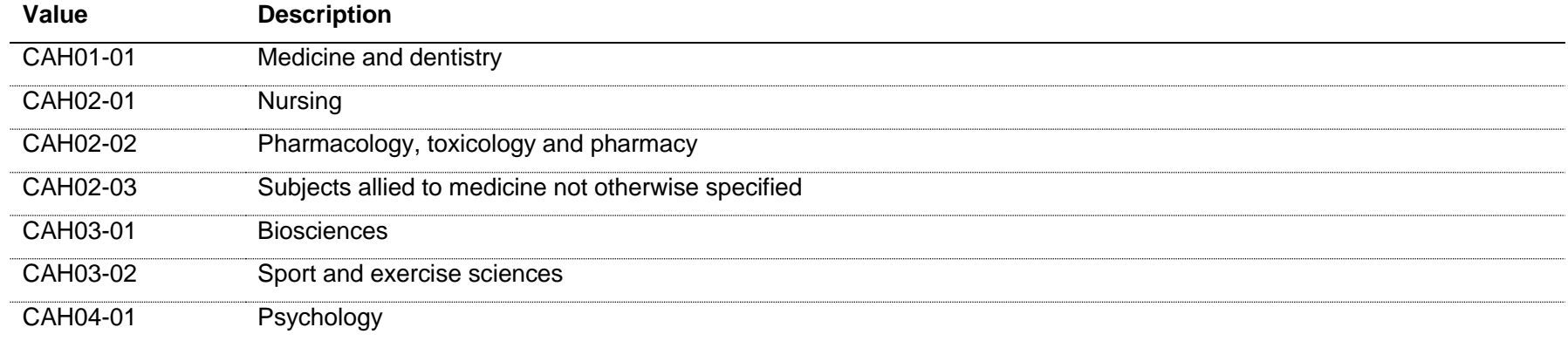

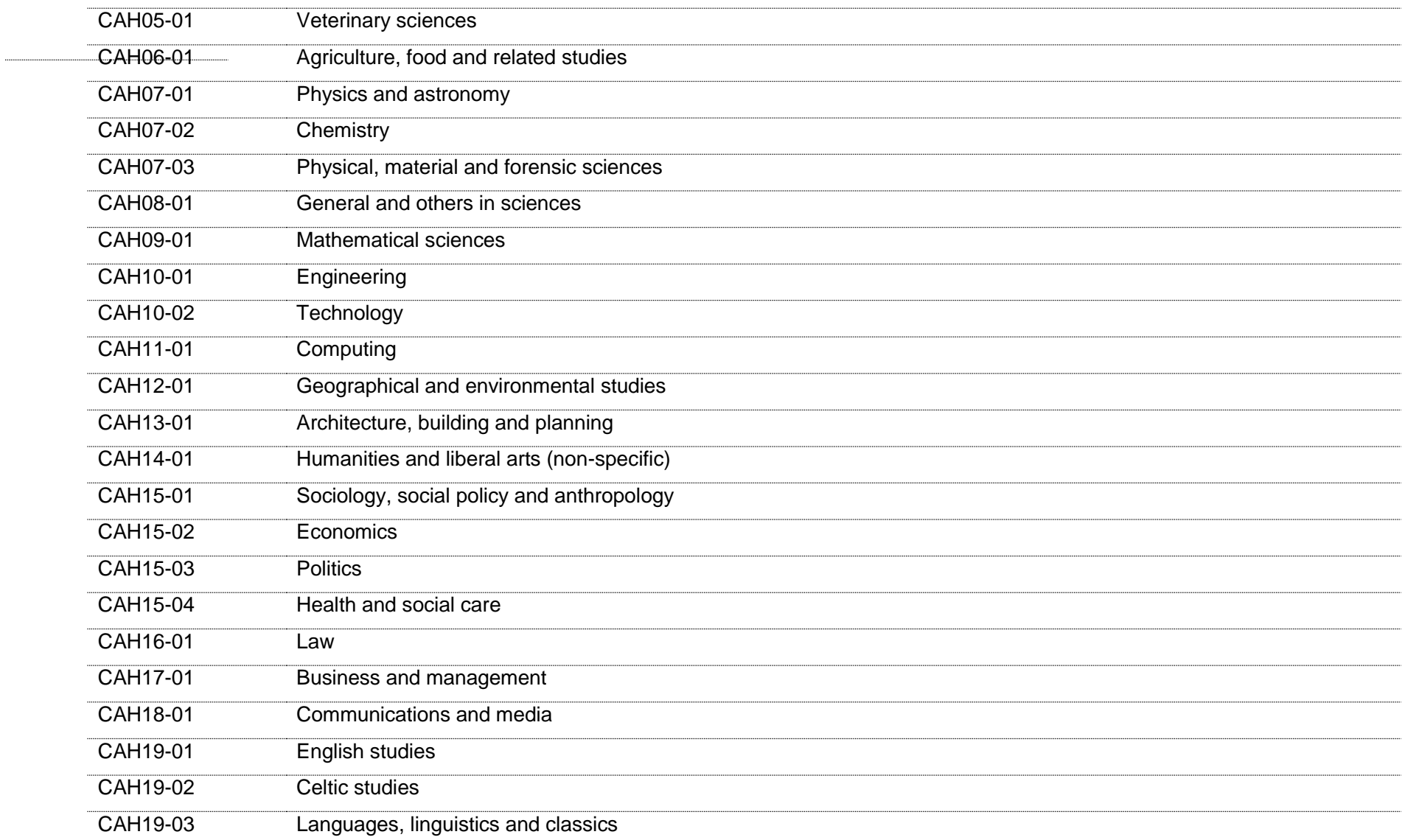

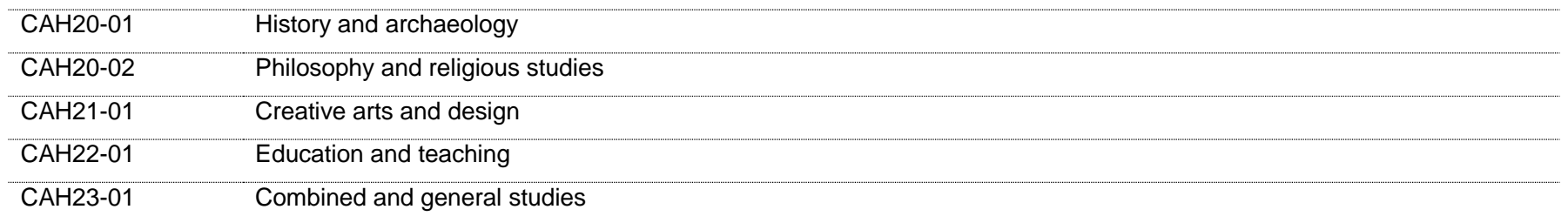

\* Note: For benchmarking purposes, Celtic studies is grouped into CAH19-03: Languages, linguistics and classics.

#### **TEFSBJ\_9GRP (not shown in individualised files)**

121. This field shows the 9 groupings of Common Aggregation Hierarchy level 2 subjects that are used in the benchmarking of the continuation and the employment or further study metrics.

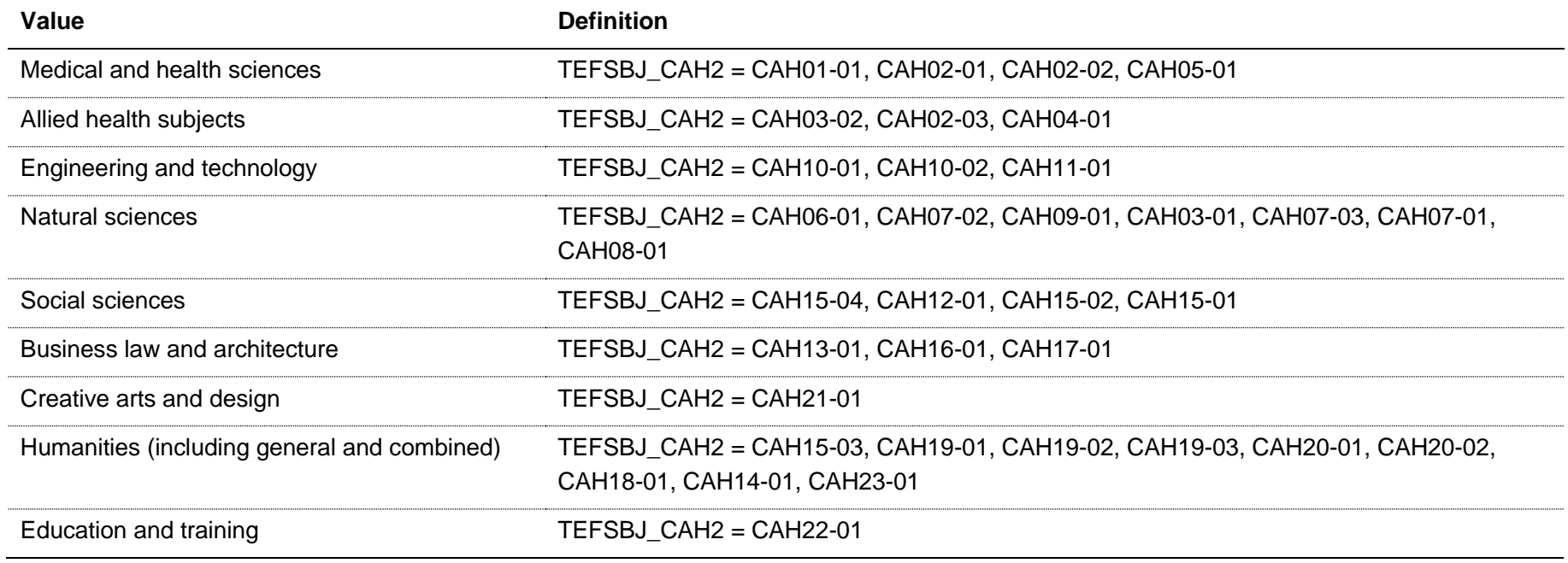

#### **Linking to other data sources for entry qualification information**

#### TEFSOURCE = HESASTU and HESAAP

122. Linking to other data sources is not required for entry qualification information.

#### TEFSOURCE = ILR

<span id="page-58-0"></span>123. We have linked ILR data with other data sources (any provider's ILR data and schools' National Pupil Database (NPD) data) to derive students' UCAS tariff points and Level 3 grade combinations for the purposes of assigning them to entry qualification benchmarking groups.

124. We link to ILR and NPD data from 2002-03 to the academic year prior to the ILR return in question inclusive to find prior qualifications and grades achieved for students recorded in the ILR (for example, for students in the 2015-16 ILR return, we link to ILR and NPD data from 2002-03 to 2014-15 inclusive). We link to ILR and NPD data by combinations of first name(s), surname, date of birth, gender and (where available) home postcode and prior educational establishment. Spelling errors and other typographical errors (e.g. in dates) will be taken into account. For data protection reasons the TEFQUALENT3, TEFQUALENT2, TEFTARIFF, TEFGRADECOMB, TEFENTQUALGRP and TEFEMPENTQUAL fields are not displayed in the individualised files (TEF1718, YY, XXXXXXX, IND.csv) where TEFSOURCE = ILR.

125. We will disregard the linked data in the TEFQUALENT3, TEFQUALENT2, TEFTARIFF, TEFGRADECOMB, TEFENTQUALGRP and TEFEMPENTQUAL fields where a student is aged 18 or above on 31 August 2002. Instead we will just use QUALENT3/QUALENT2 as returned in the ILR.

126. The algorithms that follow make reference to the variables QUALTYPE and QUALGRADE. These variables are defined at [https://www.hesa.ac.uk/collection/c15051/qualsonentry.](https://www.hesa.ac.uk/collection/c15051/qualsonentry) HEFCE have mapped Learning Aim References recorded in ILR data to the relevant QUALTYPE, and grades to the appropriate QUALGRADE.

#### **TEFTARIFF (not shown in the individualised files where TEFSOURCE = ILR)**

127. This field shows the number of UCAS tariff points that are generated by the student's entry qualifications.

## TEFSOURCE = HESASTU and HESAAP

128. TEFTARIFF is equal to XTARIFF.

#### TEFSOURCE = ILR

129. TEFTARIFF is derived from linked data. TOTALTS is not used. It is calculated using the same method as the HESA derived field XTARIFF for 2015-16. The full specification for XTARIFF in 2015-16 can be found on HESA's website at: [https://www.hesa.ac.uk/collection/c15051/derived-fields/.](https://www.hesa.ac.uk/collection/c15051/derived-fields/) TEFTARIFF is capped at 9998.

#### **TEFGRADECOMB (not shown in the individualised files where TEFSOURCE = ILR)**

130. This field categorises students, where the student has A-levels, Scottish Highers, Scottish Advanced Highers or an International Baccalaureate on entry (QUALTYPEZZ = A, DA, V, V2, 9U, AN, H, AH, IE, IB), into groups according to the highest grades for these qualification types.

131. Where qualifications for the student have identical subjects, we identify the qualification type which results in the highest value of tariff points and discard those duplicates with a lower value of tariff points.

132. Hashes and lower case letters are stripped out from qualification grades as they do not affect the assignment of tariff points so can be disregarded for the purposes of this calculation.

133. Where a 'double-award' is taken each of the two grades is treated separately. Likewise where an A-level and an AS-level are treated as a combined award each of the two grades is treated separately as an A-level and AS-level respectively.

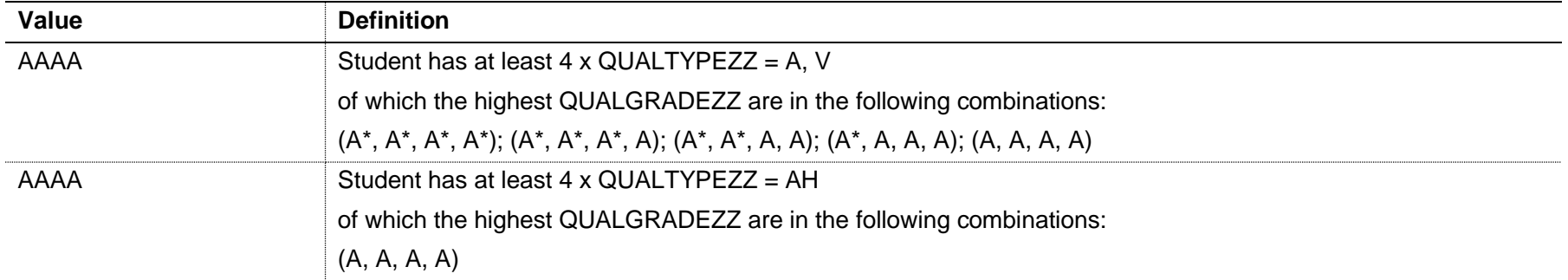

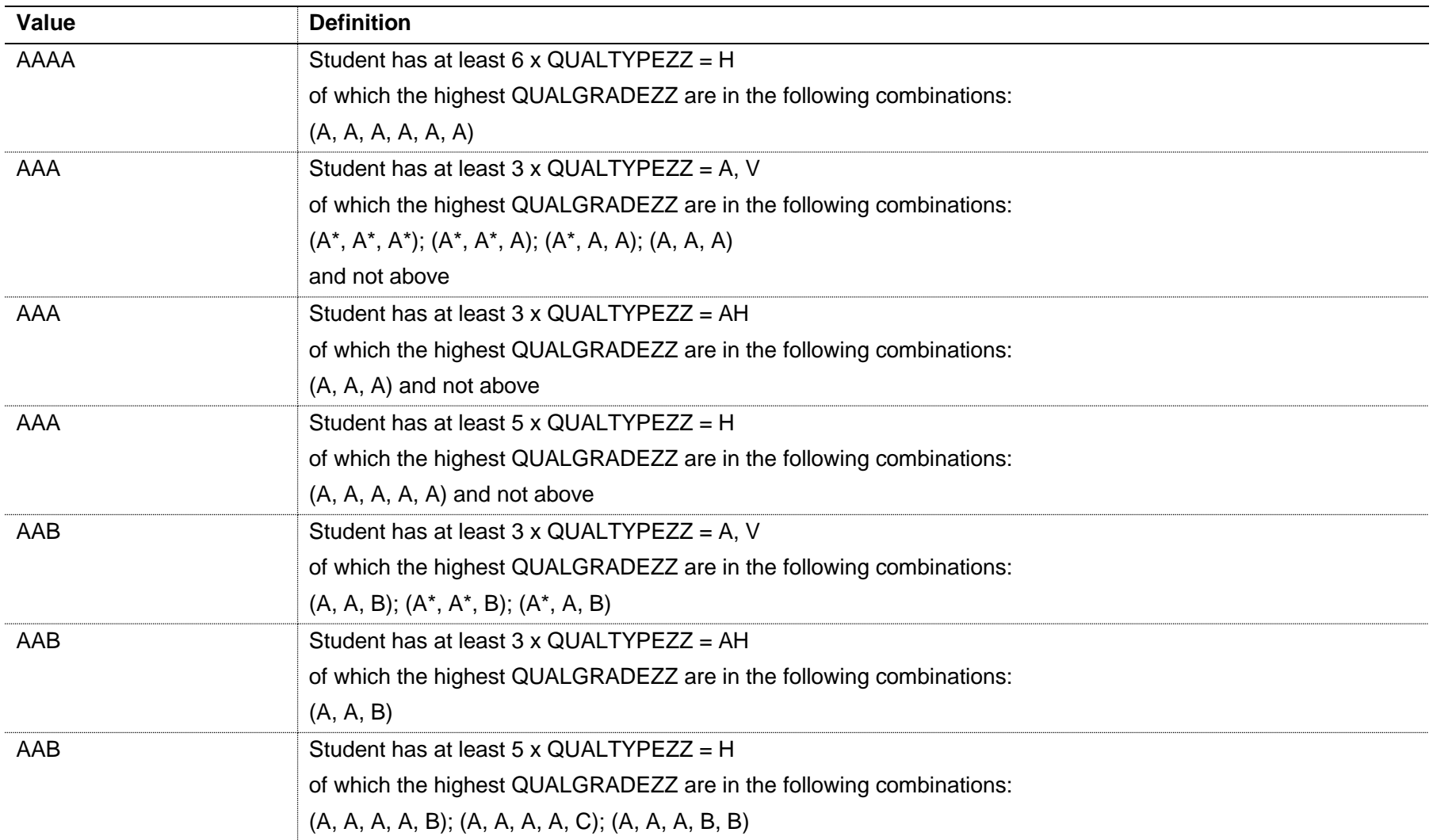

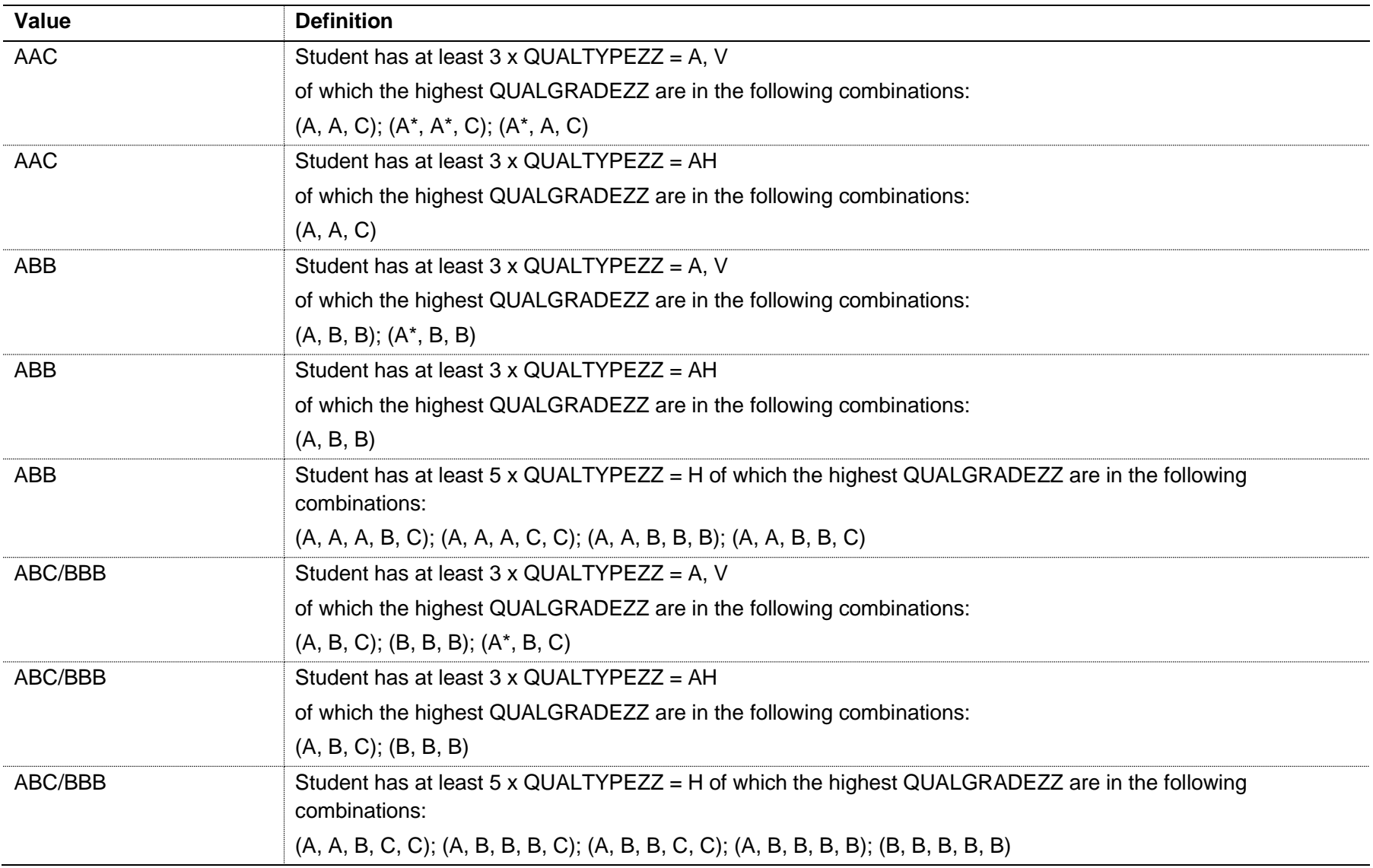

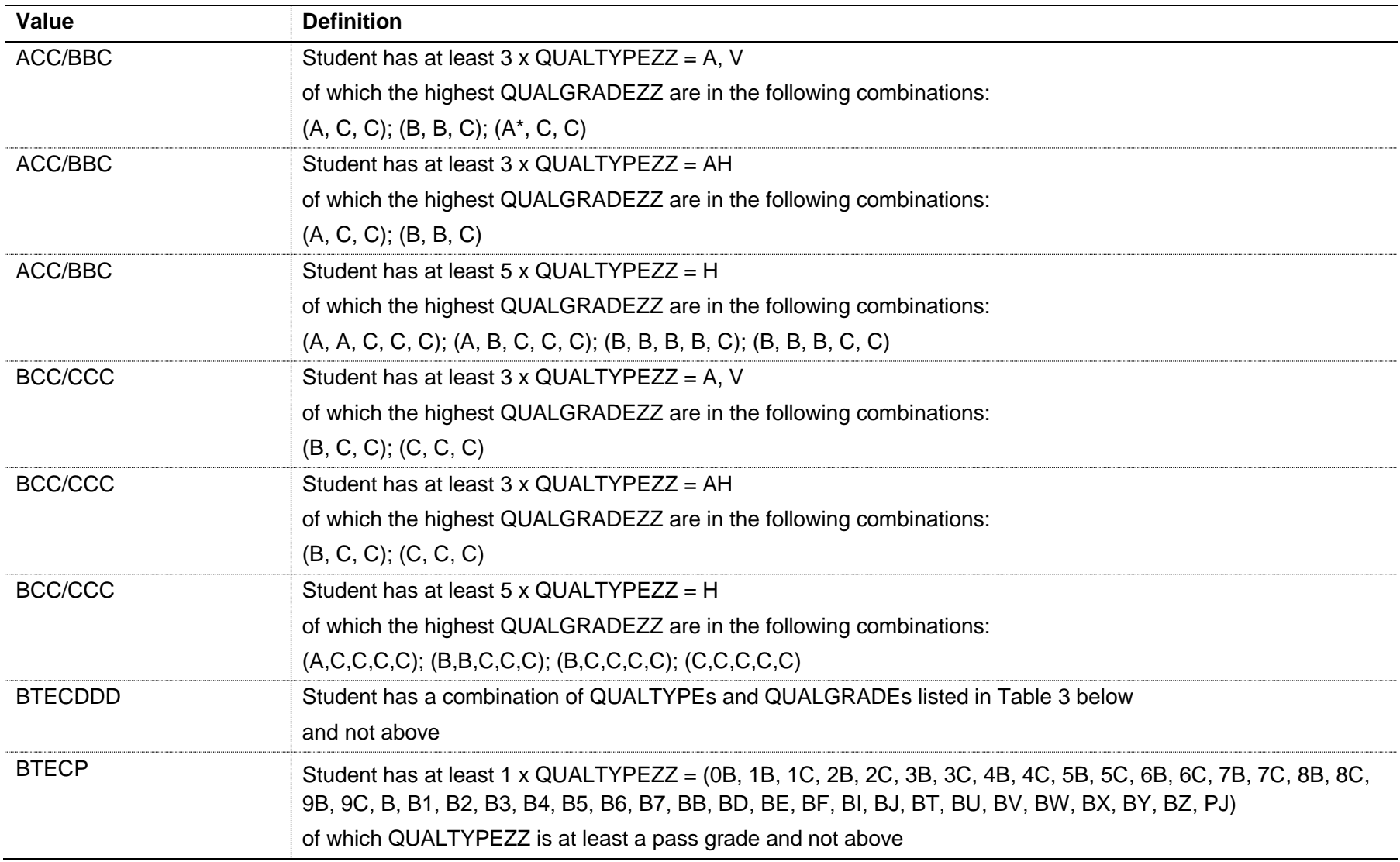

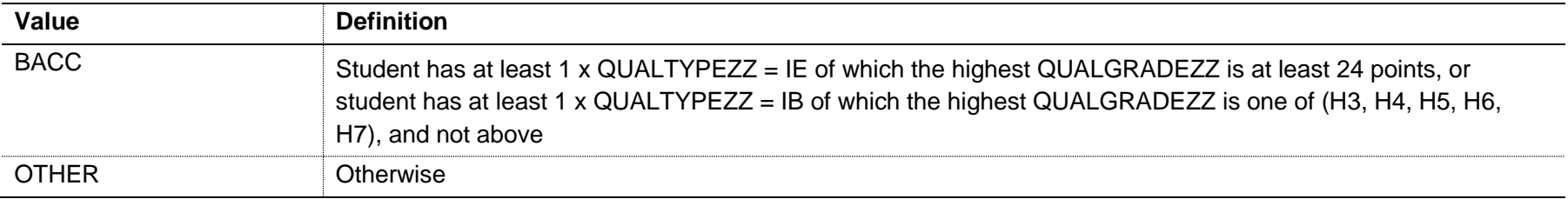

Note: where ZZ is 1 to 10, within each family of level three qualifications.

# **Table 3 Combinations of QUALTYPE and QUALGRADE considered to identify BTEC attainment equivalent to or higher than DDD**

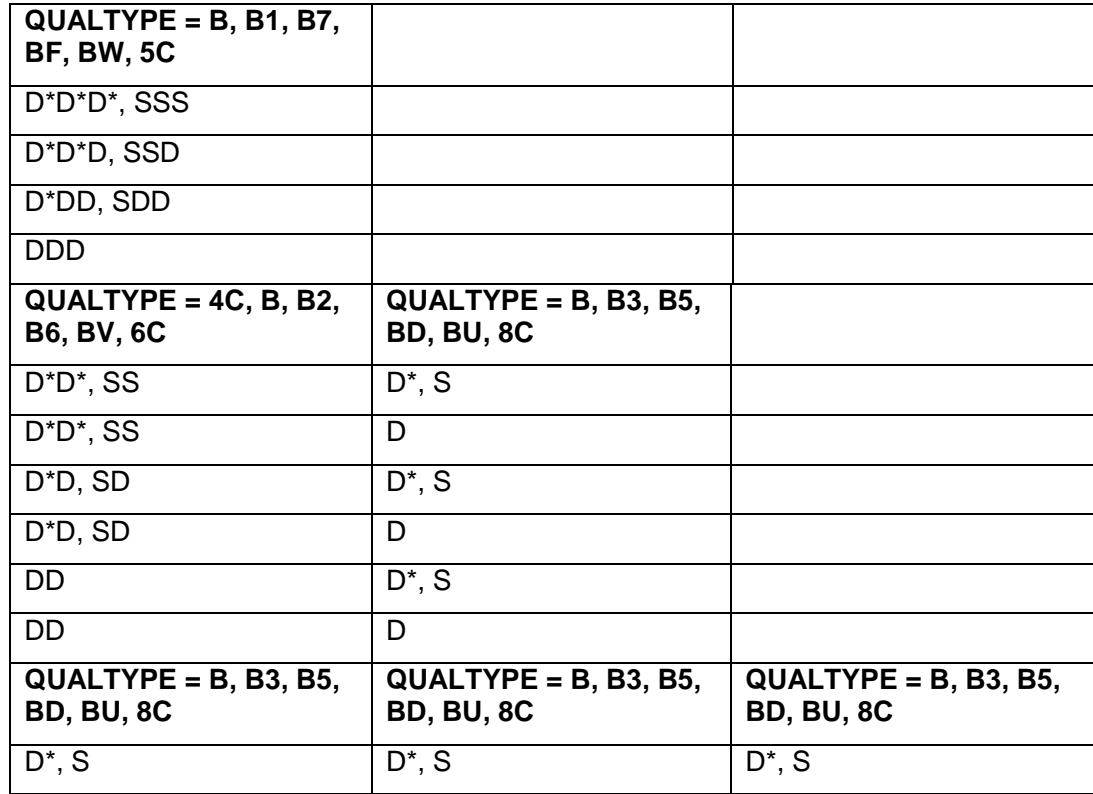

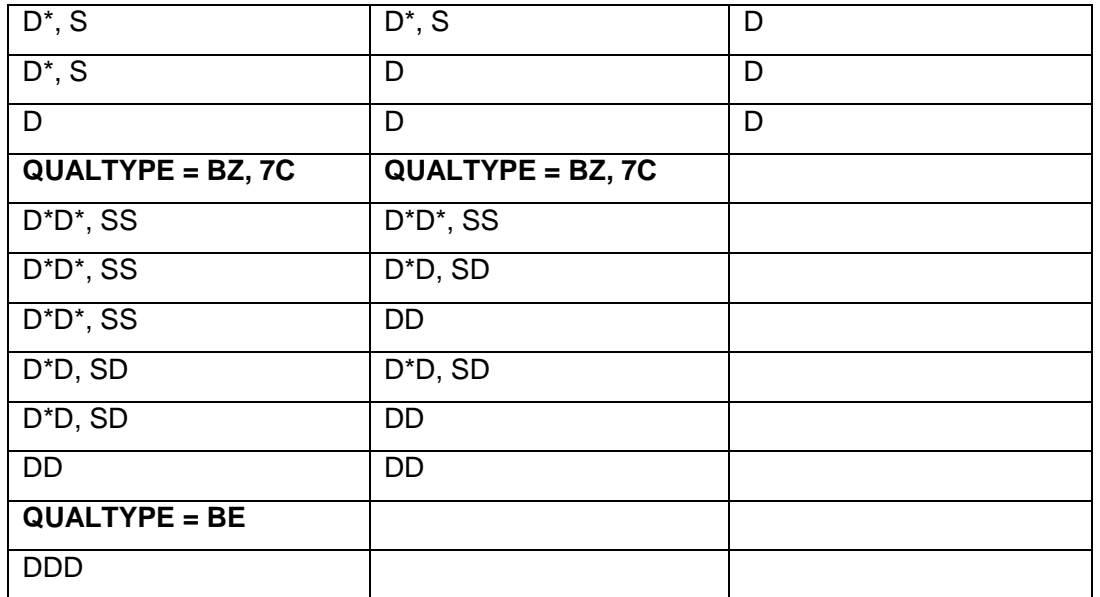

# **TEFQUALENT3 (not shown in the individualised files where TEFSOURCE = ILR)**

134. This field categorises students according to their highest qualification on entry using QUALENT3 (where it exists).

#### TEFSOURCE = HESASTU and HESAAP

135. TEFQUALENT3 is equal to QUALENT3.

# TEFSOURCE = ILR

136. TEFQUALENT3 is set as follows and uses both QUALENT3 and the detailed qualification types and grades found from linking to the ILR and NPD, as described in paragraphs [123-](#page-58-0)122 above.

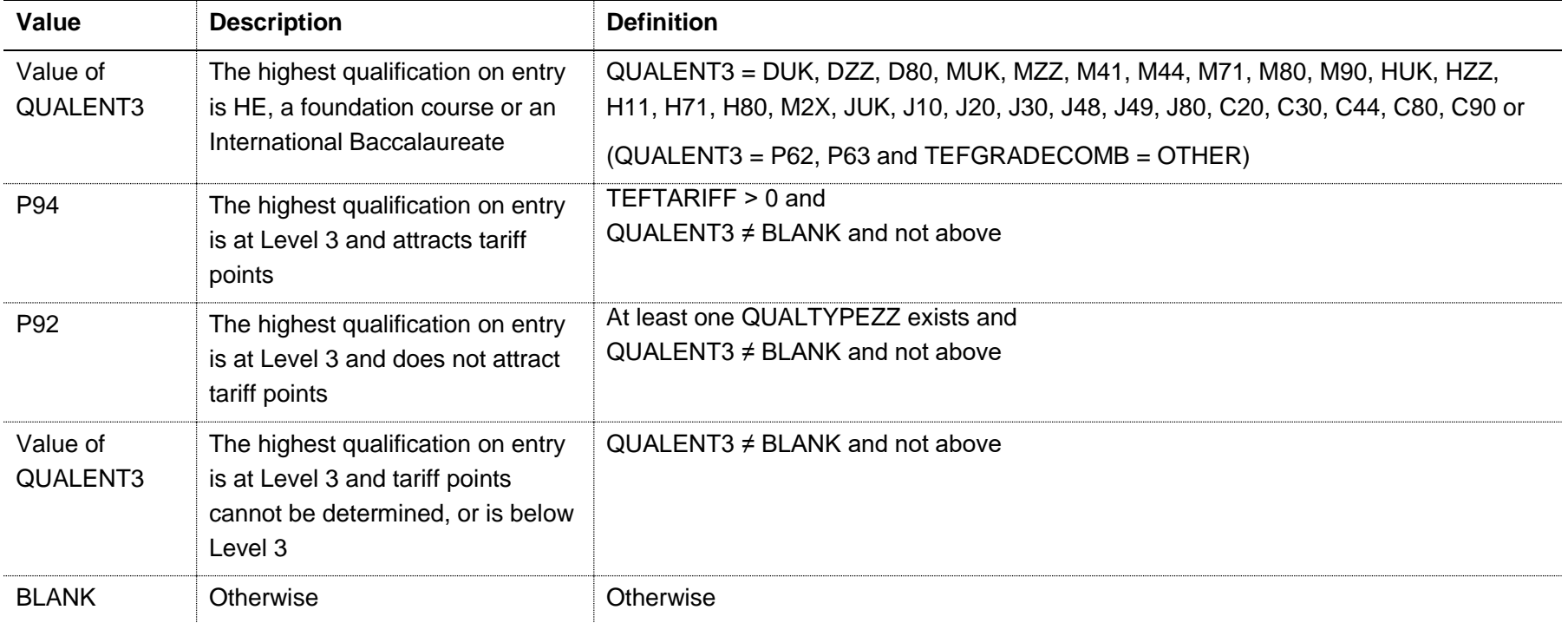

Note: for records taken from the 2010-11 ILR, HQ\_QUENT (H45) is used instead of QUALENT3.

## **TEFQUALENT2 (not shown in the individualised files where TEFSOURCE = ILR)**

137. This field categorises students according to their highest qualification on entry using QUALENT2 (where it exists).

## TEFSOURCE = HESASTU

138. TEFQUALENT2 is equal to QUALENT2 for students in 2014-15 and earlier data, or equal to XQUALENT2 for students in 2015-16 data.

#### TEFSOURCE = HESAAP

139. Neither QUALENT2 or XQUALENT2 exists in 2014-15 and 2015-16, therefore TEFQUALENT2 is blank.

# TEFSOURCE = ILR

140. TEFQUALENT2 is set as follows and uses both QUALENT2 and the detailed qualification types and grades found from linking to the ILR and NPD, as described in paragraphs [123-](#page-58-0)122 above.

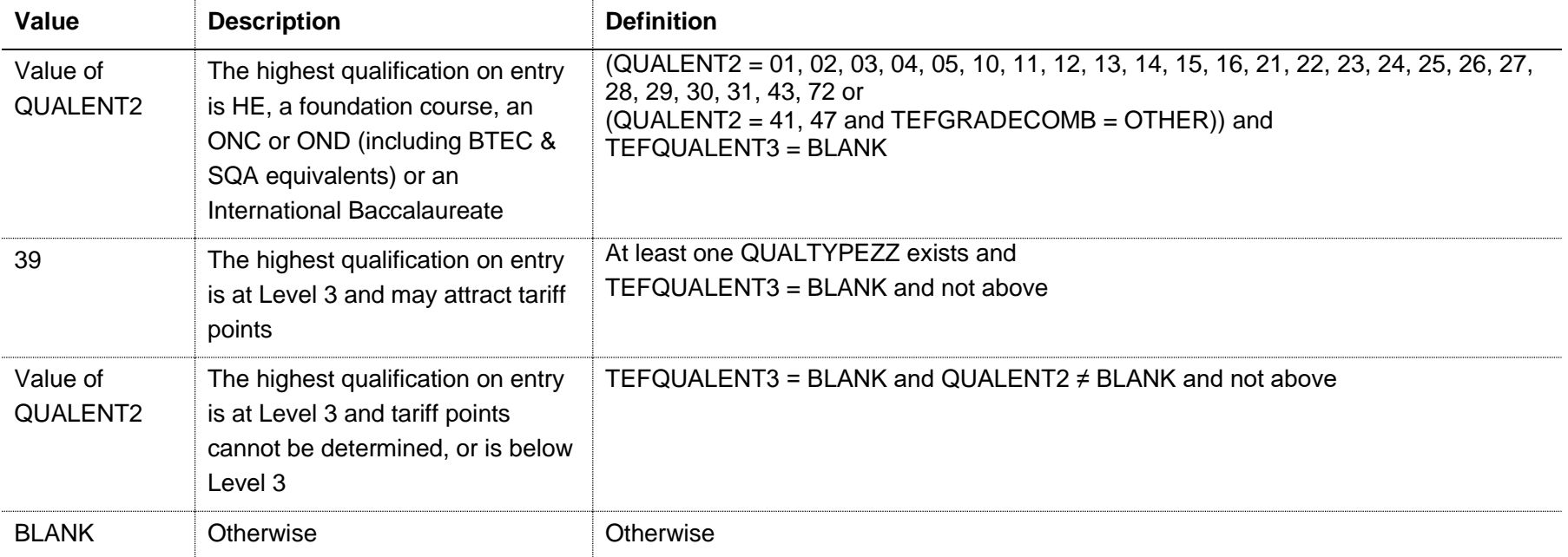

Note: for records taken from the 2010-11 ILR, HQ\_QUAL\_ (H11) is used instead of QUALENT2.

# **TEFENTQUALGRP (not shown in the individualised files where TEFSOURCE = ILR)**

141. This field contains the broad grouping of the student's highest qualification on entry for use in the benchmarking of the continuation and employment/destination metrics. It is an intermediate field which is used in the definition of TEFEMPENTQUAL.

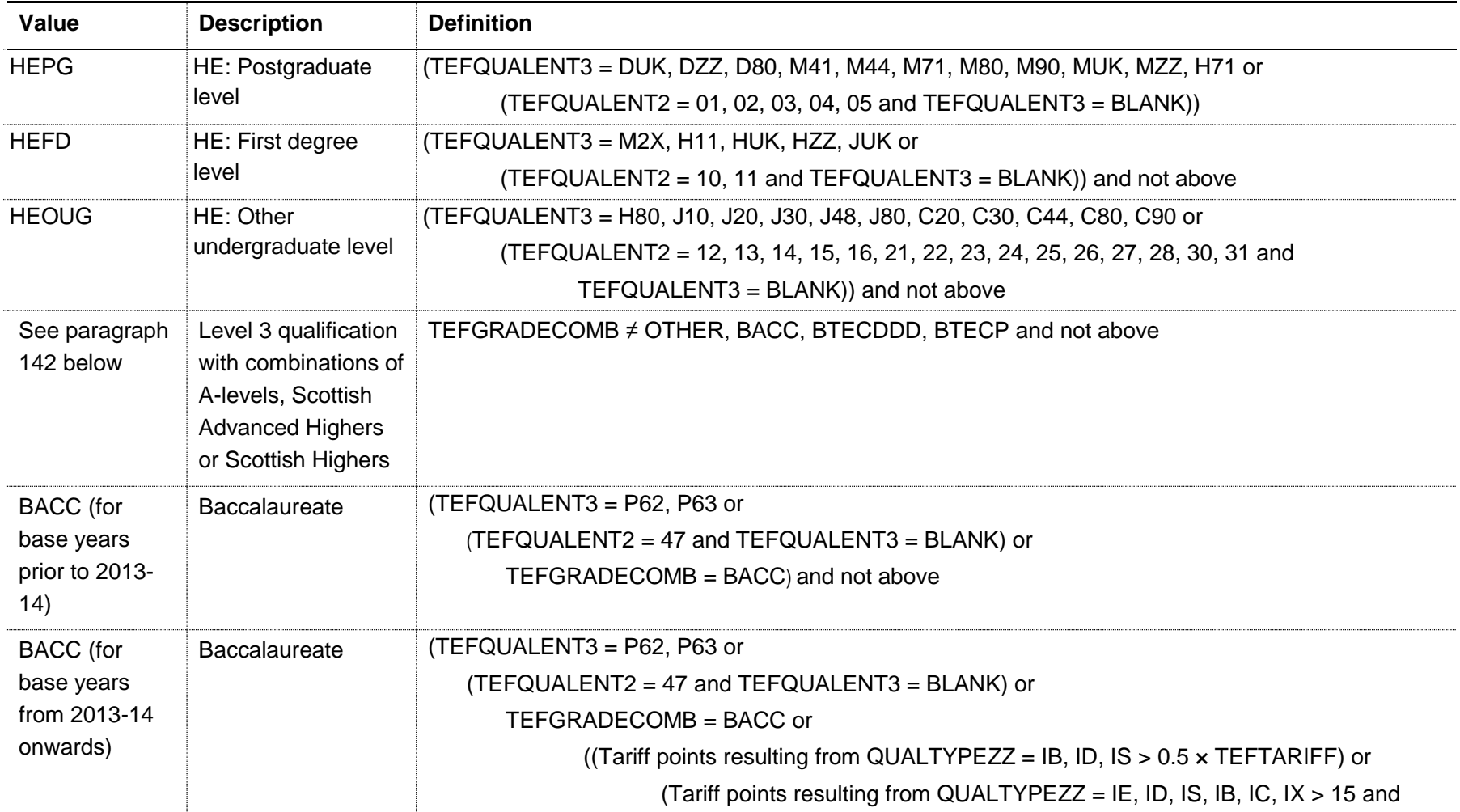

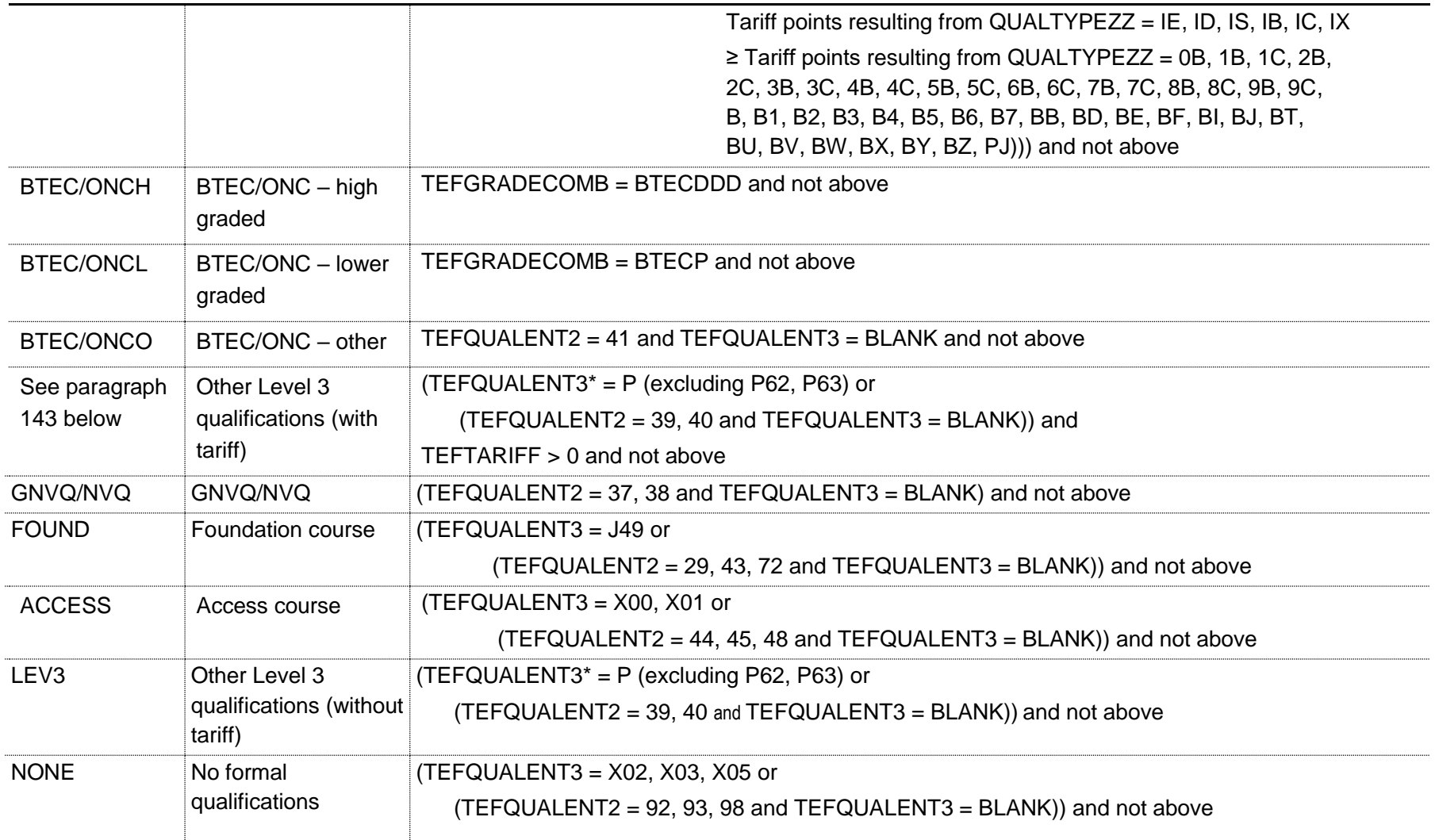

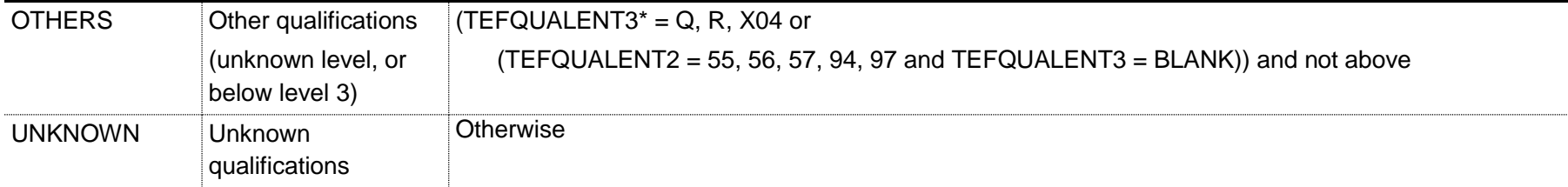

\* the first character of TEFQUALENT3 is used

<span id="page-70-0"></span>142. For students with 'Level 3 qualifications with combinations of A-levels, Scottish Advanced Highers or Scottish Highers', as their highest qualification on entry, further granularity is required and the value of TEFENTQUALGRP is assigned as follows:

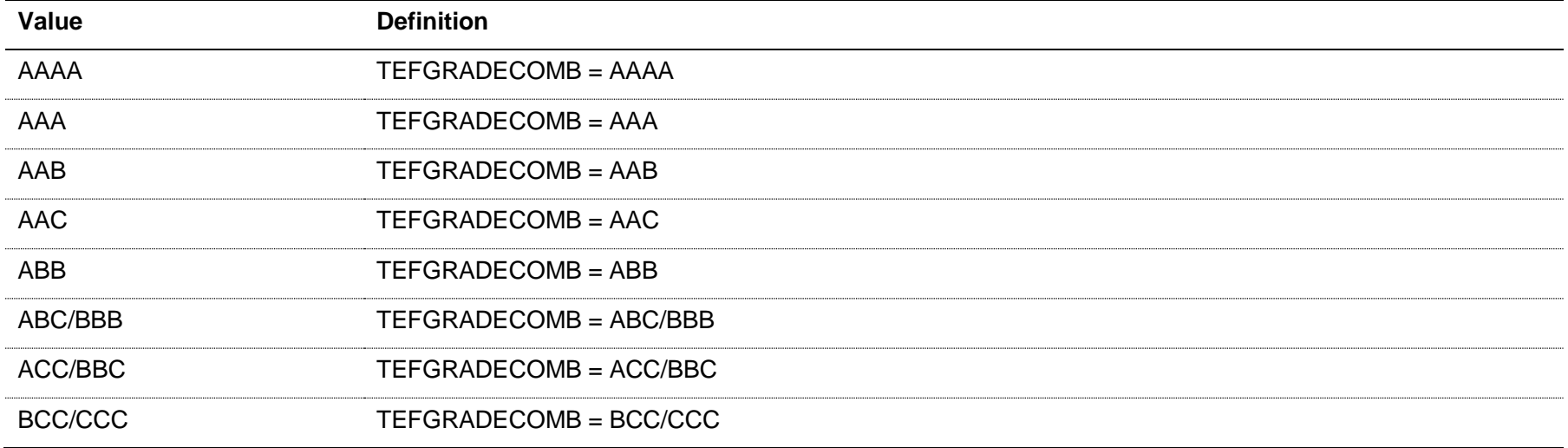

<span id="page-71-0"></span>143. For students with 'Other Level 3 qualifications (with tariff)' as their highest qualification on entry, further granularity is required and the value of TEFENTQUALGRP is assigned as follows:

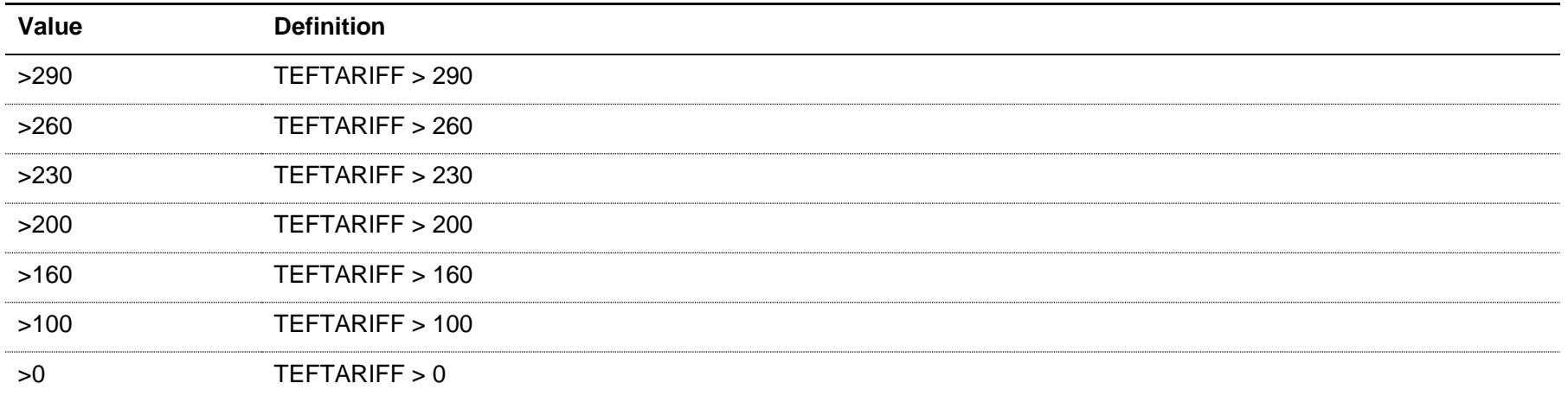

## **TEFEMPENTQUAL (not shown in the individualised files where TEFSOURCE = ILR)**

144. This field contains the grouping of the student's highest qualification on entry for use in the benchmarking of the employment/destinations metrics.

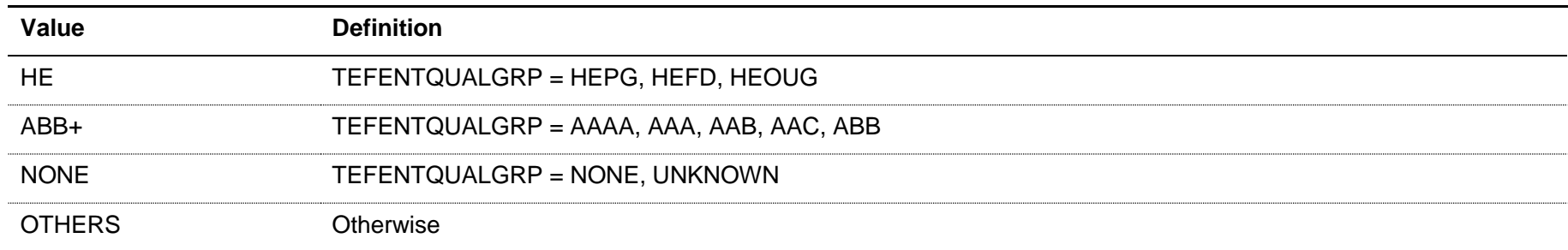
### **TEFPOLAR**

145. This field shows, for UK-domiciled students only (TEFDOM = E, S, W, N), the young higher education participation rate (POLAR3) quintile of the student's 2001 census ward. Values are 1 to 5, with 1 being the quintile of lowest participation rate. Unknown or invalid postcodes are instead set as TEFPOLAR = UNKNOWN, students not domiciled in the UK are set as TEFPOLAR = NA.

## **TEFIMD**

146. This field shows:

- a. For students domiciled in England (TEFDOM = E) at teaching providers in England (TEFCOUNTRY = E), the English Index of Multiple Deprivation 2015 quintile.
- b. For students domiciled in Wales (TEFDOM = W) at teaching providers in Wales (TEFCOUNTRY = W), the Welsh Index of Multiple Deprivation 2014 quintile.
- c. For students domiciled in Scotland (TEFDOM = S) at teaching providers in Scotland (TEFCOUNTRY = S), the Scottish Index of Multiple Deprivation 2016 quintile.
- d. For students domiciled in Northern Ireland (TEFDOM = N) at teaching providers in Northern Ireland (TEFCOUNTRY = N), the Northern Ireland Multiple Deprivation Measure 2010 quintile.

Values are 1 to 5, with 1 being the quintile of highest deprivation. Unknown or invalid postcodes for students domiciled in the relevant country are instead set as TEFIMD = UNKNOWN, students not domiciled in the relevant country are set as TEFIMD = NA.

## **TEFCF**

#### TEFSOURCE = HESASTU

147. For students domiciled in Wales (TEFDOM = W) at teaching providers in Wales (TEFCOUNTRY = W), this field indicates whether the student is from a Communities First area.

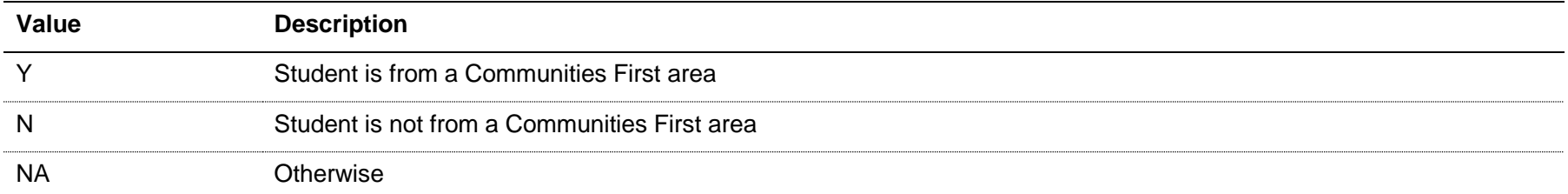

#### TEFSOURCE = ILR and HESAAP

148. This field is not calculated. All records are set to 'NA'.

## **TEFSEX**

149. This field indicates the sex of the student.

#### TEFSOURCE = HESASTU and HESAAP

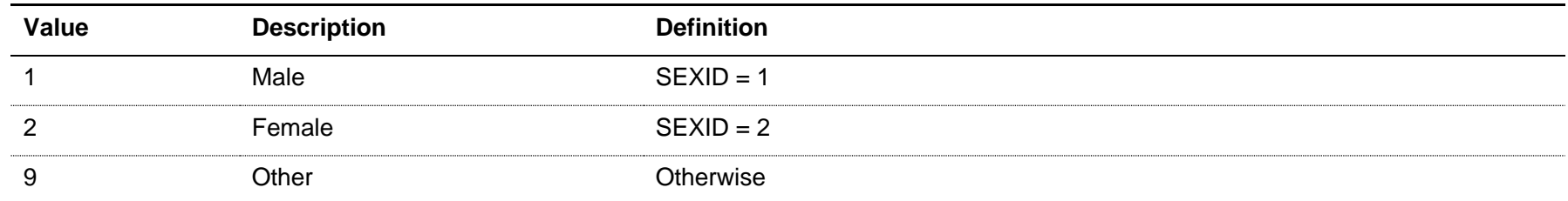

Note: for records taken from the 2010-11 and 2011-12 Student record, GENDER is used instead of SEXID.

## TEFSOURCE = ILR

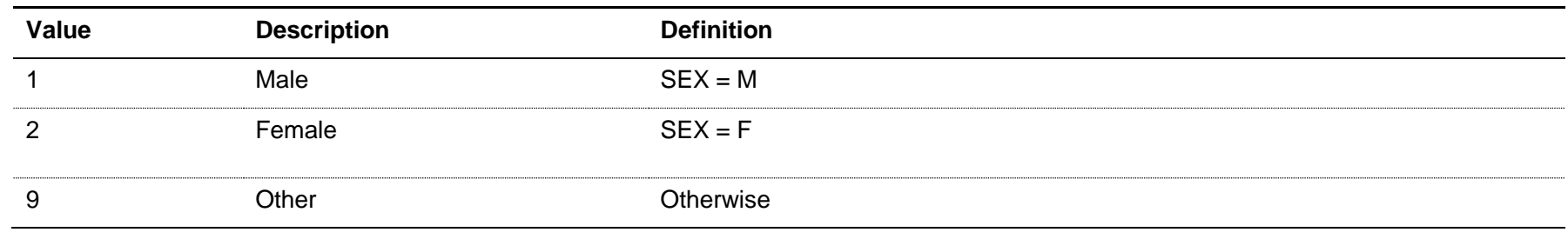

Note: for records taken from the 2010-11 ILR, ST\_SEX (L13) is used instead of SEX.

### **TEFDISABLE**

150. This field indicates whether the student has a disability.

## TEFSOURCE = HESASTU

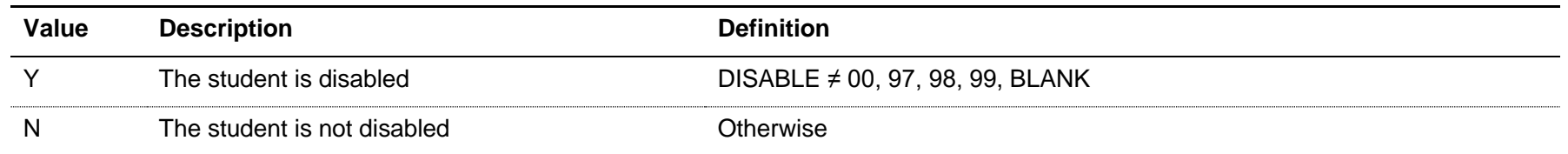

## TEFSOURCE = HESAAP

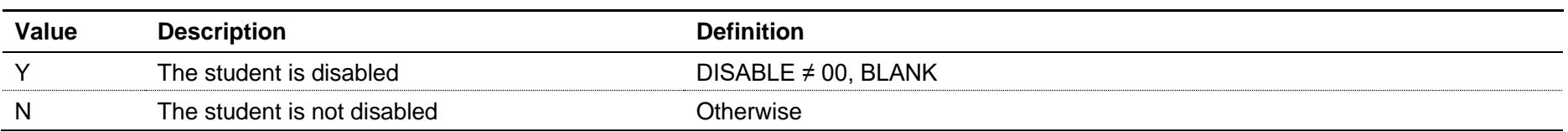

TEFSOURCE = ILR

| Value | <b>Description</b>          | <b>Definition</b>               |
|-------|-----------------------------|---------------------------------|
|       | The student is disabled     | $LLDDHEALTHPROB = 1$ or         |
|       |                             | LLDDCAT $\neq$ 98, 99, BLANK or |
|       |                             | LLDD DS $\neq$ 98, 99, BLANK or |
|       |                             | LLDD LD $\neq$ 98, 99, BLANK    |
| N     | The student is not disabled | Otherwise                       |

Notes:

- LLDDCAT is only used from 2015-16 onwards. In the individualised file TEF1718\_YY\_XXXXXXX\_IND.csv we will display the primary health problem where one is returned. Where a student has more than one health problem recorded but none of them is flagged as the primary health problem, we will display '3' if they are all learning difficulties and '2' otherwise.
- LLDD DS and LLDD LD are only used before 2015-16.
- For records taken from the 2011-12 ILR, LLDDIND is used instead of LLDDHEALTHPROB and LLDD\_DS and LLDD\_LD are instead held as LLDDTYPE1, LLDDTYPE2 and LLDDCODE1, LLDDCODE2.
- For records taken from the 2010-11 ILR, ST\_DISAB (L14) is used instead of LLDDHEALTHPROB, and ST\_DISEF (L15) is used instead of LLDD\_DS and ST\_LDIFF (L16) is used instead of LLDD\_LD.

## **TEFETHNIC**

151. This field indicates the student's ethnicity.

## TEFSOURCE = HESASTU and HESAAP

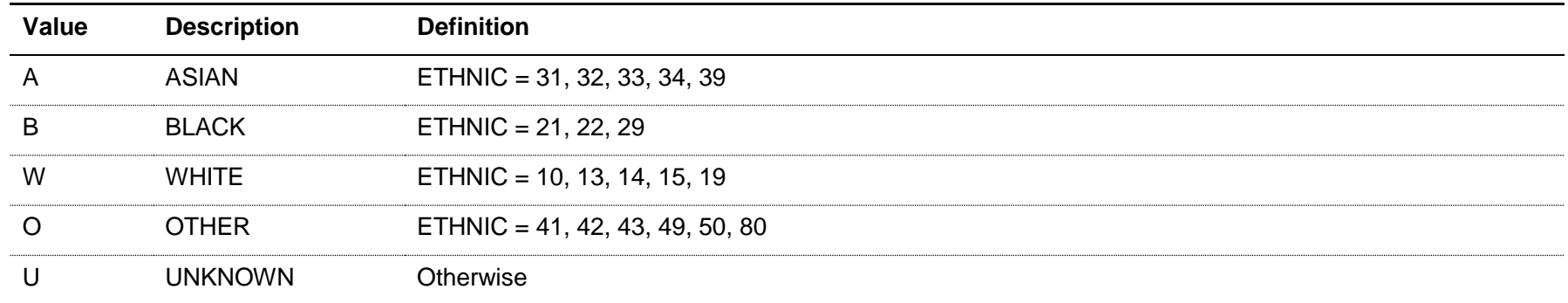

# TEFSOURCE = ILR

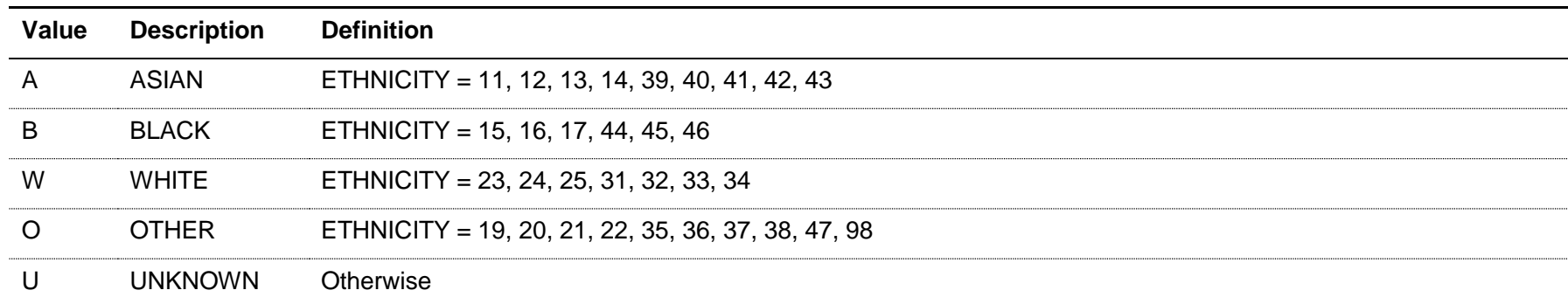

Note: for records taken from the 2010-11 ILR, ST\_ETHNI (L12) is used instead of ETHNICITY.

## **TEFTARGRP**

152. This field indicates the broad tariff grouping of the student.

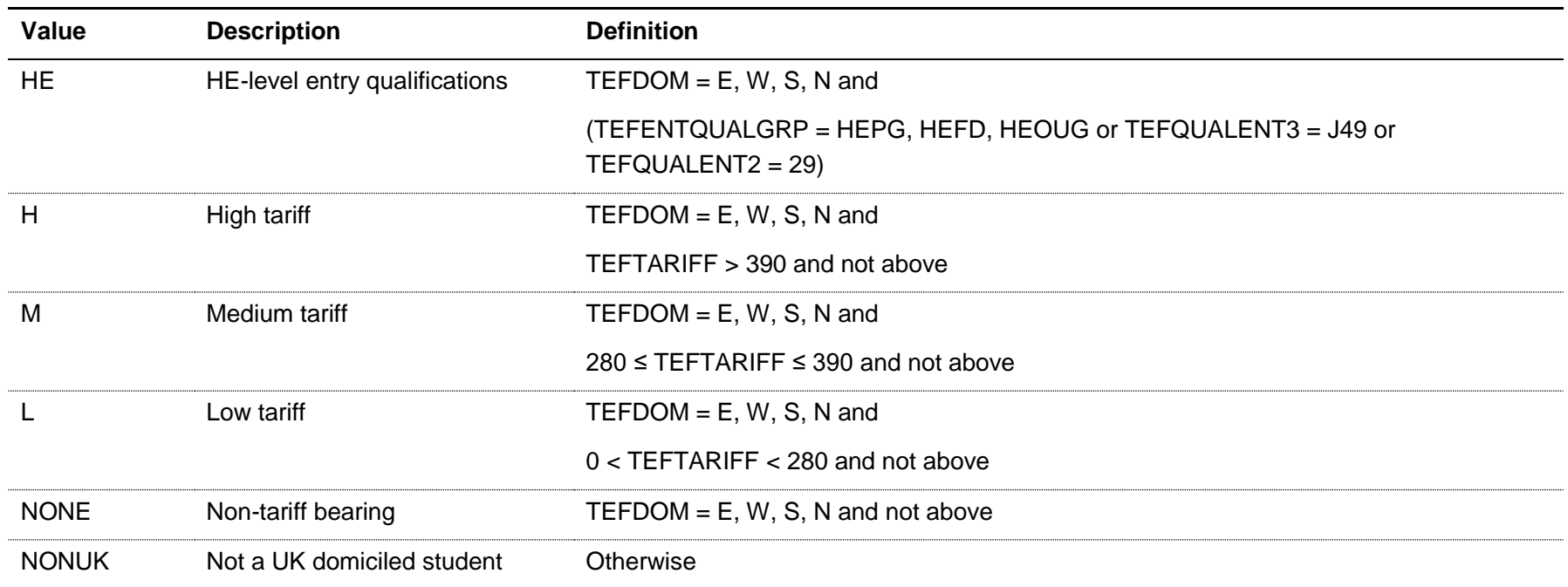

#### **TEFHOMETTWA**

153. This field shows the 2011 travel to work area code in which the student's home postcode is located. For more information on travel to work areas, see [https://www.ons.gov.uk/methodology/geography/ukgeographies/censusgeography.](https://www.ons.gov.uk/methodology/geography/ukgeographies/censusgeography)

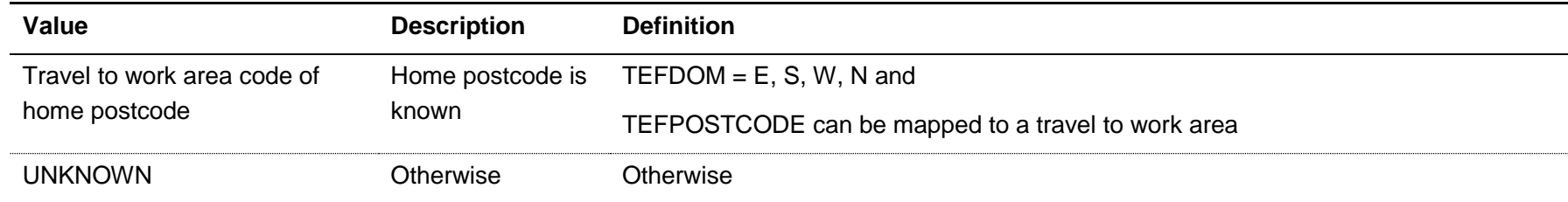

## **TEFLOCATION**

#### TEFSOURCE = HESASTU and ILR

154. This field is not calculated for HESA or ILR.

#### TEFSOURCE = HESAAP

155. This field shows the student's location identifier. For the 2014-15 HESA AP data, it shows the value of LOCATION. For the 2015-16 HESA AP data, it shows the location identifier (LOCATION) associated with the most recent instance period in the year.

#### **TEFLOCPOSTCODE**

156. This field shows the student's location of study postcode.

#### TEFSOURCE = HESASTU

157. For the HESA student record, it shows the either the postcode of the campus (CAMPID) with which a student instance is associated (where TEFUKPRN = UKPRN) or the postcode of the provider (as shown on the UK Register of Learning Providers) where the student spends the majority of their first year (or 2007-08, whichever is later) (where TEFUKPRN ≠ UKPRN).

#### TEFSOURCE = HESAAP

158. For the AP HESA student record, it shows the postcode of the location (TEFLOCATION) in which the course was taught.

#### TEFSOURCE = ILR

159. For the 2015-16 ILR return, it shows the value of HEPOSTCODE where it exists, or DELLOCPOSTCODE otherwise. For the 2010-11 ILR return, it shows QA\_PCWRK (A23). For all other years, it shows DELLOCPOSTCODE.

## **TEFDL**

160. This field indicates if a student is a distance learning student.

## TEFSOURCE = HESASTU and HESAAP

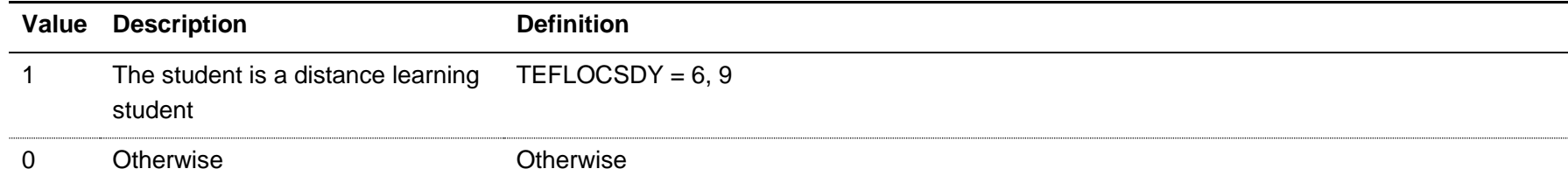

#### TEFSOURCE = ILR

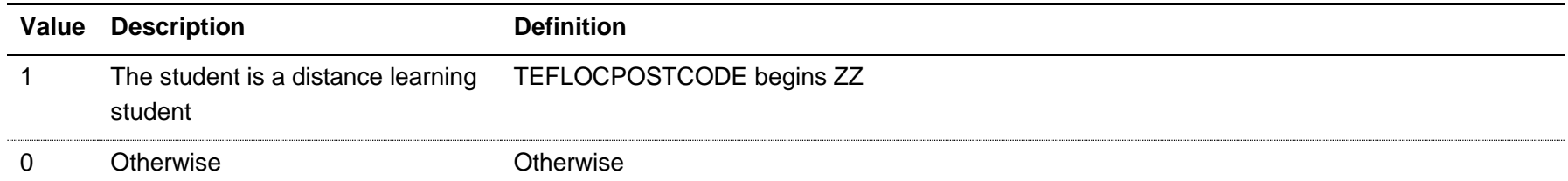

## **TEFSTUDYTTWA**

161. This field shows the 2011 travel to work area code in which the student's location of study postcode is located. For distance learning students, their home postcode is used instead. For more information on travel to work areas, see

[https://www.ons.gov.uk/methodology/geography/ukgeographies/censusgeography.](https://www.ons.gov.uk/methodology/geography/ukgeographies/censusgeography)

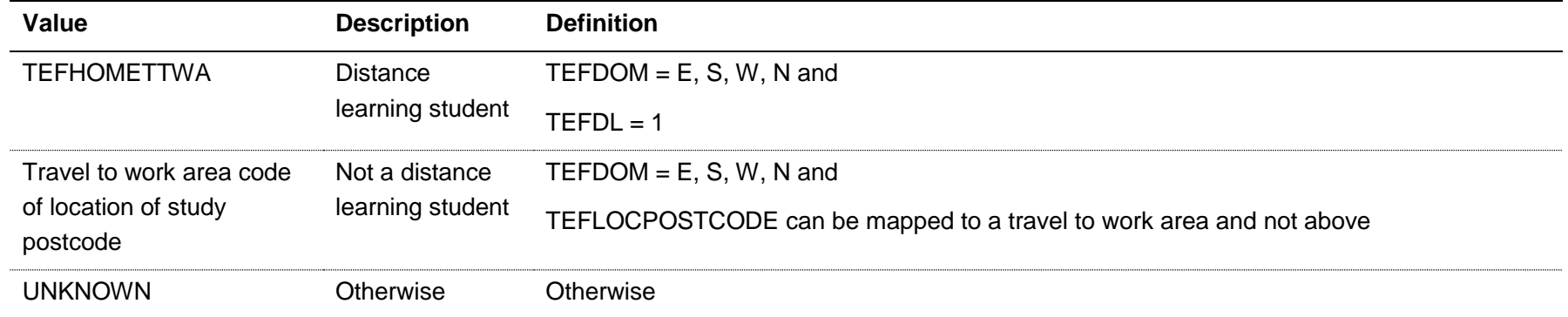

## **TEFLOCAL**

162. This field indicates local and distance learning students.

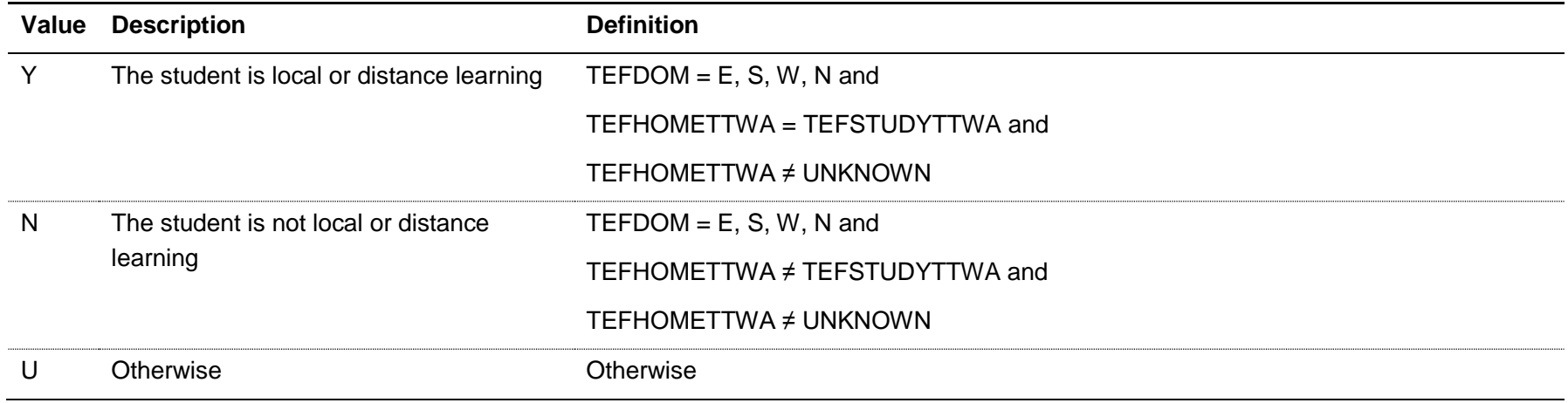

## **TEFWM**

## TEFSOURCE = HESASTU

163. This field indicates students with at least 5 credits and at least 40 credits taught through the medium of Welsh in the year, and is applicable to Welsh teaching providers only (TEFCOUNTRY = W). For any queries regarding this field, please contact Hannah Falvey at HEFCW on [hestats@hefcw.ac.uk.](mailto:hestats@hefcw.ac.uk)

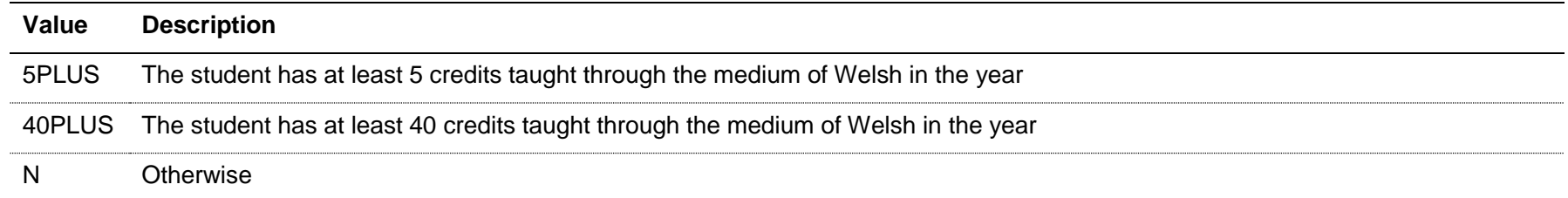

## TEFSOURCE = HESAAP and ILR

164. This field is not calculated. All records are set to 'NA'.

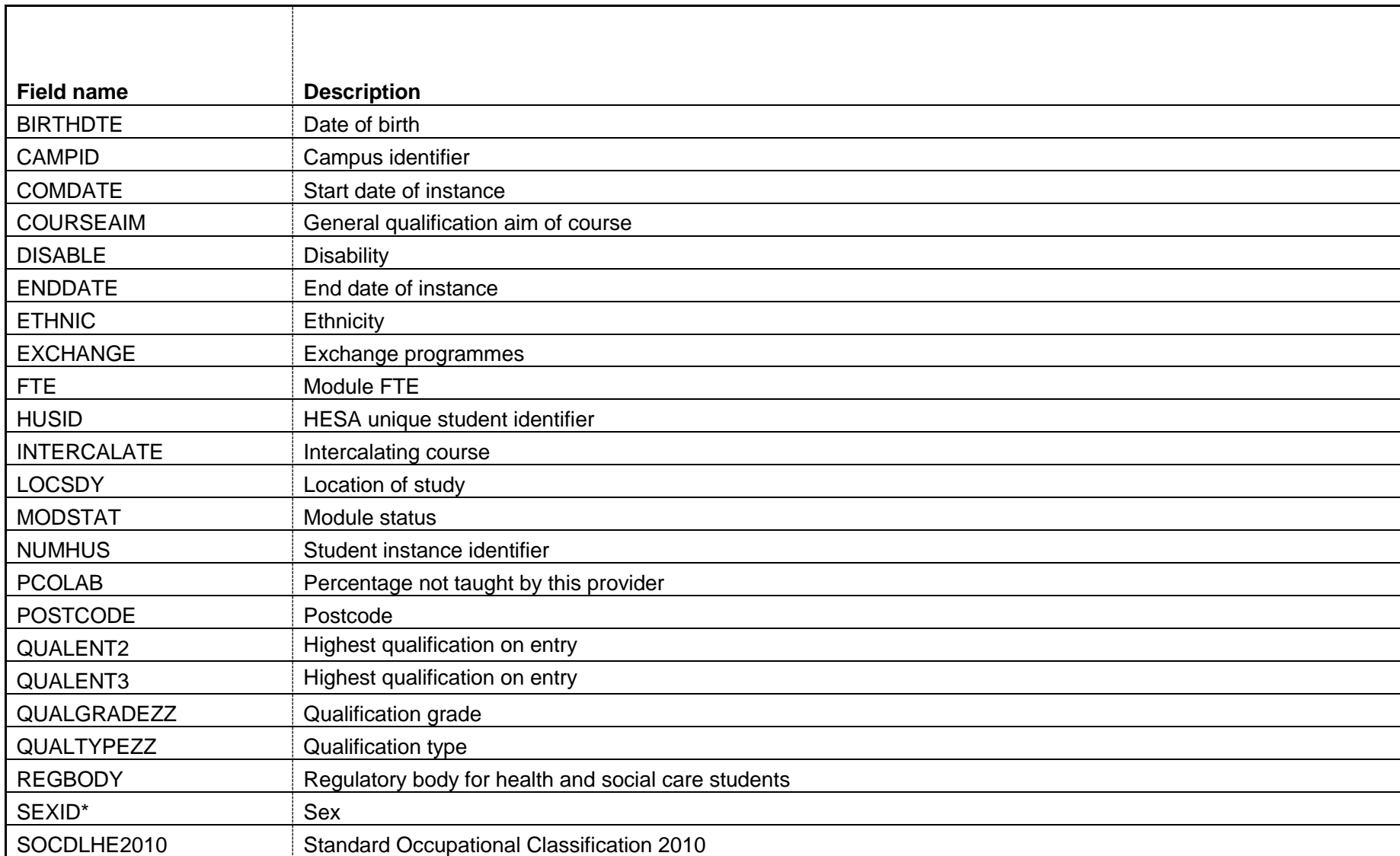

## **Annex A: Fields from the HESA student record used in the TEF metrics**

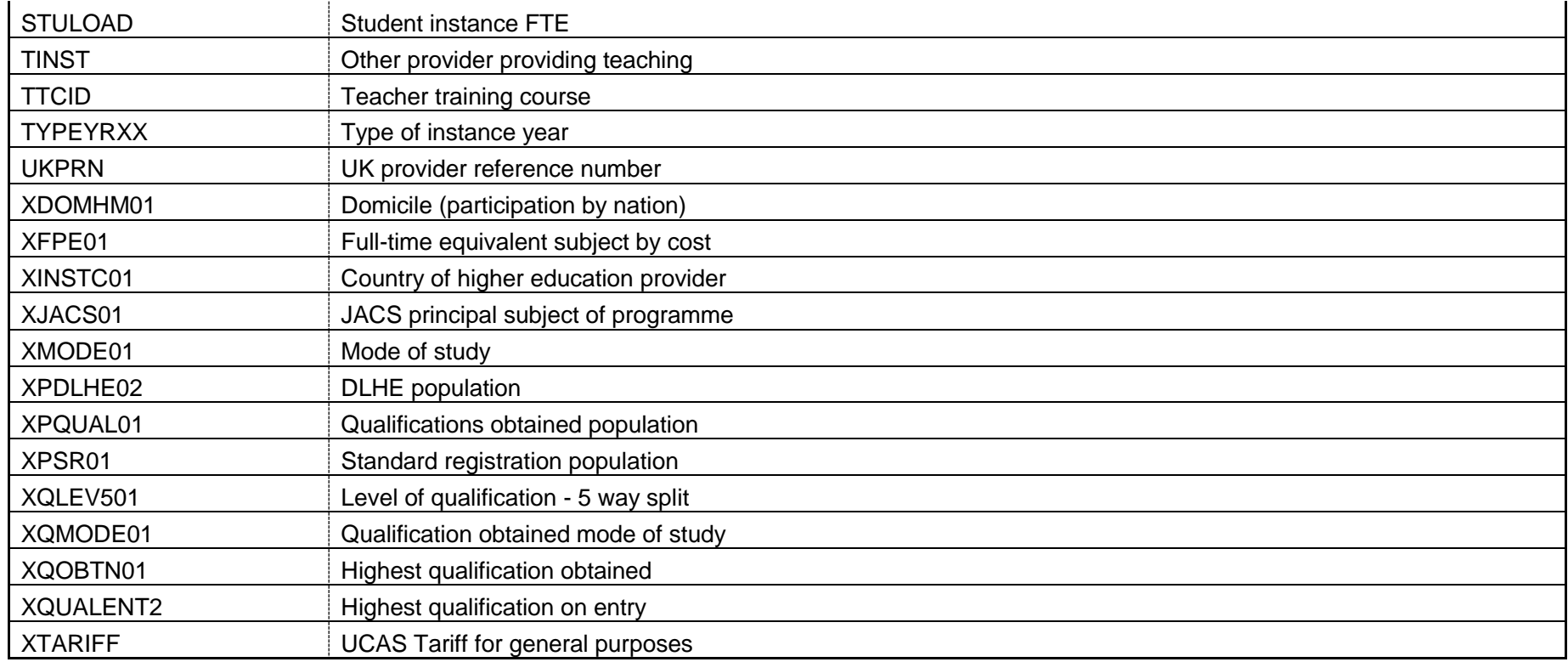

Note: For records taken from the 2010-11 and 2011-12 Student record, GENDER is used instead of SEXID. In addition, all field names beginning 'X' denote HESA derived fields.

## **Annex B: Fields from the HESA AP student record used in TEF metrics**

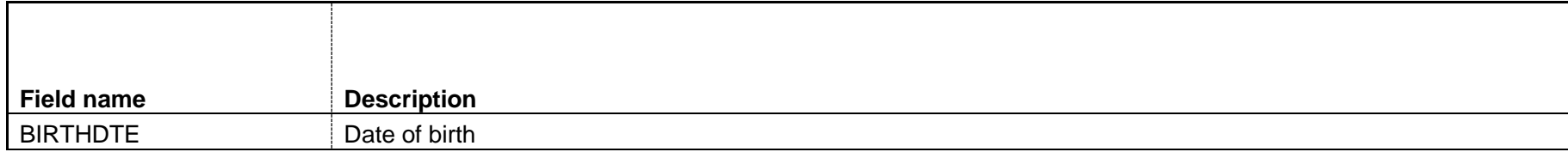

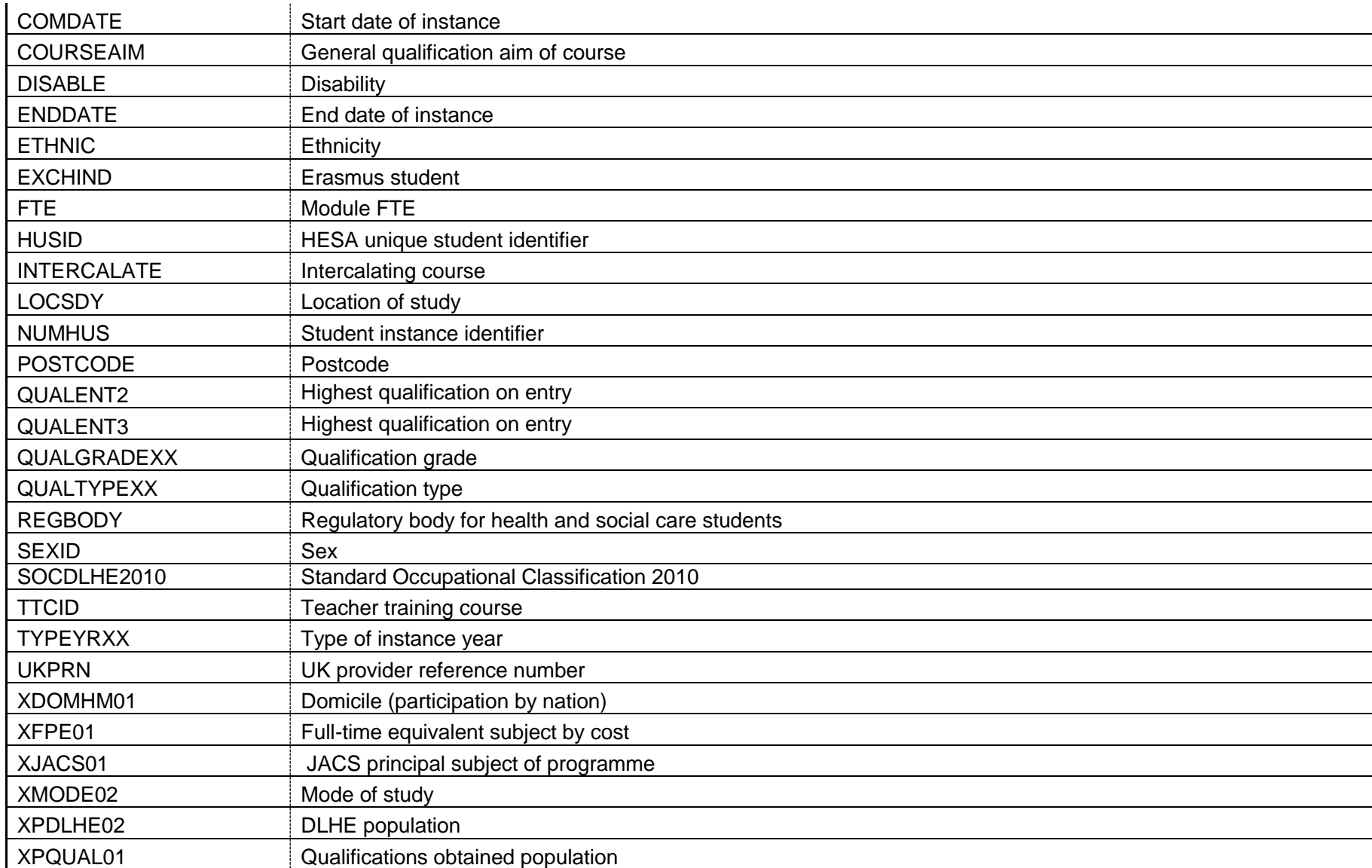

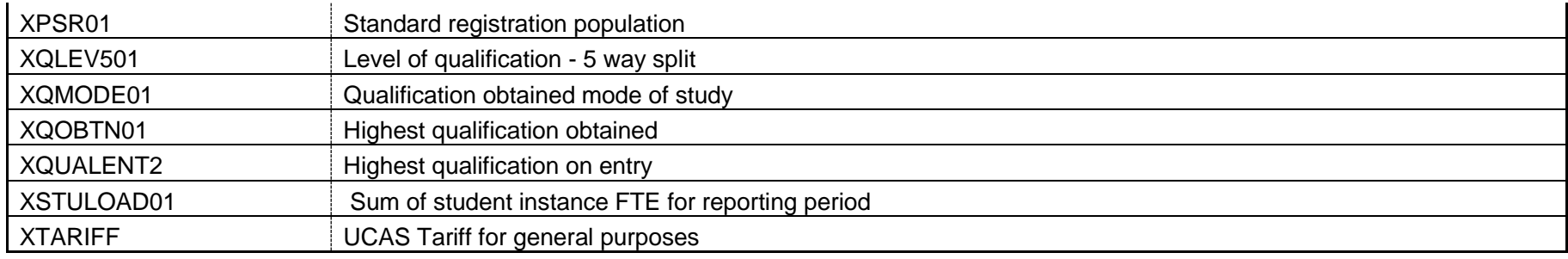

Note: All field names beginning 'X' denote HESA derived fields.

# **Annex C: Fields from the ILR used in the TEF metrics**

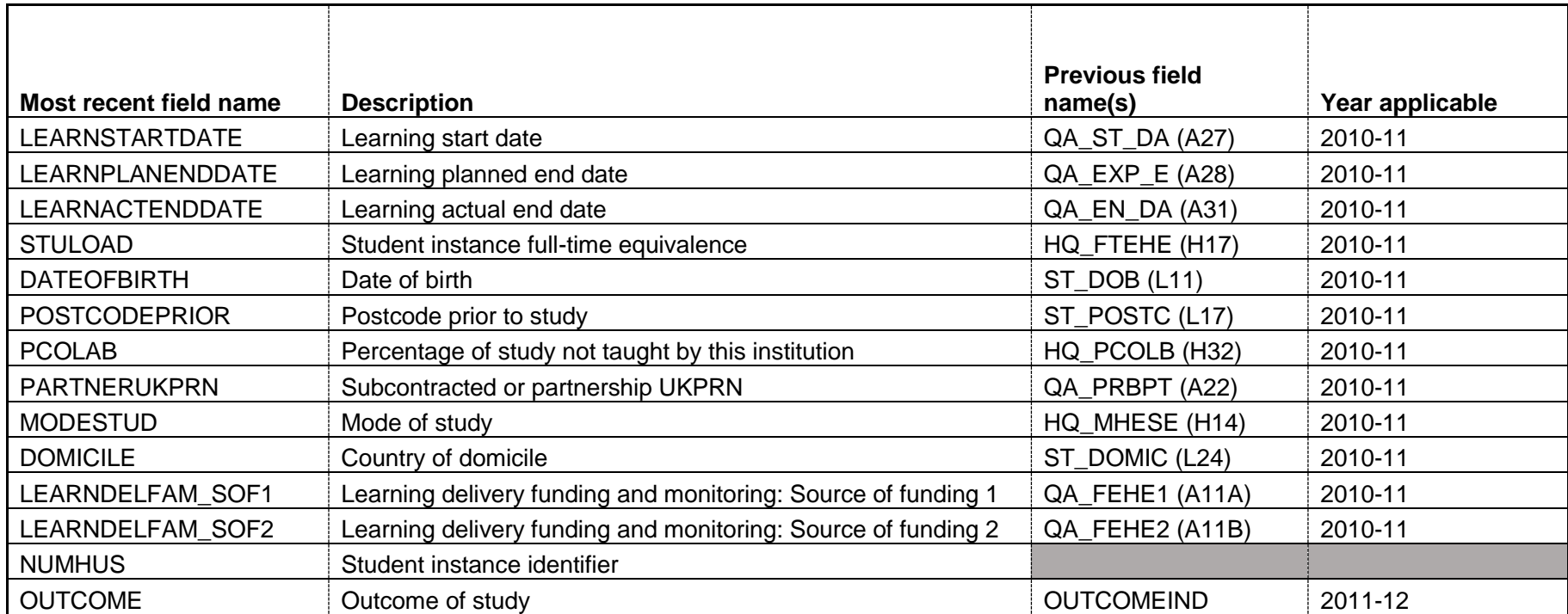

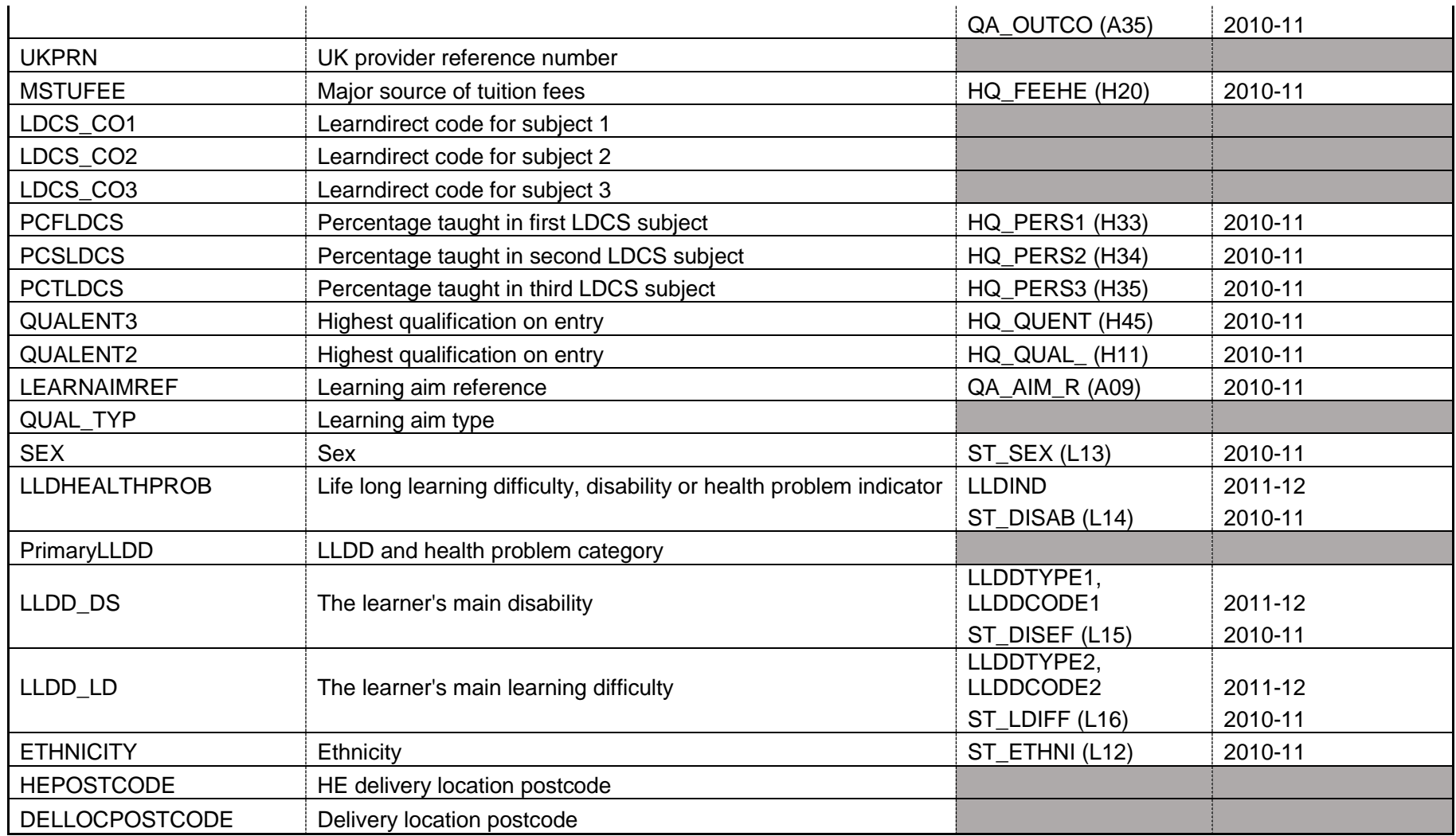